ГОСТ 34.1702.3-92  $(HCO 8651 - 3 - 88)$ 

ГОСУДАРСТВЕННЫЙ СТАНДАРТ РОССИЙСКОЙ ФЕДЕРАЦИИ

ИНФОРМАЦИОННАЯ ТЕХНОЛОГИЯ

# МАШИННАЯ ГРАФИКА

# СВЯЗЬ ЯДРА ГРАФИЧЕСКОЙ СИСТЕМЫ С ЯЗЫКОМ ПРОГРАММИРОВАНИЯ АДА

Издание официальное

٠

MOCKBA 1993

g ) Издательство стандартов, 1993

 $\overline{\phantom{a}}$ 

# к ГОСТ Р 34.1702.3—92 (ИСО 8651-3—88) Информационная технология. Машинная графика. Связь ядра графической системы с языком программирования Ада

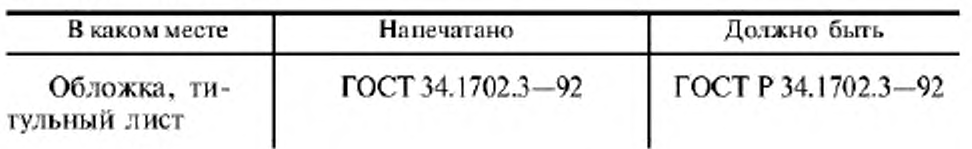

(ИУС № 12 2007 г.)

VAK 681.3.04:006.354

Группа П85

ГОСУДАРСТВЕННЫЙ СТАНДАРТ РОССИЙСКОЙ ФЕДЕРАЦИИ

Информационная технология

МАШИННАЯ ГРАФИКА

Связь ядра графической системы с языком программирования Ада

Information technology, Computer graphics - Graphical. Kernel System (GKS) language  $b$ indings  $-$  Ada

**FOCT P** 

34.1702.3 -- 92

 $($  HCO 8651-3-88)

OKCTV 0031

Дата введения 01.01.94

Настоящий стандарт устанавливает правила, привязки ядра графической системы (ЯГС) (ГОСТ 27817) к языку программирования Ада (ИСО 8651-3) и определяет:

имена и списки параметров процедур на языке Ада, соответствующие функциям ЯГС:

нмена типов данных ЯГС в языке Ада;

структуры данных ЯГС в языке Ада;

имена функций обработки ошибок.

Настоящий стандарт не устанавливает:

структуры и методы реализации ЯГС:

требования к операционной среде и оборудованию:

методы связи ЯГС с другими языками программирования, отличными от языка Ада.

# 2. ССЫЛКИ

В качестве описания правил привязки ЯГС к языку программирования Ада использован международный исо стандарт 8651-3-88, приведенный в приложении.

Изданне официальное

Настоящий стандарт не может быть полностью или частично воспроизведен, тиражирован и распространен без разрешения Госстандарта Россин

**ПРИЛОЖЕНИЕ** 

# МЕЖДУНАРОДНЫЙ СТАНДАРТ

# Системы обработки информации

# **МАШИННАЯ ГРАФИКА**

## Связь ядра графической системы с языком программирования Ада

 $HCO$  8651-3-88

# ПРЕДИСЛОВИЕ

Международный стандарт ИСО 8651-3 разработан Техниче-ским комитетом ИСО/СТК I «Системы обработки информации».

Часть 1. Фортран. Часть 2. Паскаль. Часть 3. Ала.

## О. ВВЕДЕНИЕ

Функциональное описание ядра графической системы (ЯГС), содержащееся в ГОСТ 27817 (ИСО 7942), сформулировано независимым от языка программирования способом и должно быть оквослых в слоем, зависящим от языка программирования (привязка<br>к языку) для использования с определенным языком программирования.

Цель настоящего стандарта части ИСО 8651 - определение стандартной привязки к языку программирования Ада.

# 1. НАЗНАЧЕНИЕ И ОБЛАСТЬ ПРИМЕНЕНИЯ

ГОСТ 27817 (ИСО 7942) определяет языконезависимое ЯГС.<br>Для включения его в язык программирования ЯГС помещается на

языковозависимый уровень, отвечающий соответствующим положениям этого языка. Настоящая часть ИСО 8651 определяет такой языковозависимый уровень для языка программирования Ала.

# 2. ССЫЛКИ

ГОСТ 27817 (ИСО 7942-85) Системы обработки информации. Машинная графика. Описание функций ядра графической системы (ЯГС).

ГОСТ 27831 (ИСО 8652-86) Язык программирования Ада.

# 3. СВЯЗЬ ЯГС С ЯЗЫКОМ АДА

Данная связь не предполагает, что компилятор поддерживает любые свойства языка Ада, которые являются зависящими от реализации, но подразумевает, что компилятор будет способен поддерживать декларации, входящие в связывание GKS/Ада. - Не делается инкаких предположений относительно машинного представления предопределенных типов чисел в Аде.

Данная связь предполагает, что прикладной программист будет применять имя файла ошибок и идентификатор связи, которые будут иметь формат, приемлемый для реализации Ады.

В данной связи не делается предположения относительно формата строки, определяющей имя файла ошибок или идентификатор связи для устройства или метафайла.

# 3.1. Условия соответствия стандарту

Данная связь включает правила, определенные в стандарте ГОСТ 27817 (ИСО 7942) со следующими дополнительными требованиями, специально заданными для реализации ЯГС в языке Ада.

Для определения соответствия или несоответствия реализации данному связыванию установлены следующие критерии:

а) реализация ЯГС в Аде соответствует уровню ЯГС, если она точно выполняет декларации для данного уровня ЯГС и болеенизких уровней, определенных данным связыванием;

б) семантика реализации должна соответствовать стандарту ЯГС с модификациями и расширениями для Ады, установленными в данном документе:

в) модуль, соответствующий реализуемому уровню ЯГС, должен быть доступен в виде блока библиотеки Ады с именем, определенным в данном документе.

# 3.2. Включение в язык

.3.2.1. Отображение функций

«Все функции ЯГС отображаются в процедуры Ады. Отображение использует «одни-в-один» соответствие между функциями ЯГС и процедурами Ады, исключая функции ЯГС «Узнать текущий атрибут примитива» и «Узнать индивидуальный атрибут». Они связаны с отдельной процедурой Ады для каждого из запрашиваемых атрибутов; атрибуты связываются с одной записью.

3.2.2. Реализация и зависимость O T КОМПЬЮrepa

Существует ряд зависимостей от реализаций и компьютера, связанных с компилятором Ады и используемыми процедурами системы. Это будет влиять на переносимость прикладных программ и их использование ЯГС. Прикладному программисту следует придерживаться принятой практики обеспечения переносимости программ на языке Ада, чтобы избежать возникновения проблем при переносе прикладного программного обеспечения на другую систему. К зависимостям от реализаций относятся управление памятью и процессором.

3.2.3. Обработка ошибок

Сиравочные функции используют параметры индикаторов для возврата ошибок и не порождают прерываний. В языке Ада прикладная программа должна гарантировать, что индикаторы ошибок проверяются до попыток обращения к другим параметрам, так как некоторые реализации Ады не порождают прерываний, если обнаружено неопределенное значение.

Требования ЯГС по обработке ошибок можно выразить следующим образом.

I. По умолчанню процедура, названная ERROR-HANDLING. будет обеспечивать простую регистрацию ошибок вызовом ERROR\_LOGGING. Она вызывается из функций ЯГС, обнаружившнх ошибку.

2. Процедура ERROR\_HANDLING может быть заменена пользователем на другую.

Процедура ERROR\_HANDLING задается, как библиотечная подпрограмма:

with GKS\_TYPES: use GKS\_TYPES; procedure ERROR .HANDLING (ERROR INDICATOR : in ERROR\_NUMBER: GKS\_FUNCTION: in STRING:

ERROR\_FILE: in STRING  $: -DEFAULT\_ERROR\_FILE);$ 

Процедура ERROR-HANDLING определяется как библиотечная процедура и не декларируется внутри пакета ЯГС.

Данная связь определяет два различных тела для этой программы; каждое должно быть представлено реализацией. Тело по умолчанню - это одна из требуемых ЯГС семантических конструкций. Это просто вызов ERROR\_LOGGING и возврат. Функция ЯГС должна быть написана так, чтобы она не поддерживала соответствии с правилами языка Ада прерывание распространяется назад к прикладной программе, вызвавшей функцию GKS, в которой обнаружилась ошибка.

Смысл пользовательской замены тела, применяемого по умолчанию, на версию, порождающую прерывание, зависит от менеджера библиотеки Ады. Некоторые реализации поддерживают множество версий тела с одной спецификацией или допускают применение иерархических библиотек с разделением общих блоков. В других реализациях может оказаться необходимым дублировать библиотеку семантических конструкций для каждой версии ERROR HALDING.

Ошибки GKS отображаются в одно прерывание GKS\_ERROR, декларированное в пакете GKS. Предполагаемый стиль в обработке ошибок с использованием прерываний состоит в том, чтобы обеспечить обработчик для прерываний GKS.ERROR.

3.2.4. Отображение данных

Простые и составные типы данных ЯГС связываются с различными скалярными и составными типами языка Ада. Ограничения на допустимые значения отображаются, где это возможно, в определениях типов. Общее соотношение между типами данных ЯГС и типами данных Ады следующее:

целые ЯГС отображаются в целые типы Ады;

действительные ЯГС отображаются в типы с плавающей запятой Ады;

строки ЯГС отображаются в тип STRING Ады или в тип. предназначенный для строк переменной длины;

указатели ЯГС отображаются в типы записи Ады;

имена ЯГС отображаются в дискретный тип Ады;

нумерация ЯГС отображается в тип нумерации Ады;

вектора ЯГС отображаются в тип записи Ады;

матрицы (matrix) ЯГС отображаются в типы массив (аггау) Алы:

списки ЯГС из элементов конкретного типа отображаются в приватный тип Ады, декларированный в общем пакете GKS\_ LIST\_UTILITIES;

массивы ЯГС отображаются либо в тип неограниченной маттицы, либо в тип записи, предоставляемый для массивов переменной длины:

. лини,<br>упорядоченные пары ЯГС отображаются в типы записей Ады;<br>записи данных ЯГС отображаются в приватные типы Ады.<br>В некоторых случаях набор подпрограмм для обработки запи-

сей данных явно определяется данным стандартом. Реализация Вання зависящими от реализации данными.

3.2.5. Многозадачность

В определении языка Ада дается явная поддержка параллельности. Модель организации прохождения задачи включает среджающие межзадачную связь и синхронизацию.

Стандарт ЯГС не требует и не запрещает в реализации защиту от проблем, которые могут возникнуть при асинхронном доступе к структурам данных ЯГС из параллельных задач. В пользоваи структуры документации по реализации ИГС должна содержаться<br>информация о том, введена ли защита от таких проблем.<br>Приложение Д представляет собой пособие для тех, кто хочет,

чтобы поддерживались многозадачные прикладные программы. Приложение не является составной частью стандарта, а предоставляет дополнительную информацию.

3.2.6. Пакетирование

Стандарт ЯГС определяет девять уровней графической функ-<br>пиональности, где уровень 0а является низшим, а 2с - высшим<br>уровнем. В реализации ЯГС можно сделать систему единой, а можно реализовать каждый уровень отдельно. Для поддержки житорые соответствуют каждому уровню ЯГС. Каждый из этих<br>явитов именуется package GKS is ... end GKS, чтобы обеспе-Однако содержимое пакетов различается в зависимости от уровня ЯГС, который они реализуют. Каждый из этих пакетов предоставляет подпрограммы, определенные для их уровней и все подпрограммы, заданные в нижних уровнях, как определено в и. 5.1. С каждым из этих пакетов связаны пакеты типов данных. жоторые обеспечивают декларации типов для соответствующего уровня, как определено в п. 4.2, а ЯГС определяет прерывания, приведенные в п. 4.3.1. Данные пакеты именуются раскаде GKS\_TYPES is ... end GKS\_TYPES.

Средства библиотек программ Ады следует использовать<br>для обеспечения отделения уровней. Так графические прикладные

программы на Аде, которые используют ЯГС, должны включать соответствующие пакеты ЯГС, которые предоставляют подпрограмму, типы и прерывания для данного уровня компилированием и включением соответствующей библиотеки Ады, которая содержит данный уровень ЯГС. Например, прикладная программа, образом:

with GKS: use GKS\_TYPES: procedure APPLICATION is begin null; end APPLICATION.

Далее программа компилируется и связывается с библиотекой программ Ады, которая соответствует уровню 0а.

Данный стандарт определяет и ряд дополнительных блоков Ады. Ими являются общие пакеты:

GKS\_COORDINATE\_SYSTEM: **GKS\_LIST\_UTILITIES.** 

Эти общие пакеты поддерживают типы деклараций в пакете GKS\_TYPE, описанном выше. GKS\_COORDINATE\_SYSTEM представляет собой общий пакет, в котором определен ассортимент типов для поддержания каждой координатной системы ЯГС. GKS--LIST-UTILITIES является также общим пакетом, который предоставляет декларации списков и операции для типов списков, которые соответствуют типам списков ЯГС.

3.2.7. Среда прикладных программ

Прикладная программа, применяющая реализацию ЯГС в языке Ада, должна будет знать среду, в которой находятся и ЯГС. и прикладная программа.

Одним таким интерфейсом является библиотека программ Ады. Язык Ада требует, чтобы прикладная программа имела доступ к библиотеке программ, в которой размещается программное обеспечение ЯГС. Справочное руководство по языку Ада ИСО 8652 не определяет, должна быть одна библиотека или их может быть много, как предоставляется доступ к библиотеке и так далее. Пользовательская документация по реализации ЯГС должна содержать информацию о том, где в системе находится библиотека ЯГС и как осуществляется к ней доступ.

Интерфейсы ввода/вывода также являются зависящими от реализации и требуют описания в пользовательской документации. Должны быть включены в документацию интерфейсы с фай-

### FOCT P 34.1702.3-92  $C_8$

ловой системой. Особенно это относится к интерфейсу с файлом ошибок ЯГС, а также к памяти метафайла.

3.2.8. Регистрация\*

Стандарт ЯГС резервирует различные области величин для регистрации в качестве графических элементов. Зарегистриро-.<br>ванные графические элементы будут встроены в Аду (и другие языки программирования). Зарегистрированные встроенные элементы будут согласовываться со связыванием, представленным в данном документе.

# 4. ТАБЛИЦЫ

# 4.1. Процедуры

Таблица

Сокращения, используемые в именах процедур

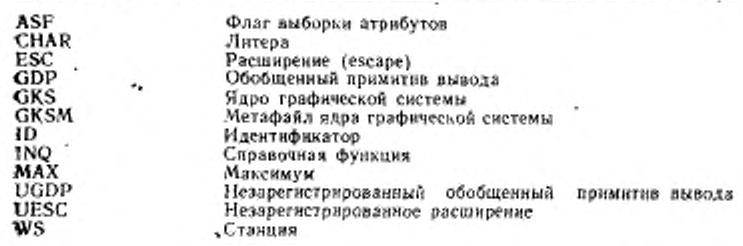

Таблица 2

Список процедур, использующих сокращения

ASF

**CHAR** 

INQ\_LIST\_OF\_ASF SET ASE

INQ-CHAR-BASE-VECTOR INQ.CHAR.EXPANSION\_FACTOR<br>INQ\_CHAR\_HEIGHT INQ\_CHAR\_WIDTH INQ...CHAR...SPACING<br>INQ...CHAR...UP...VECTOR

• В соответствии с правилами назначения и работы Органов регистрации в директивах ИСО Совет ИСО для этой части (ИСО 8651) назначил Национальное бюро стандартов (Научно-производственный институт ЭВМ) как орган регистрации A266 Technology Building, Gaithersburg, MD, 20899, USA.

*Продолжение табл. ?*

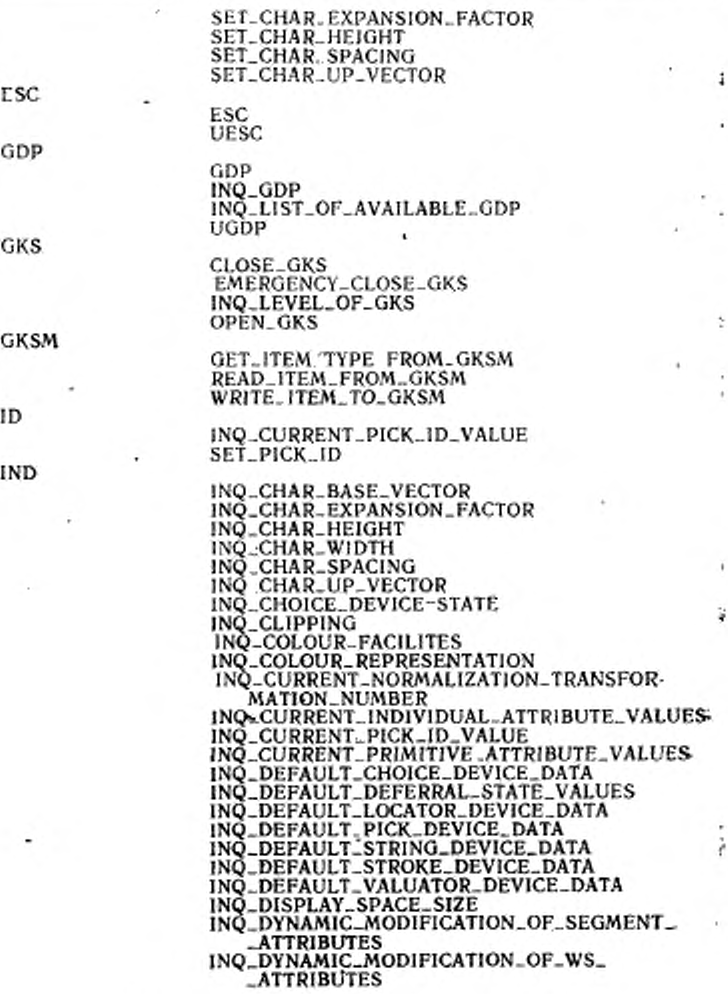

**С. 10 ГОСТ Р 31.1702.3—92**

# *Продолжение табл. 2*

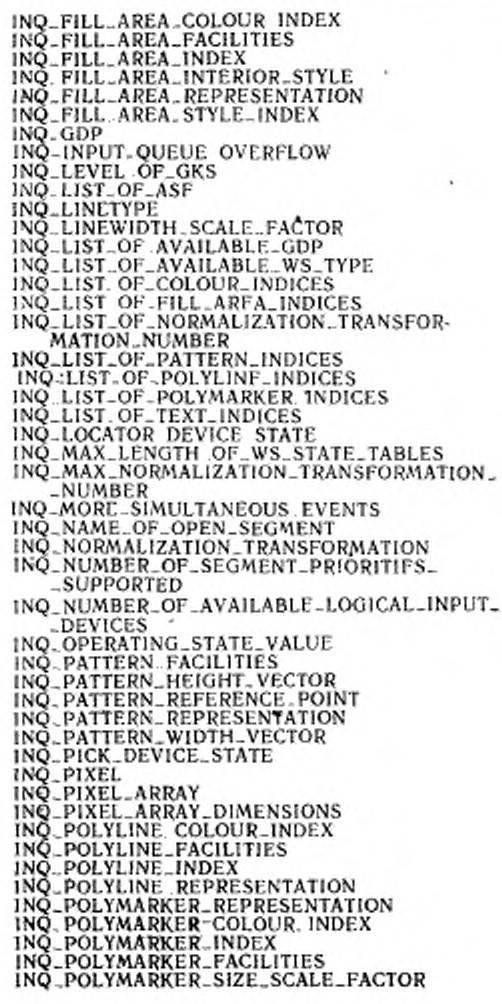

*Продолжение табл. 2*

1NQ\_POLYMARKER\_TYPE INQ.PREDEFINED. COLOUR..REPRESENTATION INQ PREDEFINED-FILL. AREA - REPRESEN-**TATION** INQ-PREDEFINED-PATTERN-REPRESENTATION INQ PREDEFINED POLYLINE REPRESENTATION 1NQ\_PREDEFINED\_POLYMARKER\_REPRESEN-TATION INQ.PREDEFINED.TEXT. REPRESENTATION INQ-SEGMENT ATTRIBUTES INQ\_SET\_OF\_ACTIVE.WS<br>INQ\_SET\_OF\_ASSOCIATED\_WS lNO\_SET\_OF\_OPEN\_WS . INQ\_SET\_OF\_SEGMENT\_NAMES\_IN\_USE INQ\_SET\_OF\_SEGMENT\_NAMES\_ON\_WS<br>INQ\_STRING\_DEVICE\_STATE INQ-STROKE-DEVICE.STATF. INQ .TEXT-ALIGNMENT INQ-TEXT-COLOUR. INDEX INQ-TEXT-EXTENT . INQ TEXT.FACILITIES INQ-TEXT-PONT .AND-PRECISION INQ-TEXT-INDEX INQ.TEXT-PATH INQ-TEXT-REPRESENTATION INQ VALUATOR. DEVICE.STATE INQ W\$ CATEGORY INQ. WS.CLASSI FICATION INQ WS .CONNECTION-AND-TYPF. INQ WS-DEFERRAL-AND-IJPDATE STATES INQ..WS\_MAX\_NUMBER<br>INQ..WS\_STATE INQ\_WS\_TRANSFORMATION lNQ\_MAX\_LFNGTH\_OF WS.STATE-TABLES  $1NQ_MAX_NORMALIZATION_TRANSFORMATION$ -NUMBER INQ-WS-MAX-NUMBERS ACTIVATE\_WS ASSOCIATE\_SEGMENT\_WITH\_WS CLEAR-WS GLOSE.WS COPY-SEGMENT-tO-WS DEACTIVATE. WS DELETE\_SEGMENT\_FROM\_WS INQ\_DYNAMIC\_MODIFICATION\_OF\_WS\_ATTRIBU-TES INQ\_LlST-OF\_AVAILABLE-WS-TYPE INQ\_MAX\_LENGTH\_OF\_WS\_STATE\_TABLES INQ-SET-OF-ACTIVE-WS INQ .SET-OF-ASSOCIATED-WS

MAX

WS

# C. 12 FOCT P 34.1702.3-92

Ì

Продолжение табл. 2

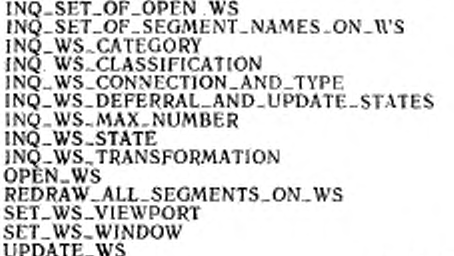

Таблица 3

Функции ЯГС и имена соответствующих процедур в Аде

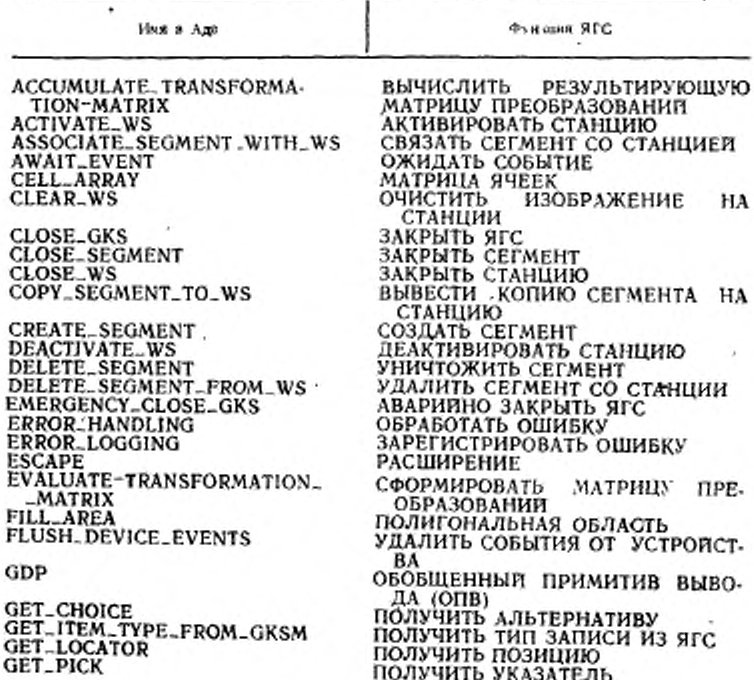

i,

### ГОСТ Р 34.1702.3-92  $C.13$

Продолжение табл. 3

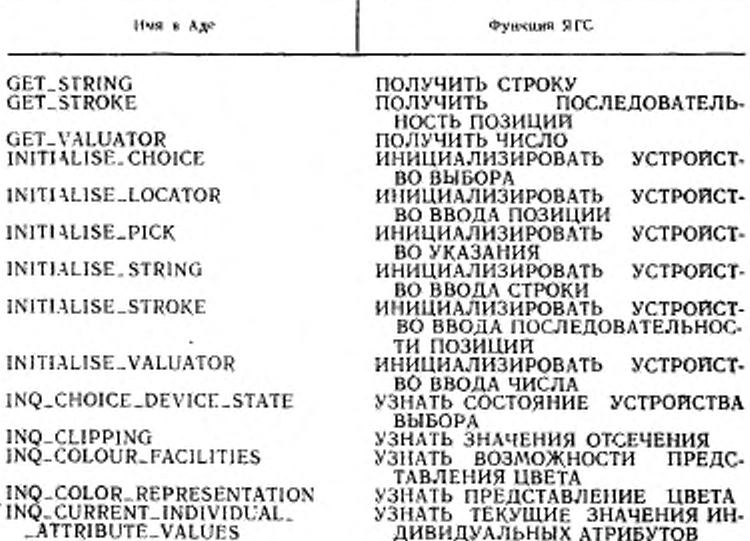

Функция ЯГС «Узнать значение текущего индивидуального атрибута» отображается в следующие функции:

INQ-CHAR\_EXPANSION\_FACTOR INQ CHAR\_SPACING INQ\_FILL\_AREA\_COLOUR\_INDEX INQ\_FILL\_AREA\_INTERIOR\_STYLE **INQ\_LINETYPE** INO LINEWIDTH\_SCALE\_FACTOR INQ\_LIST\_OF\_ASF INQ-POLYLINE\_COLOUR\_INDEX INQ POLYMARKER\_COLOUR\_INDEX INQ\_POLYMARKER\_SIZE\_SCALE\_FACTOR INQ\_POLYMARKER\_TYPE INO-TEXT-COLOUR-INDEX INQ-TEXT-FONT-AND-PRECISION

### $C. 14$ FOCT P 34.1702.3-92

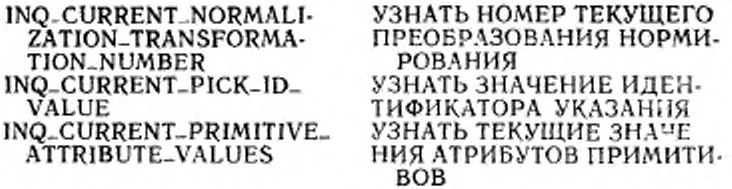

Функция ЯГС «Узнать текущие значения атрибутов примитивов» отображается в следующие функции:

INO\_CHAR\_BASE\_VECTOR INQ\_CHAR\_HEIGHT INQ\_CHAR\_WIDTH INQ.CHAR.UP.VECTOR INQ\_FILL\_AREA\_INDEX INQ\_PATTERN\_HEIGHT\_VECTOR INQ\_PATTERN\_REFERENCE\_POINT INQ\_PATTERN\_WIDTH\_VECTOR INQ\_POLYLINE\_INDEX INQ\_POLYMARKER\_INDEX INQ\_TEXT\_ALIGNMENT INQ\_TEXT\_INDEX INQ-TEXT-PATH

Продолжение табл 3

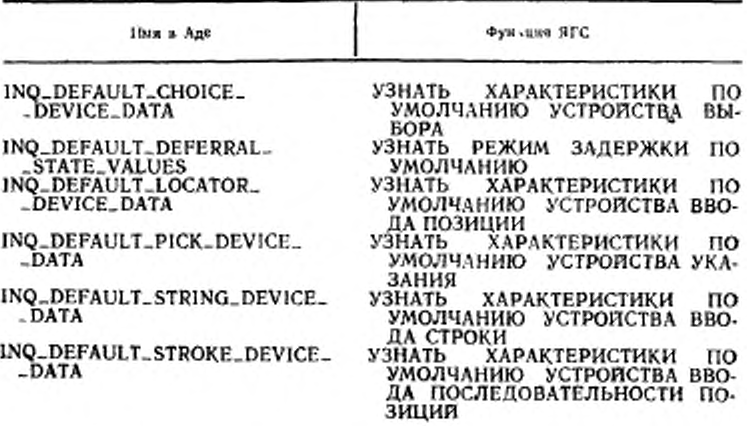

Продолжение табл. 3

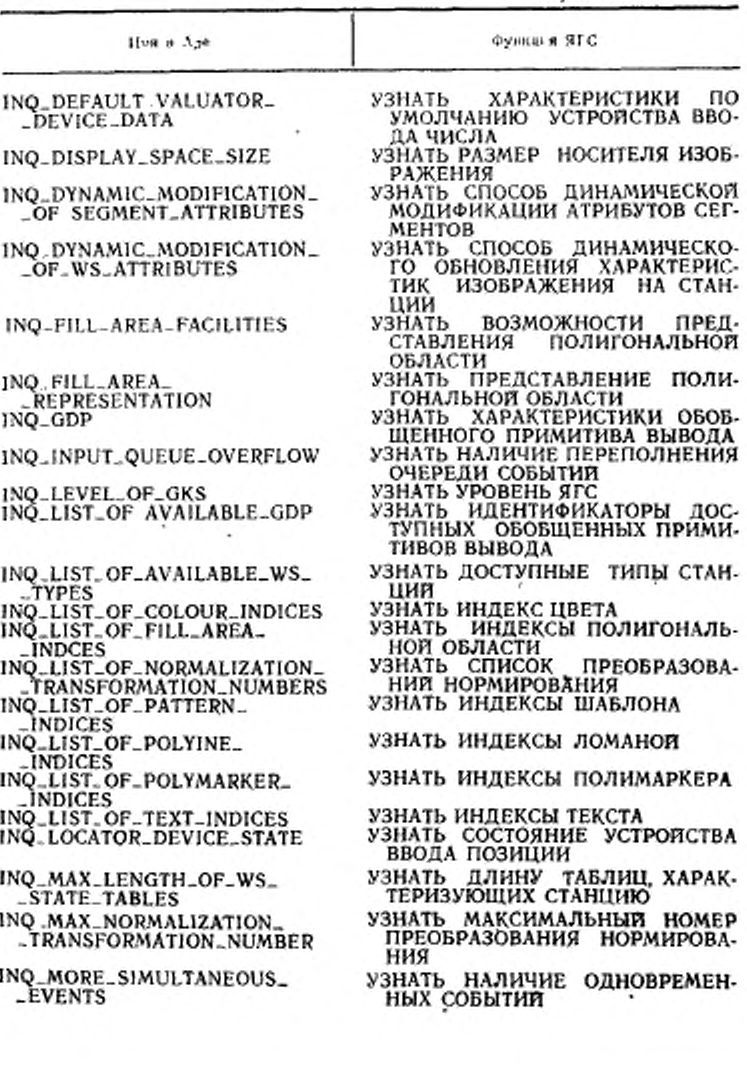

Продолжение табл. 3

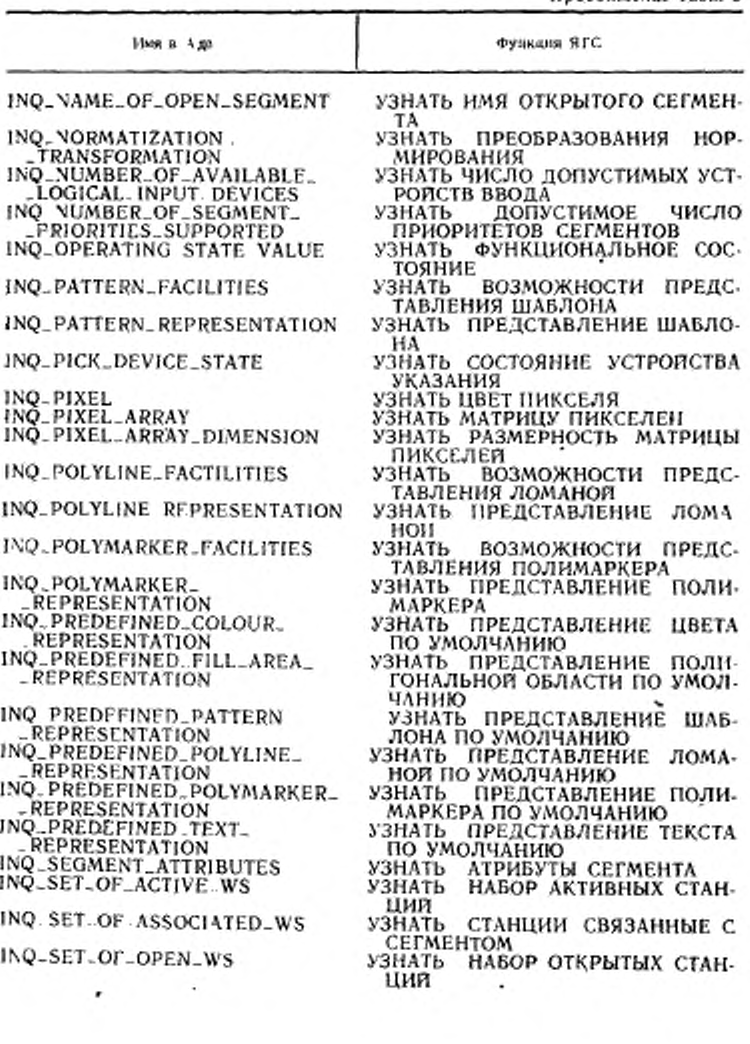

# FOCT P 34.1702.3-92 C. 17

Продолжение табл. 3

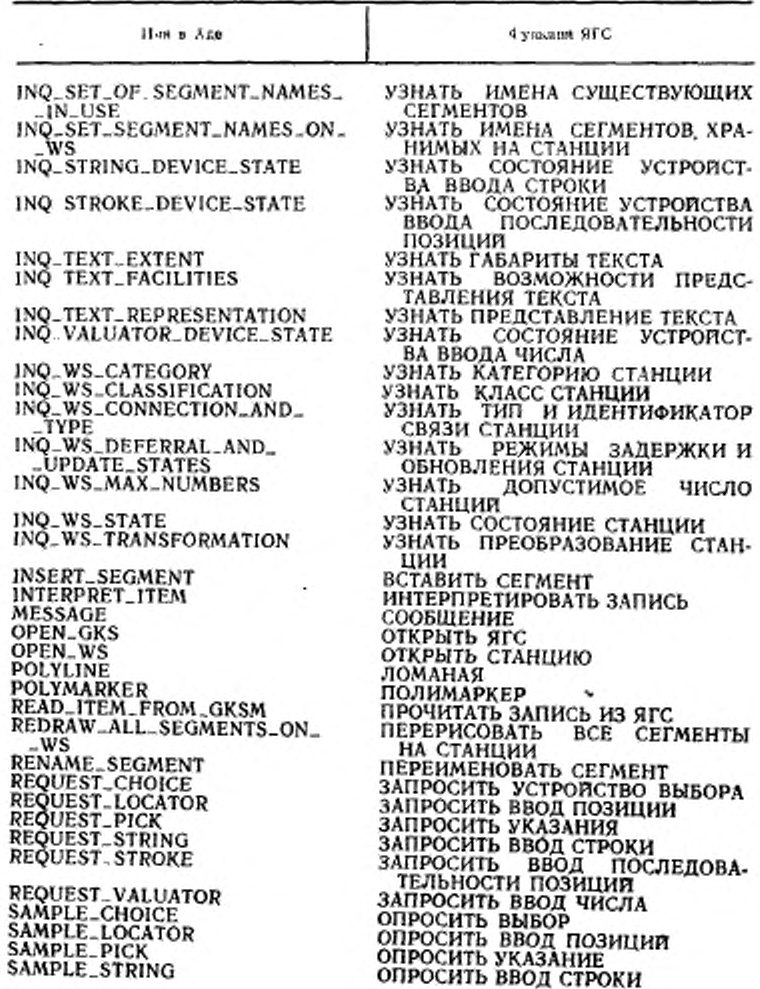

 $\cdot$ 

Продолжение табл. 3

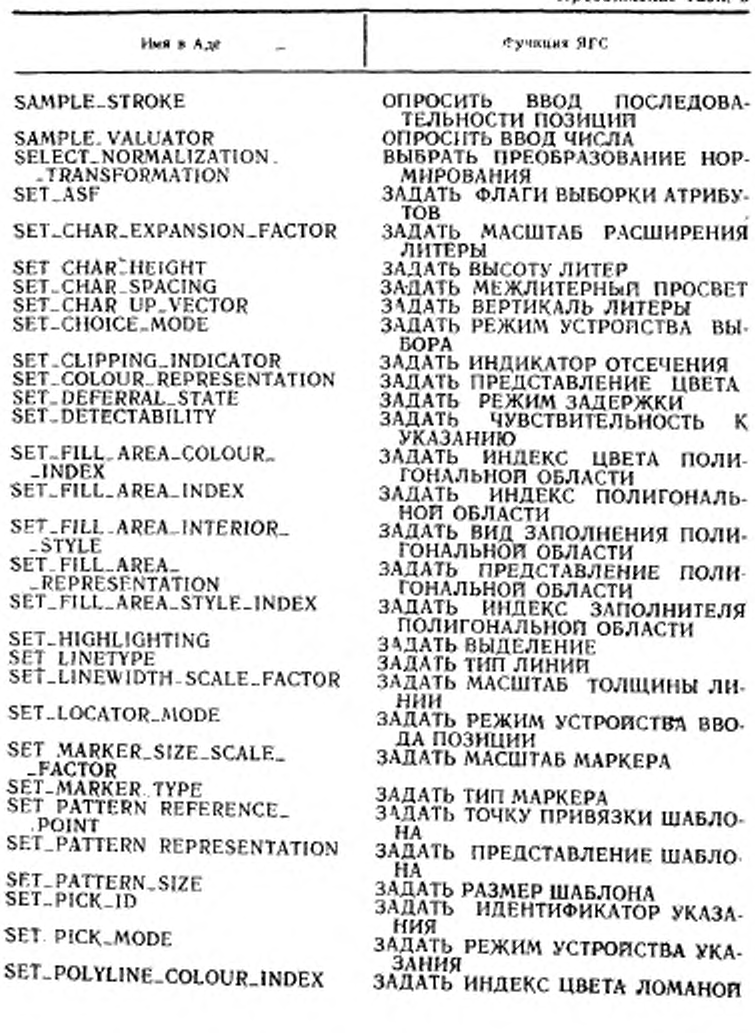

# **ГОСТ Р 34.1702.3—92 С. 19**

*Продолжение табл. 3*

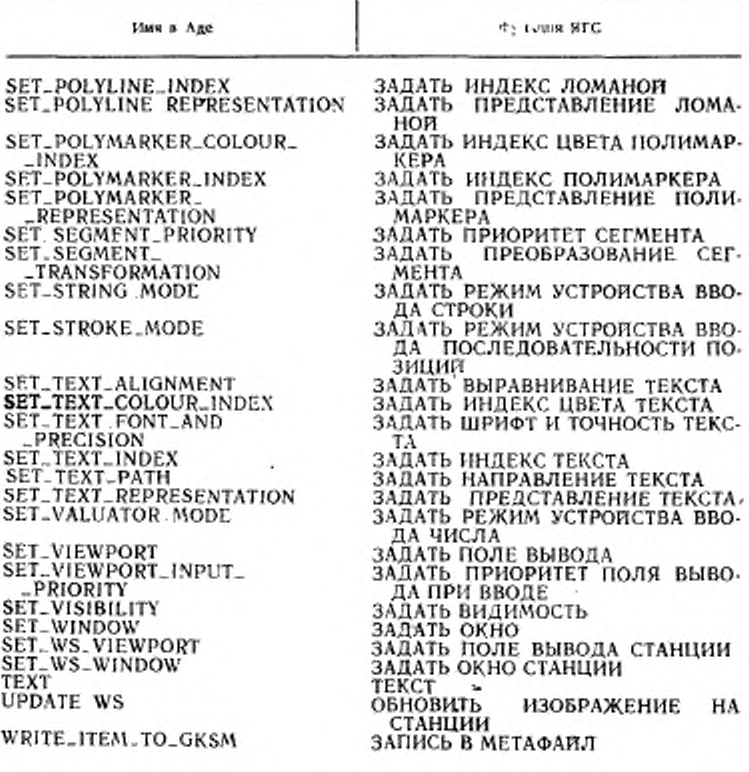

# *Функции ЯГС, упорядоченные по алфавиту*

Функции находятся в том же порядке, в котором перечислены имена процедур, соответствующие именам .функций ЯГС. В табл. 3 перечислены по алфавиту имена функций ЯГС.

# C. 20 FOCT P 34.1702.3-92

Таблица - 4

Список функций ЯГС по уровням и по алфавиту

Уровень Оа

ACTIVATE.WS **CELL\_ARREY CLEAR\_WS** CLOSE\_GKS<br>CLOSE\_WS DEACTIVATE\_WS EMERGENCY\_CLOSE\_GKS ERROR\_HANDLING ERROR\_LOGGING ' **ESCAPE** FILL\_AREA GDP GET\_ITEM.TYPE\_FROM\_GKSM INQ\_CLIPPING INQ\_COLOUR\_FACILITIES INQ\_COLOUR\_REPRESENTATION INQ\_CURRENT\_INDIVIDUAL\_ATTRIBUTE\_VALUES

Функция ЯГС «Узнать значение текущего индивидуального атрибута» отображается в следующие функции;

> INQ\_CHAR\_EXPANSION\_FACTOR INQ\_CHAR\_SPACING INQ\_FILL\_AREA\_COLOUR\_INDEX INO\_FILL\_AREA\_INTERIOR\_STYLE INQ\_FILL\_AREA\_STYLE\_INDEX INQ\_LINETYPE INQ\_LINEWIDTH\_SCALE\_FACTOR INQ\_LIST\_OF\_ASF INQ\_POLYLINE\_COLOUR\_INDEX INQ\_POLYMARKER\_COLOUR\_INDEX INQ\_POLYMARKER\_SIZE\_SCALE\_FACTOR ING\_POLYMARKER\_TYPE<br>ING\_TEXT\_COLOUR\_INDEX INQ\_TEXT\_FONT\_AND\_PRECISION INQ\_CURRENT\_NORMALIZATION\_TRANSFORMA-TION\_NUMBER INQ\_CURRENT\_PRIMITIVE\_ATTRIBUTE\_VALUES

Функция ЯГС «Узнать значение атрибута текущего примитива вывода» отображается в следующие функции:

> INQ\_POLYLINE\_INDEX INQ\_POLYMARKER\_INDEX INQ\_TEXT\_INDEX INQ\_CHAR\_HEIGHT INQ\_CHAR\_UP\_VECTOR INQ\_CHAR\_WIDTH

# FOCT P 34.1702.3-92 C 21

Продолжение табл. 4

INQ\_CHAR\_BASE\_VECTOR INQ. TEXT. PATH INQ\_TEXT\_ALIGNMENT INQ\_FILL\_AREA\_INDEX INQ\_PATTERN\_HEIGHT\_VECTOR INQ\_PATTERN\_WIDTH\_VECTOR INO PATTERN REFERENCE POINT INQ\_DISPLAY\_SPACE\_SAZE INQ\_FILL\_AREA\_FACILITIES INQ\_GDP INQ\_LEVEL\_OF\_GKS INQ\_LIST\_OF AVAILABLE\_GDP INQ\_LIST\_OF\_AVAILABLE\_WS\_TYPES<br>INQ\_LIST\_OF\_COLOUR\_INDICES INÓ\_LIST\_OF\_NORMALIZATION\_TRANSFORMA-TION\_NUMBER INQ\_MAX\_LENGTH\_WS\_STATE\_TABLES INQ. MAX NORMALIZATION TRANSFORMATION "NUMBER INQ .NORMALIZATION .TRANSFORMATION INQ\_OPERATING\_STATE\_VALUE INQ\_PATTERN\_FACILITES INQ PIXEL InQ\_PIXEL\_ARREY INQ\_PIXEL\_ARREY\_DIMENSIONS INQ, POLYLINE\_FACILITIES INQ\_POLYMARKER\_FACILITIES INQ\_PREDEFINED\_COLOUR. REPRESENTATION INQ\_PREDEFINED\_FILL\_AREA\_REPRESENTATION INQ\_PREDEFINED\_PATTERN\_REPRESENTATION INO\_PREDEFINED\_POLYLINE\_REPRESENTATION INQ\_PREDEFINED\_POLYMARKER\_REPRESENTA-TION INQ-PREDEFINED-TEXT REPRESENTATION INO\_SET\_OF\_OPEN\_WS INQ\_TEXT\_EXTENT INQ\_TEXT\_FACILITIES INQ\_WS\_CATEGORIES INO WS\_CLASSIFICATION INO\_WS\_CONNECTION\_AND\_TYPE INQ\_WS\_DEFERRAL\_AND\_UPDATE\_STATES INQ\_WS STATE INO WS TRANSFORMATION **INTERPRET\_ITEM** OPEN\_GKS **OPEN\_WS** POLYLINE **POLYMARKER** READ\_ITEM\_FROM\_GKSM SELECT. NORMALIZATION. TRANSFORMATION SET\_ASF SET CHAR EXPANSION FACTOR SET\_CHAR\_HEIGHT

SET\_CHAR\_SPACING SET CHAR-UP VECTOR SET\_CLIPPING\_INDICATOR SET\_COLOUR\_REPRESENTATION SET\_FILL\_AREA\_COLOUR\_INDFX SET\_FILL\_AREA\_INDEX SET\_FILL\_AREA\_INTERIOR\_STYLE SET..FILL\_AREA..STYLE\_INDEX SET.LINETYPE SET\_LINEWIDTH\_SCALE\_FACTOR SET\_MARKER\_SIZE\_SCALE\_FACTOR SET\_MARKER\_TYPE SET\_PATTERN\_REFERENCE\_POINT SET\_PATTERN\_SIZE<br>SET\_POLYLINE\_COLOUR\_INDEX SET\_POLYMARKER\_COLOUR\_INDEX SET\_POLYLINE\_INDEX SET POLYMARKER INDEX SET\_TEXT\_ALIGNMENT SET\_TEXT\_COLOUR\_INDEX SET\_TEXT\_FONT .AND\_PRECISION SET\_TEXT\_INDEX<br>SET\_TEXT\_PATH **SET\_VIEWPORT** SET\_WINDOW<br>SET\_WS\_VIEWPORT<br>SET\_WS\_WINDOW TEXT **UPDATE\_WS** WRITE\_ITEM\_TO\_GKSM

### Уровень Об

**INITIALISE\_CHOICE** INITIALISE\_LOCATOR INITIALISE\_STRING INITIALISE\_STROKE<br>INITIALISE\_VALUATOR INO\_CHOICE\_DEVICE\_STATE INQ\_DEFAULT\_CHOICE\_DEVICE\_STATE INQ DEFAULT\_LOCATOR\_DEVICE\_DATA INQ\_DEFAULT\_STRING\_DEVICE\_DATA INO\_DEFAULT\_STROKE\_DEVICE\_DATA INQ\_DEFAULT\_VALUATOR\_DEVICE\_DATA<br>INQ\_LOCATOR\_DEVICE\_STATE \_\_\_\_\_\_\_\_ INQ\_NUMBER\_OF\_AVAILABLE\_LOGICAL\_INPUT\_ **DEVICES** INQ\_STRING\_DEVICE\_STATE INQ\_STROKE\_DEVICE\_STATE INQ\_VALUATOR\_DEVICE\_STATE **REQUEST\_CHOICE REQUEST\_LOCATOR** 

*Продолжение табл. 4*

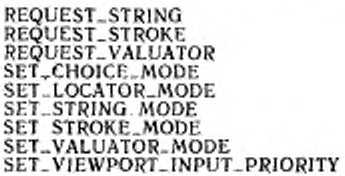

Уровень 0c

AWAIT-EVENT FLUSH.DEVICE EVENTS GET\_CHOlCE GET-LOCATOR GET\_STRING GET\_STROKE GET.VALUATOR INQ.INPUT QUEUE. OVERFLOW INQ-MORE.. SIMULTANEOUS-EVENTS SAMPLE-CHOICE SAMPLE-LOCATOR **SAMPLE-STRING** SAMPLE-STROKE SAMPLE-VALUATOR

Уровень Ла

ACCUMULATE-TRANSFORMATION-MATRIX CLOSE SEGMENT CREATE-SEGMENT DELETE-SEGMENT DELETE-SEGMENT-FROM WS EVALUATE\_TRANSFORMATION\_MATRIX INQ DEFAULT.DEFERRAL.STATE-VALUES JNQ\_DYNAMIC\_MODIFlCAT10N\_OF\_SEGMENT- -ATTRIBUTES INQ-DYNAAUC.MODIFICATION OF..WS-ATTRIBU-TES INQ\_FILL\_AREA\_REPRESENTATION<br>INQ\_LIST\_OF\_FILL\_AREA\_INDICES INQ-LIST-OF-PATTERN-INDICES INQ. LIST-OF-POLYL1NE-INDICES INQ .LIST.OF POLYMARKER-INDICES INQ-LIST\_OF-TEXT-INDICES 1NQ\_NAME\_0F\_0PEN-SEGMENT INQ-NUMBER-OK.SEGMENT-PRIORITIES- **SUPPORTED** INQ\_PATTERN\_REPRESENTATION INQ-POLYLINE-REPRESENTATION INQ POLYMARKER REPRESENTATION

# **С. 24 ГОСТ Р 34.1702.3-92**

۰

╭

.

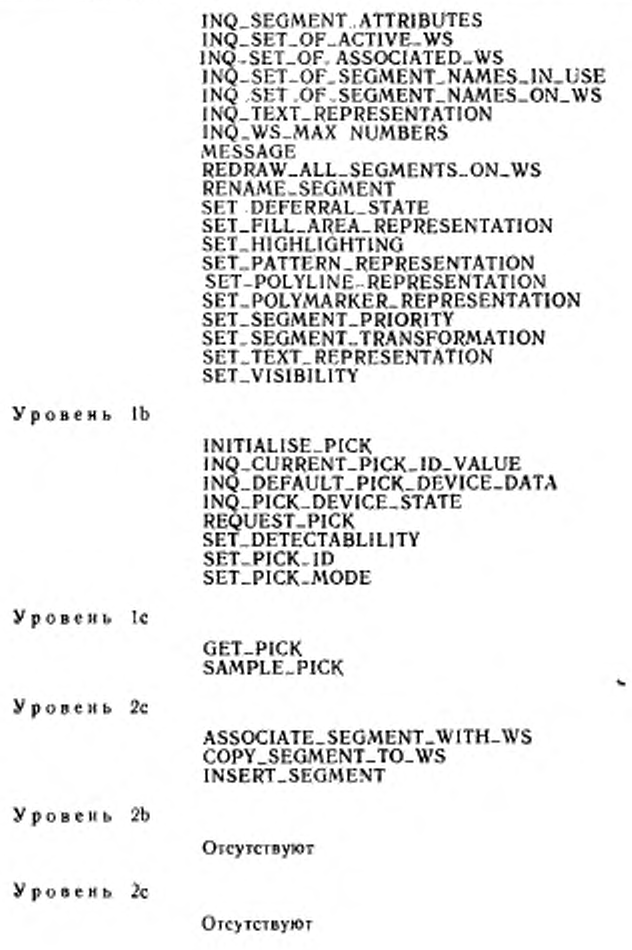

# 4.2. Определение типов данных

 $4.2.1.$ Сокращения, используемые в определетипов данных ниях

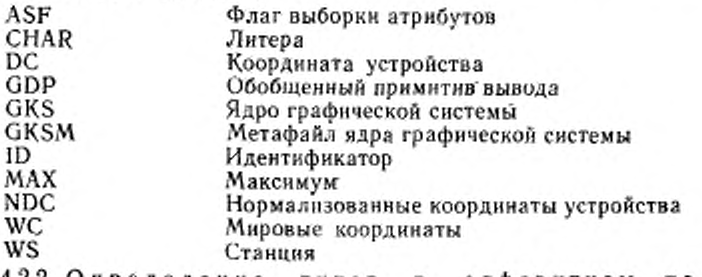

4.2.2. Определение алфавитном типов в порядке

В данном разделе в алфавитном порядке даются определения типов данных, используемые в связывании Ады с ЯГС. Каждая такая декларация задает уровень, на котором должна иметься декларация данных в реализации ЯГС данного уровня и любого более высокого уровня, в котором декларация типа впервые понадобится (аналогично функциям). Каждый декларируемый элемент также включает комментарий о типе и/или/использовании типа. Некоторые декларации в определении типа содержат константы. Все эти декларации констант включены в пакет GKS\_TYPE.

ASF

Уровень Оа

type ASF is (BUNDLED, INDIVIDUAL);

Данный тип определяет флаг выборки атрибутов, чье значение указывает, должен ли атрибут примитива загружаться из таблицы связо :: али из индивидуального атрибута.

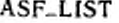

Уровень Оа

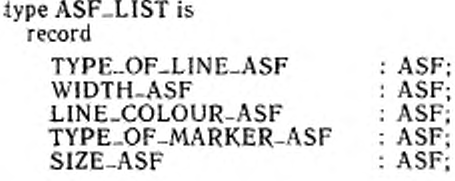

# C. 26 FOCT P 34.1702.3-92

t.

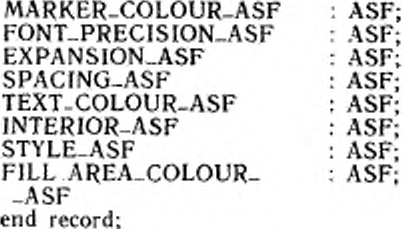

Запись содержит все исходные флаги выборки атрибутов с компонентами, указанными индивидуальными флагами.

## **ATTRIBUTES\_USED** Уровень Оа package ATTRIBUTES\_USED is new GKS\_LIST\_UTILITIES (ATTRIBUTES\_USED\_TYPE); Предоставляет список используемых атрибутов.

**ATTRIBUTES\_USED\_TYPE** Уровень Оа type ATTRIBUTES\_USED\_TYPE is (POLYLINE\_ATTRIBUTES, POLYMARKER\_ATTRIBUTES, TEXT\_ATTRIBUTES, FILL\_AREA\_ATTRIBUTES);

Типы атрибутов, которые могут быть использованы в генерируемом выводе для GDP и в генерируемой информации подсказки и эха различных классов входных устройств.

# CHAR\_EXPANSION

Уровень Оа

type CHAR-EXPANSION is new SCALE-FACTOR range SCALE\_FACTOR'SAFE\_SMALL..SCALE\_FACTOR'LAST; Овределяет масштаб расширения литер. Масштаб должен быть больше нуля.

# CHAR\_SPACING

Уровень Оа

type CHAR\_SPACING is new SCALE\_FACTOR;

Определяет межлитерный просвет. Положительное значение межлитерного просвета в строке текста, а отрицательное значение обозначает перекрытие между прямоугольниками литер в строке текста.

CHOICE\_DEVICE\_NUMBER Уровень ОЬ type CHOICE\_DEVICE\_NUMBER is new DEVICE\_NUMBER; Обеспечивает идентификаторы устройств выбора.

CHOICE\_PROMPT

 $\cdot$ 

type CHOICE\_PROMPT is (OFF, ON);

Указывает на выбор типа подсказки и эха и будет или нет отображаться заданная подсказка.

**CHOICE\_PROMPTS** Уровень ОЬ package CHOICE\_PROMPT is new GKS-LIST-UTILITIES (CHOICE\_PROMPT); Предоставляет списки подсказок.

Уровень Ob CHOICE\_PROMPT\_ECHO\_TYPE type CHOICE\_PROMPT\_ECHO\_TYPE is new INTEGER: Определяет выбранный тип подсказки и эха.

CHOICE\_PROMPT\_ECHO\_TYPES Уровень 0b package CHOICE\_PROMPT\_ECHO\_TYPES is new GKS-LIST-UTILITIES (CHOICE-PROMPT-ECHO-TYPE);

Предоставляет списки выбранной подсказки и эха.

CHOICE\_PROMPT\_STRING Уровень 0b type CHOICE\_PROMPT\_STRING (LENGTH:STRING\_SMALL. NATURAL  $: =0$ ) is

record

CONTENTS: STRING (1.. LENGTH);

end record;

Предоставляется для подсказок переменной длины. Типы должны быть декларированы таким образом, чтобы была возможна динамическая модификация длины.

CHOICE\_PROMPT\_STRING\_ARRAY Уровень ОЬ type CHOICE\_PROMPT\_STRING\_ARRAY is array (POSITIVE  $range < >)$ 

of CHOICE\_PROMPT\_STRING; Обеспечивает матрицу строк подсказок.

CHOICE\_PROMPT\_STRING\_LIST Уровень ОЬ type CHOICE\_PROMPT\_STRING\_LIST (LENGTH:CHOICE.  $SMALL$ . NATURAL :=0)

is record

LIST:CHOICE\_PROMPT\_STRING\_ARRAY (1..LENGTH); is record

Обеспечивает списки строк подсказок.

Уровень Об

í.

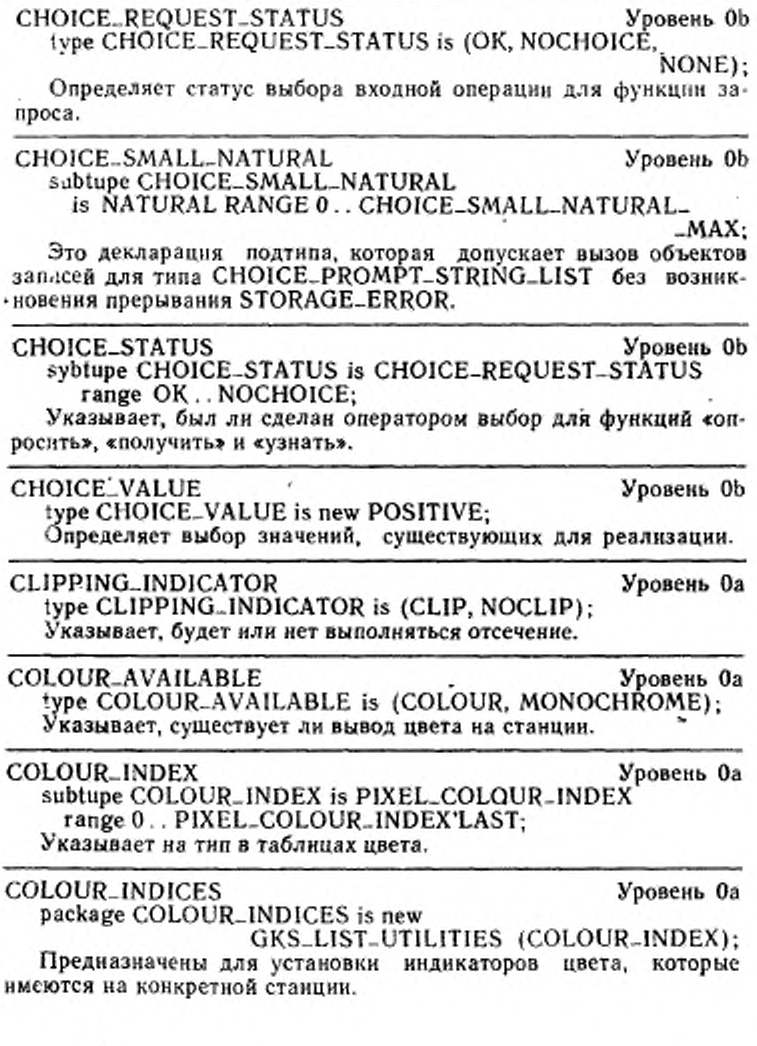

COLOUR-MATRIX Уровень 0а type  $\textsc{COLOUR\_MATRIX}$  is array (POSITIVE range  $\lt >$ , POSITIVE range < > ) of COLOUR-INDEX;

Обеспечивает матрицы, содержащие индикаторы цвета, соответствующие матрице ячеек или матрице шаблонов.

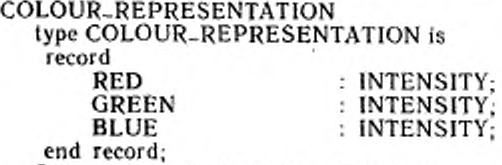

Определяет представление цвета как комбинацию интенсивностеи в системе цветов красный—зеленый—голубой.

# CONTROL-FLAG Уровень 0а

type CONTROL-FLAG is (CONDITIONALLY. ALWAYS); Флаги управления используются для указания условий, при

которых носитель изображения должен быть очищен.

DC Уровень 0а

package DC is new GKS-COORDINATE-SYSTEM (DC-TYPE); Определяет систему координат устройства.

type DC-TYPE is digits PRECISION; Тип координат в системе координат устройства.

# DC-UNITS Уровень 0а

type DC-UNITS is (METRES. OTHER);

Единицы координат устройства для конкретной станции должны задаваться в метрах, если устройство не способно порождать точно масштабированные образы, или в соответствующих зависящих от станции единицах в противном случае.

DEFERRAL-MODE Уровень 0а type DEFERRAL-MODE is (ASAP, BNIG, BNIL. ASTI); Определяет четыре задержанных режима ЯГС.

DEVICE-NUMBER Уровень Ob package DEVICE-NUMBER-TYPE is DEVICE\_NUMBER\_TYPE is new POSITIVE:

DC-TYPE Уровень 0а

Уровень 0а

usi.

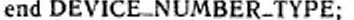

К логическим устройствам входа обращаются по номерам устройств.

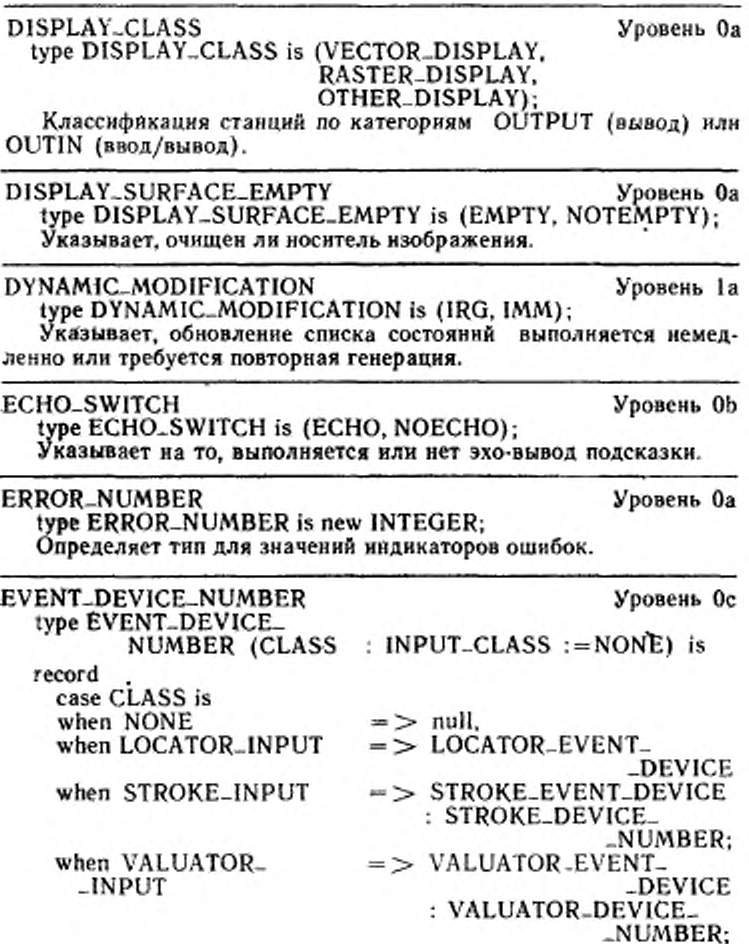

ГОСТ Р 34.1702.3-92 С. 31

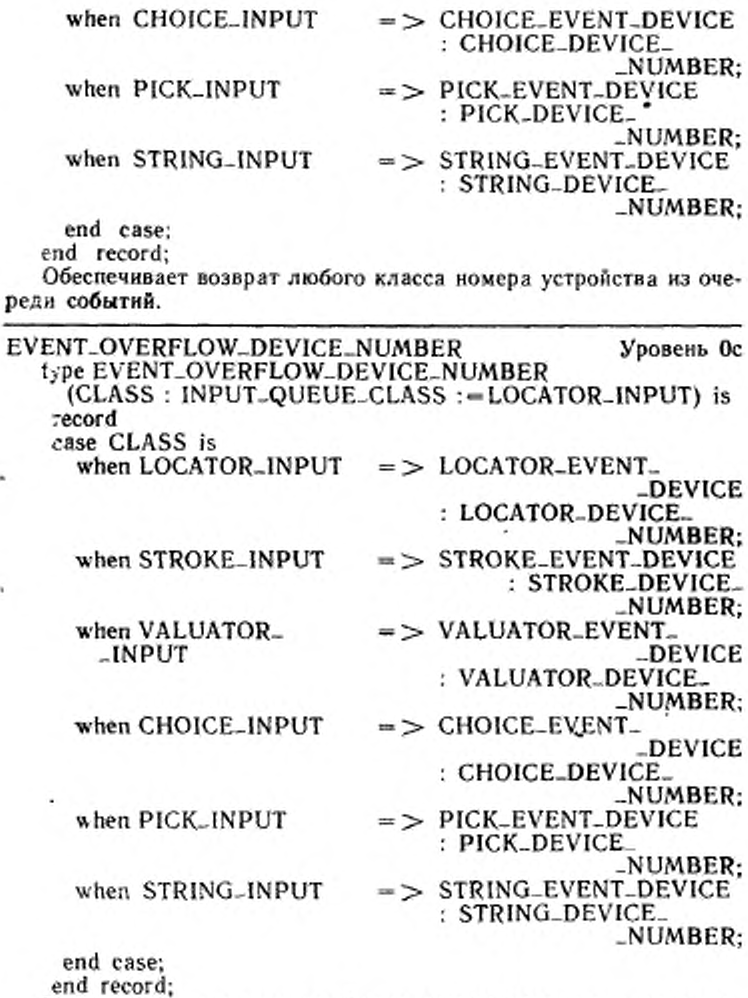

Дается номер класса устройства для возврата для очереди со-<br>бытий.

2 3 84. 207

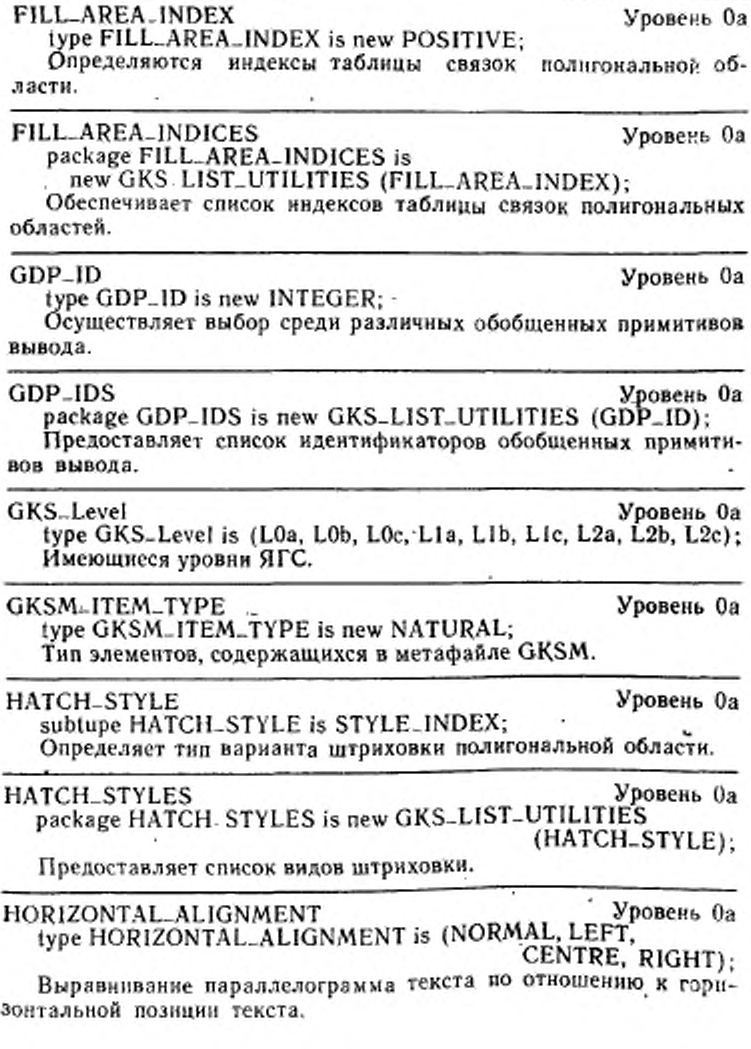

IMPLEMENTATION\_DEFINED\_ERROR Уровень Оа subtupe IMPLEMENTATION .DEFINED\_ERROR is **ERROR-NUMBER** 

range ERROR\_NUMBER'FIRST.. -1:

Определяет область значений номеров ошибок, чтобы указать, какие ошибки, заданные в реализации, могут произойти.

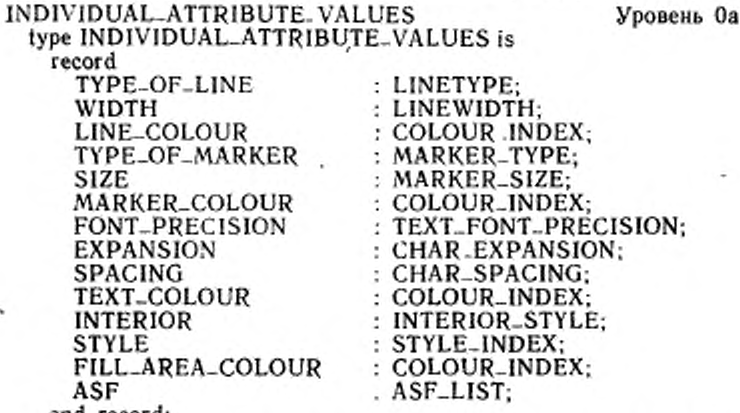

end record;

Запись, содержащая все текущие индивидуальные атрибуты для процедуры INQ\_CURRENT\_INDIVIDUAL\_ATTRIBUTE\_VA-. LUES.

# **INPUT\_CLASS**

Уровень Об

type INPUT-CLASS is (NONE, LOCATOR\_INPUT. STROKE\_INPUT. VALUATOR\_INPUT. CHOICE\_INPUT. PICK\_INPUT.

s.

# STRING\_INPUT):

Определяет классификации входных устройств для рабочих станций категорий INPUT и OUTIN.

**INPUT\_QUEUE\_CLASS** Уровень Ос s btube INPUT\_QUEUE\_CLASS is INPUT. CLASS range LOCATOR\_INPUT..STRING\_INPUT:
## С. 34 ГОСТ Р 34.1702.3-92

Определяет классификации для входных устройств для ситуа-ций, в которых отсутствие классификации невозможно.

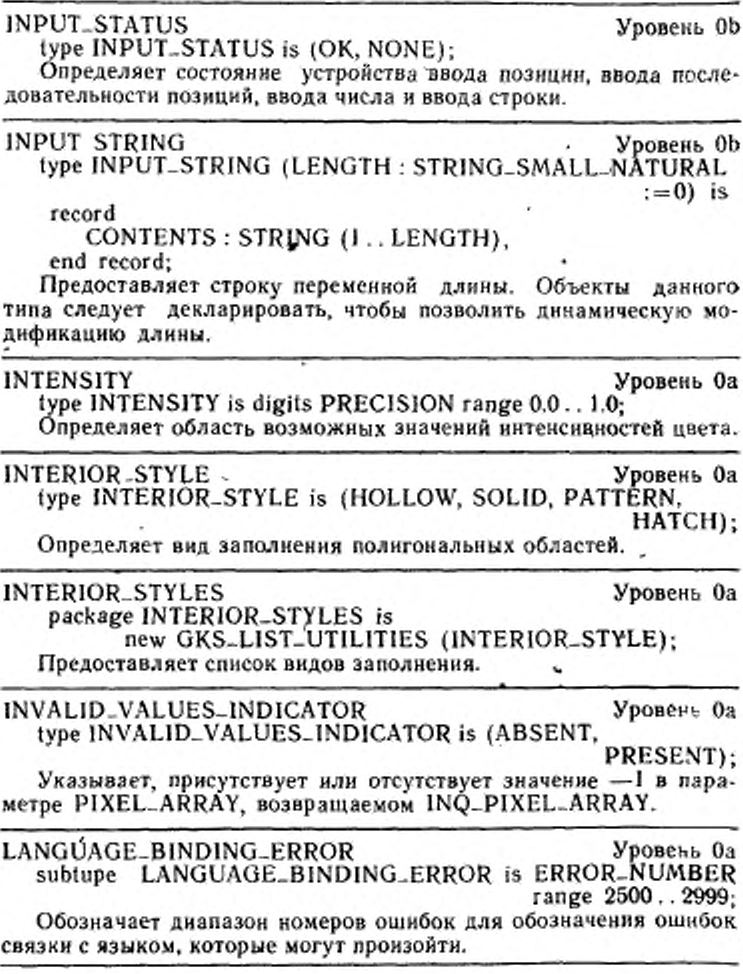

LINETYPE Уровень 0а type LINETYPE is new INTEGER; Определяет типы линий, представляемых ЯГС. LINETYPES Уровень 0а package LINETYPES is new G K S-LIST-U TILITIES (LINETYPE); Предоставляет список типов линий. LINE WIDTH Уровень 0a iype LINEWIDTH is new SCALE\_FACTOR range 0.0 . . SCALE\_FACTOR'LAST; Толщина линии определяется коэффициентом масштабирования. LOCATOR-DEVICE-NUMBER Уровень Ob type LOCATOR-DEVICE-NUMBER is new DEVICE-NUMBER;<br>Определяет идентификаторы индикаторов местоположений Определяет идентификаторы устройства. LOCATOR PROMPT\_ECHO\_TYPE Уровень 0b type LOCATOR-PROMPT-ECHO..TYPE is new INTEGER; Определяет подсказку определителя местоположения и типы эха. поддерживаемые реализацией. LOCATOR-PROMPT-ECHO-TYPES Уровень ОЬ package LOCATOR\_PROMPT\_ECHO\_TYPES is new GKS-LIST-UTILITIES (LOCATOR-PROMPT-ECHO-<sup>-</sup>TYPE);<br>-местоположе Предоставляет списки подсказок индикаторов ния н типов эха. MARKER-SIZE Уровень 0а type MARKER-SIZE is new SCALE-FACTOR range 00.. SCALE-FACTOR'LAST; Размер маркера указывается масштабом. MARKER-TYPE Уровень 0а type MARKER\_TYPE is new INTEGER; Определяет типы маркеров, представляемых ЯГС. MARKER-TYPES Уровень 0а package MARKER\_TYPES is new GKS\_LIST\_UTILITIES

(MARKER\_TYPE);<br>Предоставляет список типов маркеров.

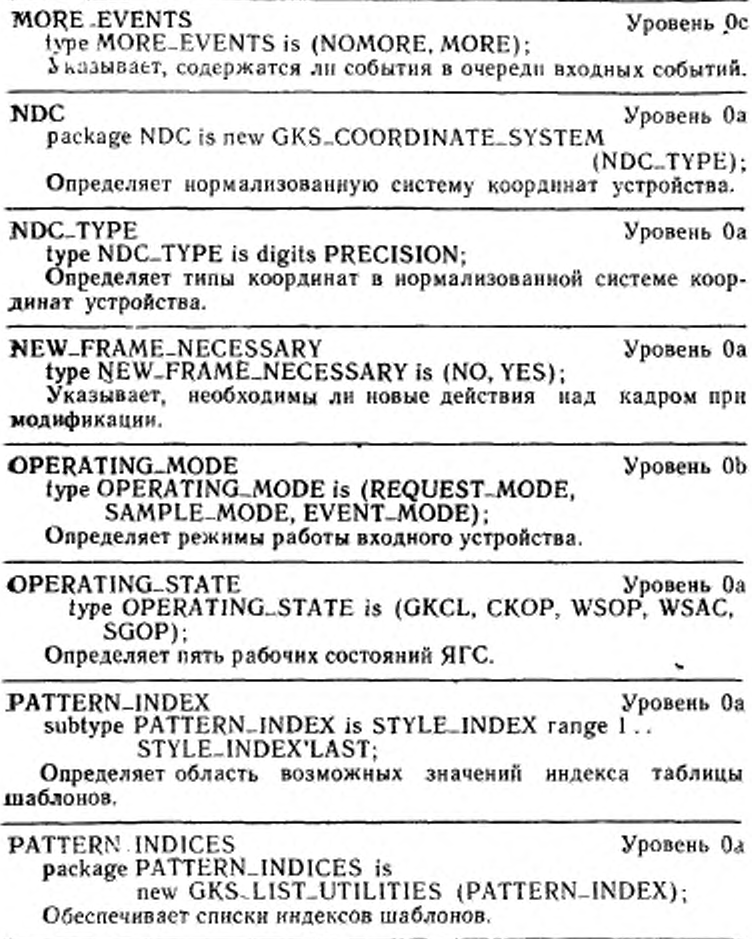

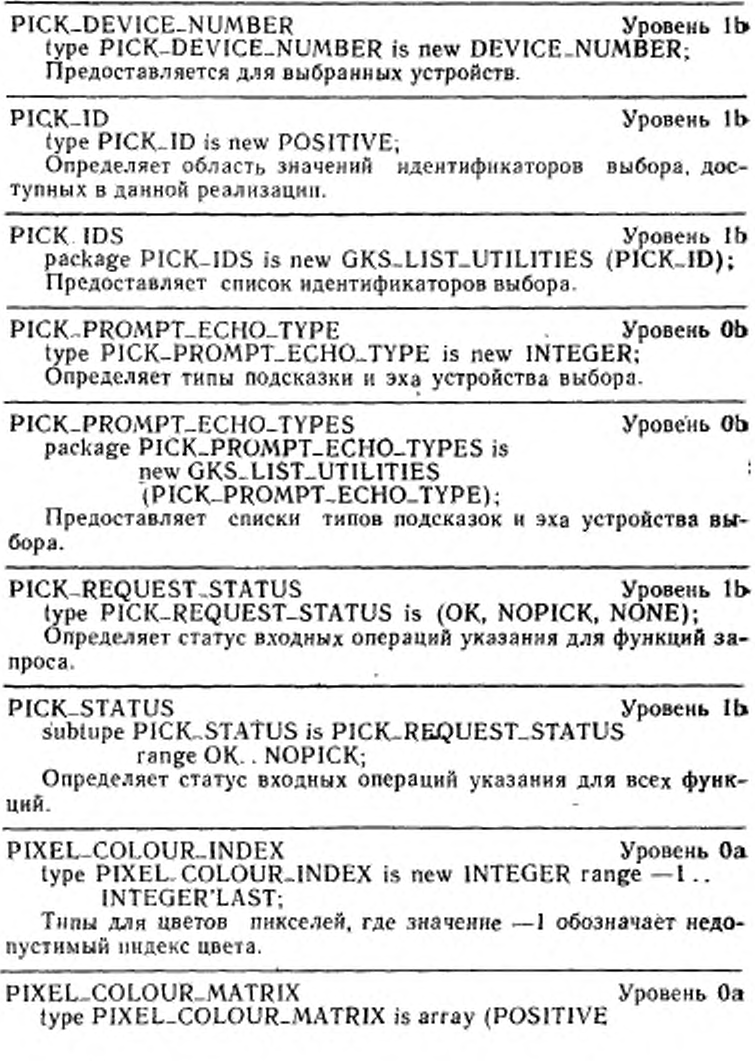

 $range <$ , POSITIVE range  $\lt$  >) of PIXEL\_COLOUR\_INDEX. Предоставляет матрицу цветов пикселей.

POLYLINE\_INDEX Уровень Оа type POLYLINE\_INDEX is new POSITIVE: Определяет область значений индексов ломаной.

POLYLINE\_INDICES Уровень Оа package POLYLINE\_INDICES is new GKS-LIST-UTILITIES (POLYLINE-INDEX): Предоставляет списки индексов ломаной.

POLYMARKER\_INDEX Уровень Оа type POLYMARKER\_INDEX is new POSITIVE; Определяет область значений индикаторов таблицы связок полимаркеров.

Уровень Оа POLYMARKER\_INDICES package POLYMARKER\_INDICES is new GKS\_LIST\_UTILITIES (POLYMARKER\_INDEX); Предоставляет списки индексов полимаркеров.

POSITIVE\_TRANSFORMATION\_NUMBER Уровень Оа subtype POSITIVE\_TRANSFORMATION\_NUMBER is TRANSFORMATION\_NUMBER range 1.. TRANSFORMATION\_NUMBER'LAST; Номер преобразования нормирования, соответствующий устанавливаемому преобразованию.

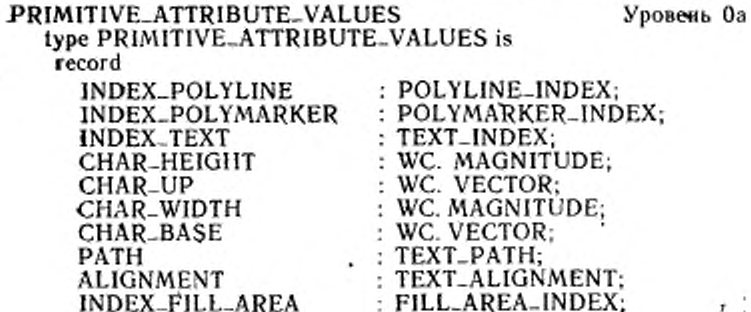

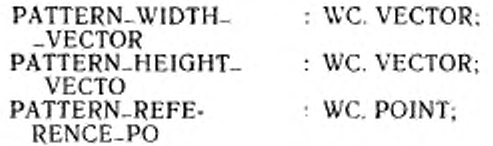

end record:

Запись, содержащая все атрибуты текущего примитива лля процедуры «Запросить значения атрибутов текущего примитива».

## RADIANS

## type RADIANS is digits PRECISION;

Величины, используемые при выполнении преобразований сегментов (угол вращения). Положительные значения обозначают вращение против часовой стрелки.

## RANGE\_OF\_EXPRESIONS

type RANGE-OF-EXPRESIONS is record

MIN: CHAR\_EXPANSION; MAX : CHAR\_EXPANSION;

end record:

Предоставляет область значений масштабов расширения литер.

## RASTER\_UNITS

type RASTER\_UNITS is new POSITIVE;

Определяет область значений элементов растра.

## RASTER\_UNIT\_SIZE

Уровень Оа

Уровень; Оа

type RASTER\_UNIT. SIZE is record

X : RASTER\_UNITS:

Y : RASTER\_UNITS:

end record;

Определяет размер экрана дисплея в растровых единицах на растровом устройстве.

## REGENERATION\_MODE

type REGENERATION\_MODE is (SUPPRESSED, ALLOWED); Указывает, запрещена или разрешена неявная повторная генерация.

Уровень 1а

Уровень Оа

Уровень Оа

#### FOCT P 34.1702.3-92  $C.46$

## RELATIVE\_PRIORITY

Уровень Оа type RELATIVE\_PRIORITY is (HIGHER, LOWER);

Уровень Оа

Обозначает относительный приоритет между двумя преобразованиями нормирования.

RETURN\_VALUE\_TYPE Уровень Оа type RETURN\_VALUE\_TYPE is (SET, REALIZED);

Указывает на то, является ли возвращаемое значение таким, какое оно было установлено в программе, или как оно реализовано на устройстве.

**SCALE\_FACTOR** package SCALE\_FACTOR\_TYPE is type SCALE. FACTOR is digits PRECISION; end SCALE\_FACTOR\_TYPE: Тип, используемый для масштаба.

SEGMENT\_DETECTABILITY Уровень 1а type SEGMENT\_DETECTABILITY is (UNDETECTABLE, DETECTABLE);

Указывает на то, являются или нет сегменты обнаруживаемыми.

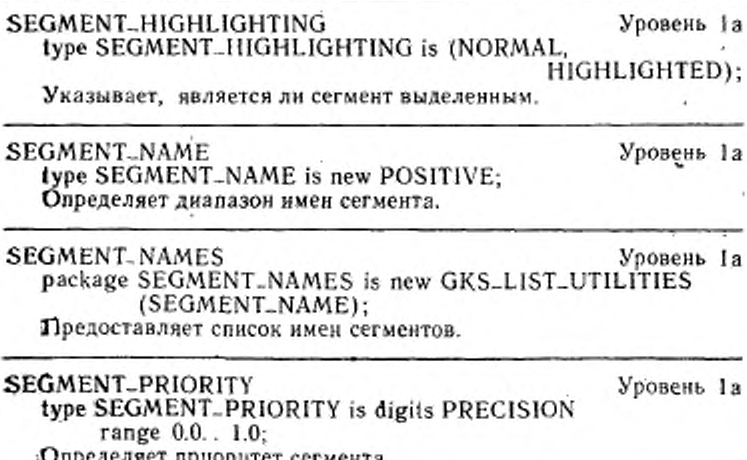

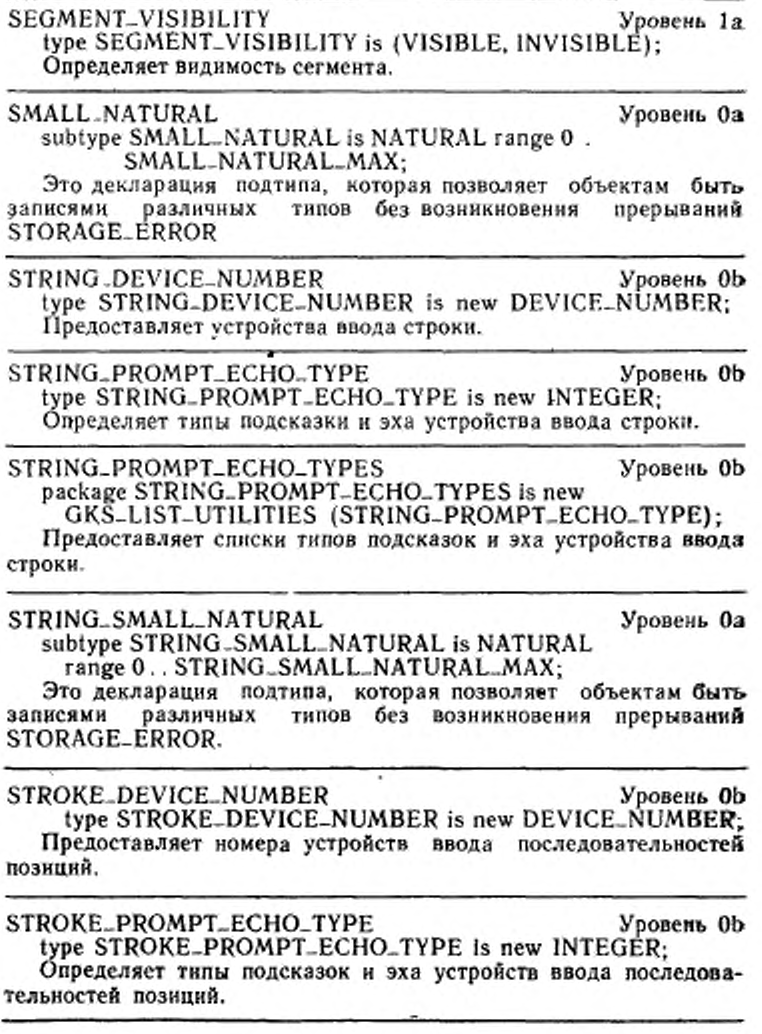

C. 42 FOCT P 34.1702.3-92

 $\cdot$ 

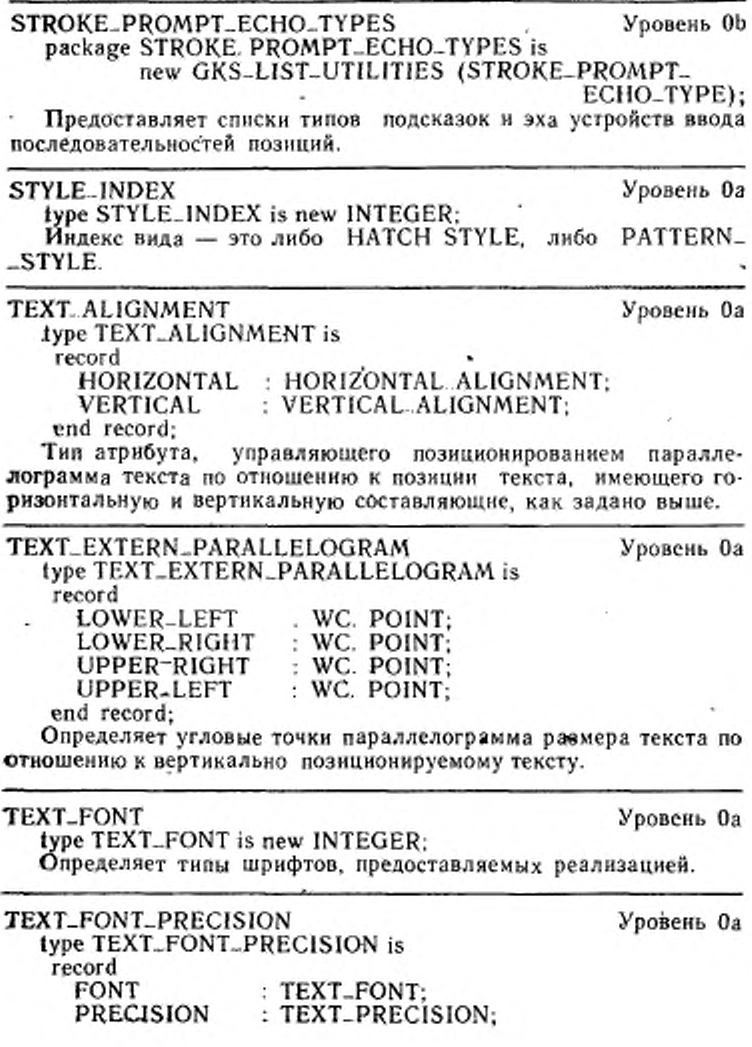

FOCT P 34.1702.3-92 C. 43

end record:

Данный тип определяет запись, описывающую шрифт и точность текста.

#### TEXT-FONT-PRECISIONS Уровень Оа package TEXT-FONT-PRECISIONS is new GKS\_LIST\_UTILITIES (TEXT\_FONT\_ PRECISION);

Предоставляет списки пар, описывающих шрифт и точность текста.

## **TEXT\_INDEX**

type TEXT\_INDEX is new POSITIVE;

Определяет область значений индексов таблицы связок текс-TOB.

## TEXT\_INDICES

package TEXT\_INDICES is new GKS\_LIST\_UTILITIES (TEXT\_INDEX);

Предоставляет списки индексов текста.

## TEXT\_PATH

type TEXT\_PATH is (RIGHT, LEFT, UP, DQWN); Направление, выбранное для строки текста.

#### **TEXT-PRECISION** Уровень Оа type TEXT\_PRECISION is (STRING\_PRECISION, CHAR\_PRECISION,

STROKE\_PRECISION): Точность, с которой появляется текст.

Уровень 1а

Уровень Оа

Уровень Оа

Уровень Оа

TRANSFORMATION\_FACTOR type TRANSFORMATION\_FACTOR is

record

X: NDC\_TYPE:

Y: NDC. TYPE:

end record.

Масштаб, используемый в матрицах преобразований для выполнения преобразования сегментов.

TRANSFORMATION\_MATRIX Уровень 1а type TRANSFORMATION-MATRIX is array (1..2, 1..3) of NDC\_TYPE:

#### FOCT P 34.1702.3-92 C. 44

Для преобразований сегментов, отображаемых внутрь пространства НК.

TRANSFORMATION NUMBER Уровечь Оа type TRANSFORMATION\_NUMBER is new NATURAL: Номер преобразования нормирования.

TRANSFORMATION-PRIORITY\_ARRAY Уровень Оа type TRANSFORMATION\_PRIORITY\_ARRAY is array (POSITIVE range <> ) of TRANSFORMATION\_

Тип для запоминания номеров преобразования.

TRANSFORMATION-PRIORITY-LIST Уровень Оа type TRANSFORMATION..PRIORITY\_LIST (LENGTH:  $SMALL-NATURAL := 0$ ) is

record CONTENTS: TRANSFORMATION\_PRIORITY\_ARRAY  $(1$ ..LENGTH $)$ :

end. record;

Предоставляет список приоритетов номеров преобразований.

UPDATE\_REGENERATION\_FLAG Уровень Оа type UPDATE\_REGENERATION\_FLAG is (PERFORM, POSTPONE):

Флаг, показывающий на действие повторной генерации на изображение.

**UPDATE\_STATE** 

Уровень Оа

NUMBER:

type UPDATE\_STATE is (NOTPENDING, PENBING);

Указывает на то, что было запрошено, но еще не выполнено изменение преобразования для станции.

VALUATOR\_DEVICE\_NUMBER Уровень ОЬ type VALUATOR\_DEVICE\_NUMBER is new

DEVICE\_NUMBER;

Предоставляет идентификаторы устройств ввода числа.

**VALUATOR\_INPUT\_VALUE** 

Уровень ОЬ

type VALUATOR\_INPUT\_VALUE is digits PRECISION; Определяет диапазон точности входных значений для реализации.

VALUATOR\_PROMPT\_ECHO\_TYPE Уровень Об type VALUATOR PROMPT-ECHO-TYPE is new INTEGER: Определяет возможный диапазон типов подсказок и эха для устройства ввода числа.

VALUATOR\_PROMPT\_ECHO\_TYPES Уровень ОЬ package VALUATOR\_PROMPT\_ECHO\_TYPES is new GKS\_LIST\_UTILITIES (VALUATOR\_PROMPT\_ECHO\_  $-TYPE$ :

Предоставляет список типов подсказок и эха для устройства ввода числа.

VARIABLE\_COLOUR\_MATRIX type VARIABLE\_COLOUR\_MATRIX (DX:SMALL\_NATURAL:=0;  $DY.SMALL-NATURAL := 0$  is record MATRIX:COLOUR\_MATRIX (1..DX, 1..DY):

Предоставляет матрицы переменной длины, содержащие индексы цвета, соответствующие матрице ячеек или матрице шаблонов.

VARIABLE\_CONNECTION\_ID type VARIABLE\_CONNECTION\_ID (LENGTH:STRING\_SMALL\_NATURAL:=0) is record CONNECT:STRING (I..LENGTH); end record: Определяет идентификатор связи переменной длины пля

INQ\_WS\_CONNECTION\_AND\_TYPE.

VARIABLE\_PIXEL\_COLOUR\_MATRIX Уровень Оа type VARIABLE\_PIXEL\_COLOUR\_MATRIX (DX:SMALL\_NATURAL:=0; DY:SMALL\_NATURAL:=0) is record

MATRIX:PIXEL\_COLOUR\_MATRIX (1..DX, 1..DY); end record;

Предоставляет матрицы переменного размера для цвета пикселей.

VERTICAL-ALIGNMENT Уровень Оа type VERTICAL\_ALIGNMENT is (NORMAL, TOP, CAP, HALF, BASE, BOTTOM):

Уровень Оа

Уровень Оа

#### $C.46$ FOCT P 34.1702.3-92

Выравнивание параллелограмма текста по отношению к вертикальной позиции текста.

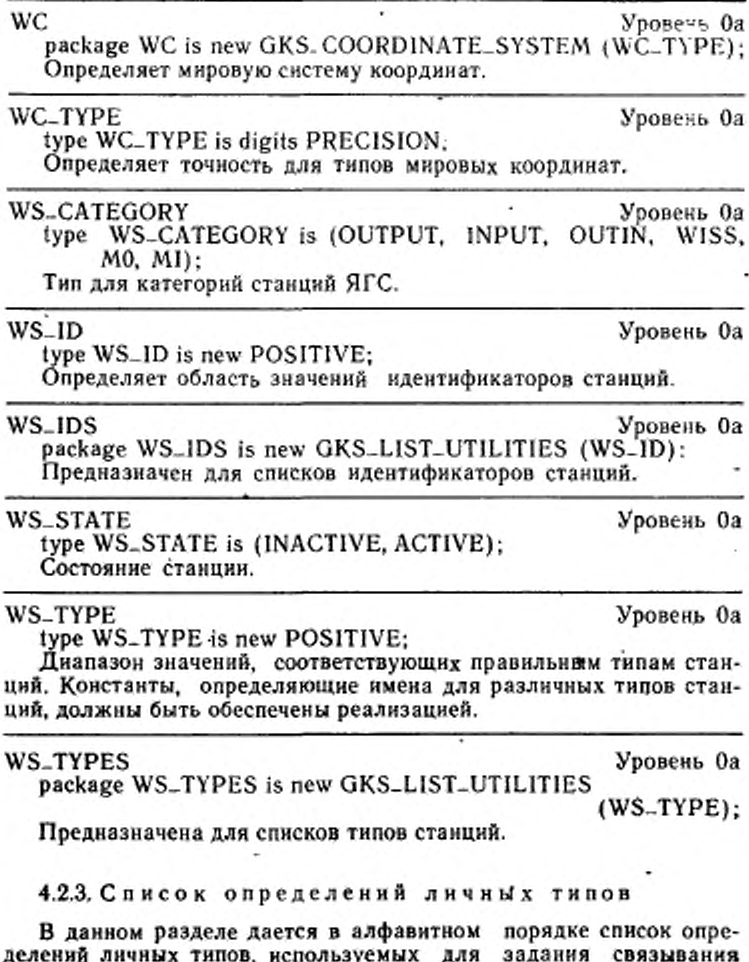

Ады и ЯГС. Каждая из этих деклараций определяет урозень ЯГС, на котором должна иметься декларация типа в реализации ЯГС данного или любого более высокого уровня, в котором декларация типа впервые понадобится (аналогично функциям). Все эти элементы являются декларациями типа PRIVATE языка Ада. Эти декларации включены в пакет ЯГС для того, чтобы дать возможность манипулировать личными типами.

## CHOICE-DATA\_RECORD

Уровень Об

type CHOICE\_DATA\_RECORD (PROMPT\_ECHO\_TYPE: CHOICE\_PROMPT\_ECHO\_TYPE:-DEFAULT\_CHOICE) is private:

Определяет запись для инициализации ввода выбора. Структура записи зависит от реализации. Так как это личный тип, компоненты записи могут быть найдены только через использование подпрограмм для манипулирования записями данных ввода  $(n. 5.2.1)$ .

## GKSM\_DATE\_RECORD

Уровень Оа

type GKSM\_DATA\_RECORD (TYPE\_OF\_ITEM: GKSM\_ITEM\_TYPE:=0; LENGTH:NATURAL:=0)

is private:

Запись данных для метафайла GKSM. Так как это личный<br>тип, то до компонента записи можно добраться только через исввода (п. 5.2.1).

#### LOCATOR\_DATA\_RECORD Уровень Ob type LOCATOR\_DATA\_RECORD (PROMPT\_ECHO\_TYPE: LOCATOR\_PROMPT\_ECHO\_TYPE:=DEFAULT\_LOCATOR) is private;

Определяет запись для инициализации ввода позиции. Структура записи задается при реализации. Так как это личный тип. то / до компонента записи можно добраться только через использование подпрограмм для манипулирования записями данных ввода  $(n. 5.2.1).$ 

## PICK\_DATA\_RECORD

Уровень 0Ь

type PICK\_DATA\_RECORD (PROMPT\_ECHO\_TYPE:<br>PICK\_PROMPT\_ECHO\_TYPE:=DEFAULT\_PICK) is private;

Определяет запись для инициализации ввода указания. Структура записи определяется в реализации. Так как это личный тип, то до компонента записи можно добраться, только используя под-

ГОСТ Р 34.1702.3-92  $C.48$ 

программы манипулирования записями данных для ввода  $(n. 5.2.1)$ .

STRING\_DATA\_RECORD

Уровень Об

**IVDE STRING DATA RECORD (PROMPT-ECHO-TYPE:** STRING\_PROMPT\_ECHO\_TYPE:=DEFAULT\_STRING)

is private:

Определяет запись для инициализации ввода строки. Структура записи определяется в реализации. Так как это личный тип, то до компонента записи можно добраться, только используя подманипулировання записями программы для ланных ввода  $(n, 5.2.1)$ .

## STROKE\_DATA\_RECORD

Уровень Ођ

type STROKE\_DATA\_RECORD. (PROMPT\_ECHO\_TYPE, STROKE\_PROMPT\_ECHO\_TYPE:=DEFAULT\_STROKE)

is private:

Определяет запись для инициализации ввода последовательности позиций. Структура записи определяется в реализации. Так как это личный тип, то до компонента записи можно добраться, только используя подпрограммы для манипулирования записямч данных ввода (п. 5.2.1).

VALUATOR DATA\_RECORD Уровень ОЬ type VALUATOR\_DATA\_RECORD (PROMPT ECHO TYPE: VALUATOR\_PROMPT\_ECHO\_TYPE := DEFAULT\_ **VALUATOR)** 

is private;

Определяет запись для инициализации ввода числа. Структура записи определяется в реализации. Так как это личный тип, то до компонента записи можно добраться, только используя подпрограммы для манипулирования записями данных ввода (п. 5.2.1).

4.2.4. Список деклараций констант

В данном разделе приведены декларации зависящих от реализации констант для задания типов Ада/ЯГС. Некоторые из констант используют для задания принимаемых по умолчанию значений параметров для процедур ЯГС, определяемых в разд. 5. В данном разделе приведены также константы, которые представляют стандартные значения, задаваемые для некоторых типов ЯГС/Ада.

Следующие константы определяют стандартные типы линий ЯГС:

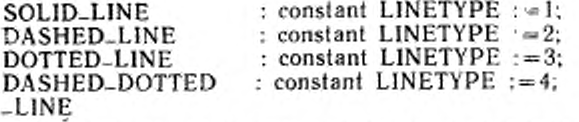

Следующие константы определяют стандартные ров ЯГС: типы марке-

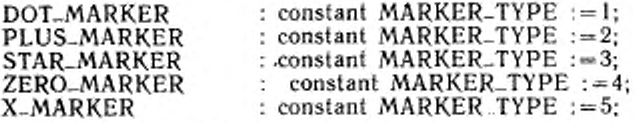

Следующие константы определяют стандартные типы подсказок и эха, поддерживаемые ЯГС:

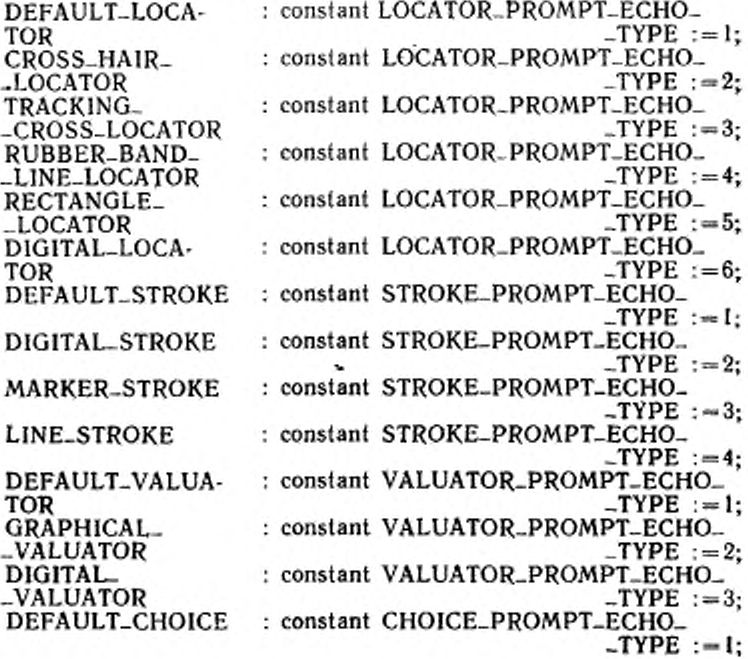

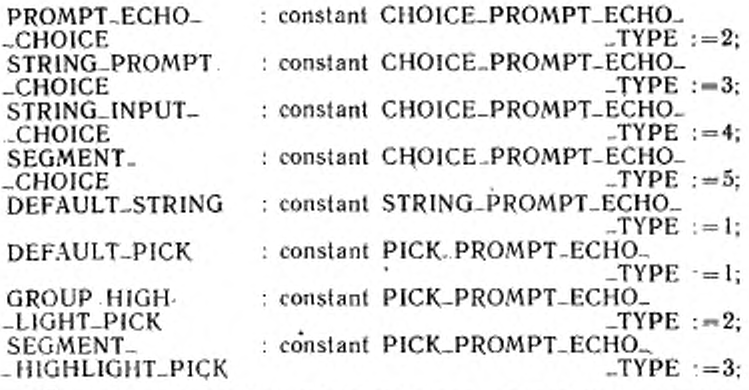

Следующие константы используют для определения принимаемых по умолчанию значений параметров для процедур ЯГС, определяемых в разд. 5:

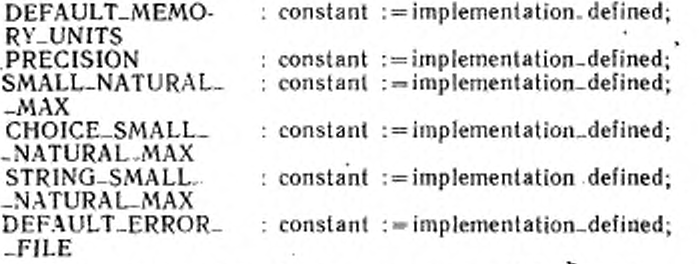

Следующая строка задает прерывание GKS\_ERROR, определенное в п. 3.2.3:

## GKS\_ERROR: exception;

## 4.3. Колы ошибок

Связывание требует применения процедуры ERROR.HAND-LING для обработки любых ошибок, которые возникают в процедурах ЯГС, исключая процедуры запросов. Полное описание требований по обработке ошибок имеется в п. 3.2.3.

о Функции запроса ЯГС не порождают прерываний. Вместо это-<br>го они возвращают параметр индикатора ошибок, который содер-

жит номер ошибки, которая обнаружена. Это согласуется с философней ЯГС, говорящей, что при запросе не возникает ошибок. Номера ошибок соответствуют номерам ошибок из приложения Б спецификации ЯГС плюс дополнительные ошлбки, определенные в данном документе. Отметим, что различные известные ошибочные условия могут быть обнаружены вне контроля ЯГС благодаря природе языка Ада и могут привести к прерыванию при запросе.

13.1 Задание кодов ошибок

Стандарт ИСО 7942 дает отображение номеров ошибок для каждой функции ЯГС. Ряд известных ошибок ЯГС не может быть обнаружен реализацией ЯГС в Аде из-за свойств языка Ада, таких как строгость определения типов данных. Эти ошибки приведены в разделе о кодах устраненных ошибок.

В дополнение к определенным в ЯГС ошибкам могут существовать ошибки, задаваемые при реализации, и ошибки, определяемые связыванием

## IMPLEMENTATION\_DEFINED\_ERROR

Ошибки, задаваемые при реализации, описаны в Руководстве пользователя по реализации и имеют коды ошибок меньше нуля. LANGUAGE\_BINDING\_ERROR

Ошибки связывания с языком являются специфическими для связывания ЯГС с Алой Номера ошибок с 2500 по 2999 зарезервированы для зависящих от связывания с языком Ада ошибок. Следующие ошибки определены данным связыванием для специфических ошибок связывания с языком:

2500 Неправильное использование записи данных ввода.

Когда происходят следующие ошибки, автоматически возникает предопределенное прерывание в Аде.

2501 Неизвестная ошибка, произошедшая при обработке.

2502 Ошибка применения утилиты LIST GKS.

4.3.2. Коды устраняемых ошибок

Следующие ошибки ЯГС представлены отдельно из-за некоторых свойств языка Ада или их использования в данной связке: они никогда не могут произойти в данной реализации ЯГС. Ошибки могут быть обнаружены компилятором или во время выполнения вне области действия ЯГС

Коды ошибок, устраняемых функциями:

- Неверно задан идентификатор станции 20
- 22 Неверно задан тип станции
- Масштаб толщины линии меньше нуля 65

## С. 52 ГОСТ Р 34.1702.3-92

and a state of the state

- 71 Масштаб маркера меньше нуля
- 77 Масштаб расширения литеры меньше или равен иулю
- 78 Высота литеры меньше или равна иулю
- 87 Значение размера шаблона не положительно
- 91 Неверно заданы размерности массива индексов цвета
- 92 Индекс цвета меньше нуля
- 96 Интенсивность цвета лежит вне диапазона от нуля до единицы
- 97 Неверно задан идентификатор указания
- 120 Неверно задано имя сегмента

٠

- 126 Приоритет сегмента вне диапазона от нуля до единицы
- 151 Неверно задано время ожидания
- 166 Неверно задана максимальная длина записи данных

### 5. ФУНКЦИИ В АДЕ, СВЯЗАННЫЕ С ЯДРОМ ГРАФИЧЕСКОЙ СИСТЕМЫ

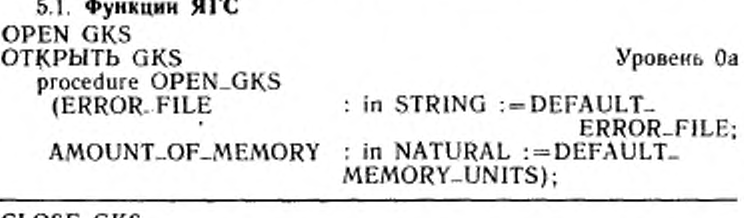

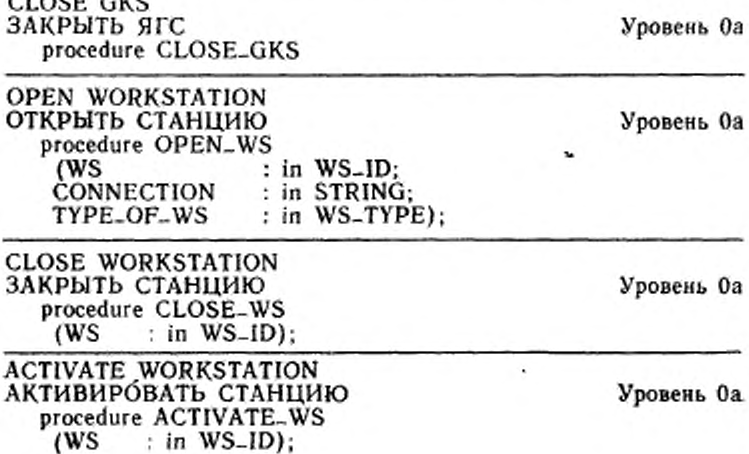

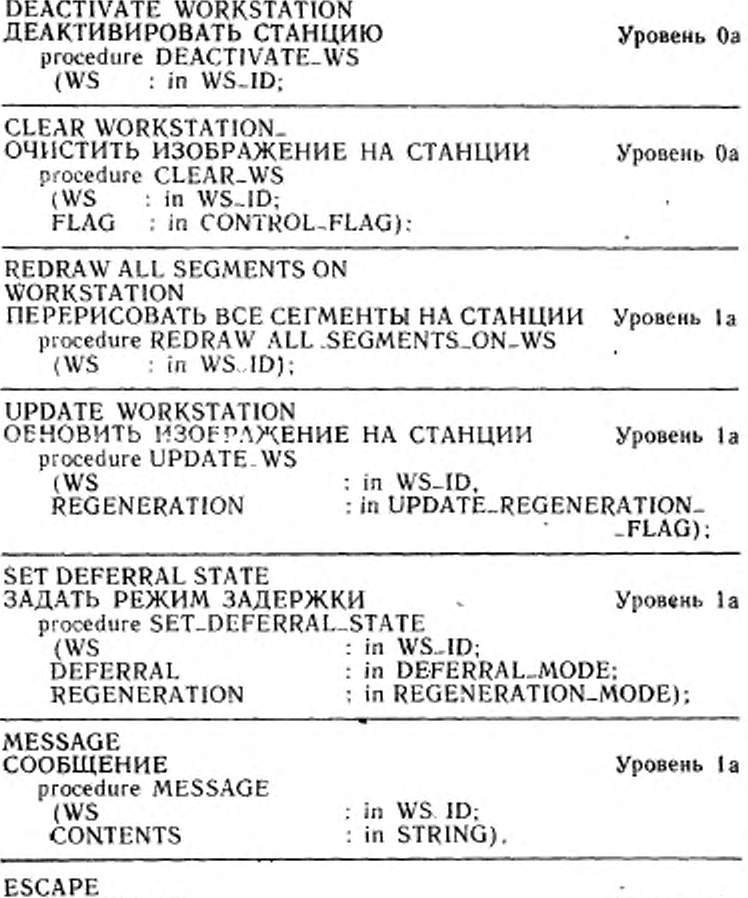

**РАСШИРЕНИЕ** 

Уровень Оа

Функции расширения рассматриваются в данном связывании как отдельные процедуры для каждого типа расширения, предос-тавляемого реализацией, каждая со списком формальных параметров, соответствующих реализованной процедуре. Зарегистрированные процедуры ESCAPE будут находиться в библиотечном пакете, названном GKS\_ESCAPE. Имена и параметры ESCAPE зарегистрированы в Международном журнале графических элементов ИСО, который ведется Органом регистрации.

Каждая незарегистрированная процедура ESCAPE будет находиться в библиотечном пакете, при этом используются следующие соглашения по именованию:

package GKS. UESC\_<нмя процедуры расширения> is procedure ESC:

- код на Аде для процедуры UESC

end GKS\_UESC\_<имя процедуры расширения>;

- Единственным именем процедуры, используемым в пакете, будет ESC

поддержать Для того, чтобы возможность записывать ESCAPE в метафайл, эти зарегистрированные расширения могут быть привлечены, используя типы данных и форму процедуры GENERALIZED\_ESC, которая имеет спецификацию, приведенную ниже:

package GKS\_ESCAPE is

type ESCAPE\_ID is new INTEGER;

type ESCAPE\_FLOAT is digits PRECISION;

type ESC-INTEGER-ARRAY is array (SMALL-NATURAL range  $\langle \rangle$ ) of INTEGER:

type ESC\_FLOAT\_ARRAY is array (SMALL\_NATURAL range  $\langle \rangle$ ) of ESCAPE-FLOAT:

type ESC\_STRING\_ARRAY is array (SMALL\_NATURAL range  $\langle \rangle$ ) of STRING  $(1..80)$ ;

type ESC\_DATA\_RECORD (NUM\_OF\_INTEGER

: SMALL\_NATURAL  $:= 0$ : : SMALL\_NATURAL  $:= 0$ : NUM\_OF\_REALS NUM\_OF\_STRING : SMALL\_NATURAL  $:= 0$ ) is record INTEGER\_ARRAY : ESC\_INTEGER\_ARRAY

 $(1.$ . NUM\_OF\_INTEGERS):

REAL\_ARRAY: ESC\_FLOAT\_ARRAY (I. NUM\_OF\_REALS); 'ESC\_STRINGS : ESC\_STRING\_ARRAY (I., NUM\_OF\_STRINGS);

end record:

procedure GENERALIZED\_ESC (ESCAPE\_NAME: in ESCAPE\_ID; ESC\_DATA\_IN: in ESC\_DATA\_RECORD: ESC\_DATA\_OUT: in ESC\_DATA\_RECORD);

## end GKS ESCAPE:

Представляет типы данных и процедуры для реализации неподдерживаемых расширений.

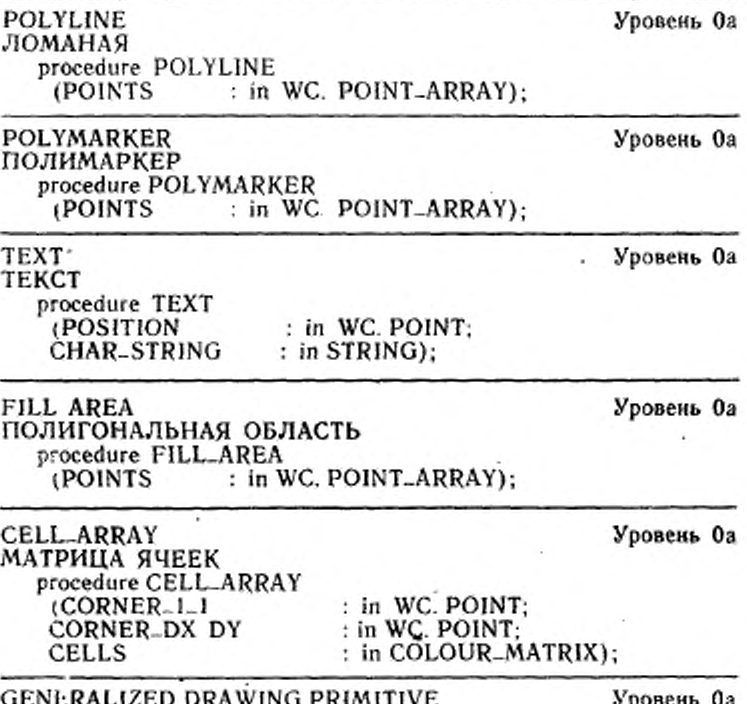

## ОБОБЩЕННЫЙ ПРИМИТИВ ВЫВОДА

Обобщенный графический примитив вывода ОПВ связывается по принципу один во многие с отдельной процедурой, реализованной для каждого ОПВ, каждая из которых имеет свой собственный интерфейс. Зарегистрированные ОПВ находятся в библиотечном пакете, названном GKS\_GDR. Имена ОПВ и параметры зарегистрированы в Международном журнале графических записей ИСО, который ведется Органом регистрации.

Каждая незарегистрированная процедура GDP будет находиться в библиотечном пакете, использующем следующие празнла именования:

package GKS\_UGDP\_< имя процедуры GDP>

procedure GDP:

- код на Аде процедуры UGDP

end GKS\_UGDP\_<нмя процедуры GDP>:

- Единственным именем процедуры, используемым в пакете, **Gyner GDP** 

Для того, чтобы поддержать возможность записывать ОПВ данной реализации в метафайл, эти зарегистрированные ОПВ могут быть привлечены, используя типы данных и форму процедуры GENERALIZED\_GDP, которая имеет следующую спецификацию:

package GKS-GDP is

type GDP. FLOAT is digits PRECISION:

type GDP. INTEGER\_ARRAY is array (SMALL\_NATURAL  $range <>)$ 

of INTEGER:

type GDP\_FLOAT\_ARRAY is array (SMALL\_NATURAL  $range \ll \gt)$  of GDP\_FLOAT;

type GDP\_STRING\_ARRAY is array (SMALL\_NATURAL range  $\langle \rangle$  of STRING  $(1..80)$ ;

type GDP-DATA-RECORD (NUM-OF-INTEGERS: SMALL\_

 $-NATURAL$ : = 0;

NUM\_OF\_REAL : SMALL\_

 $-NATURAL : = 0$ 

NUM\_OF\_STRINGS: SMALL\_

 $-NATURAL : = 0$ 

is

record INTEGER ARRAY : GDP-INTEGER-ARRAY (I .. NUM-OF-\_INTEGERS):

REAL\_ARRAY: GDP\_FLOAT\_ARRAY (1., NUM\_OF\_ -REALS):

GDP. STRINGS: GDP-STRING-ARRAY (1. NUM-OF- $-STRINGS$ );

end record:

procedure GENERALIZED\_GDP (GDP\_NAME: in GDP\_ID; POINTS: in WC.POINT\_LIST: GDP\_DATA: in GDP\_DATA\_RECORD);

end GKS\_GDP:

Предоставляет типы данных и процедуру для реализации неподдержанных обобщенных примитивов вывода.

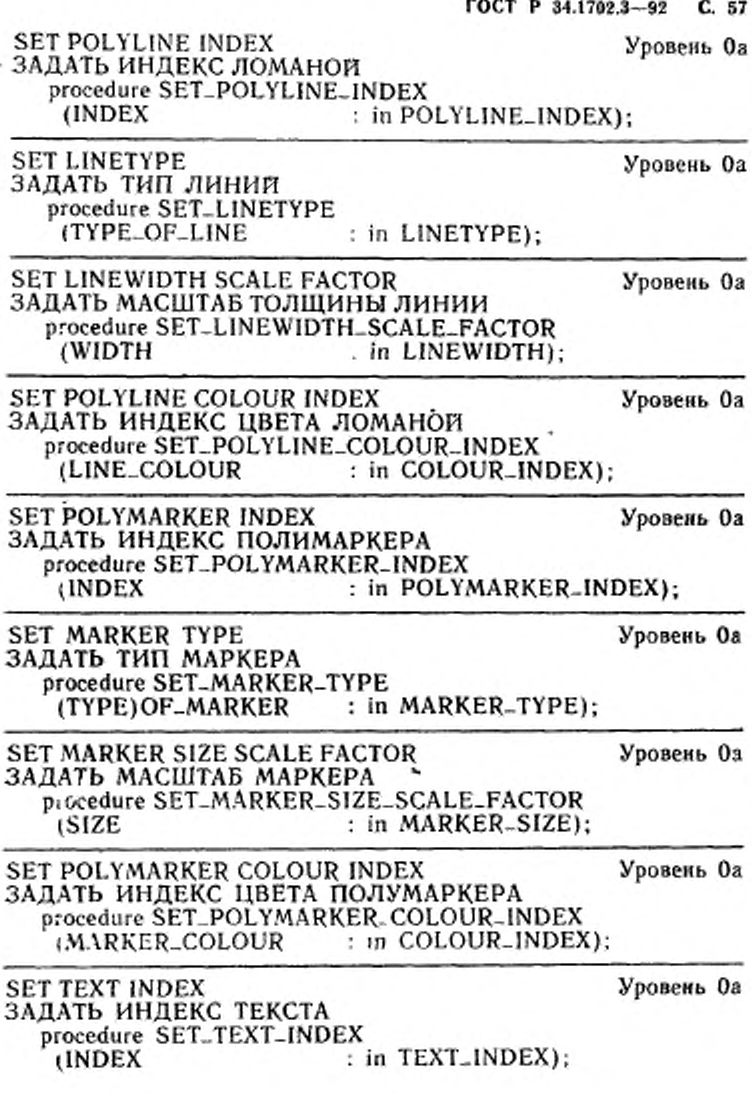

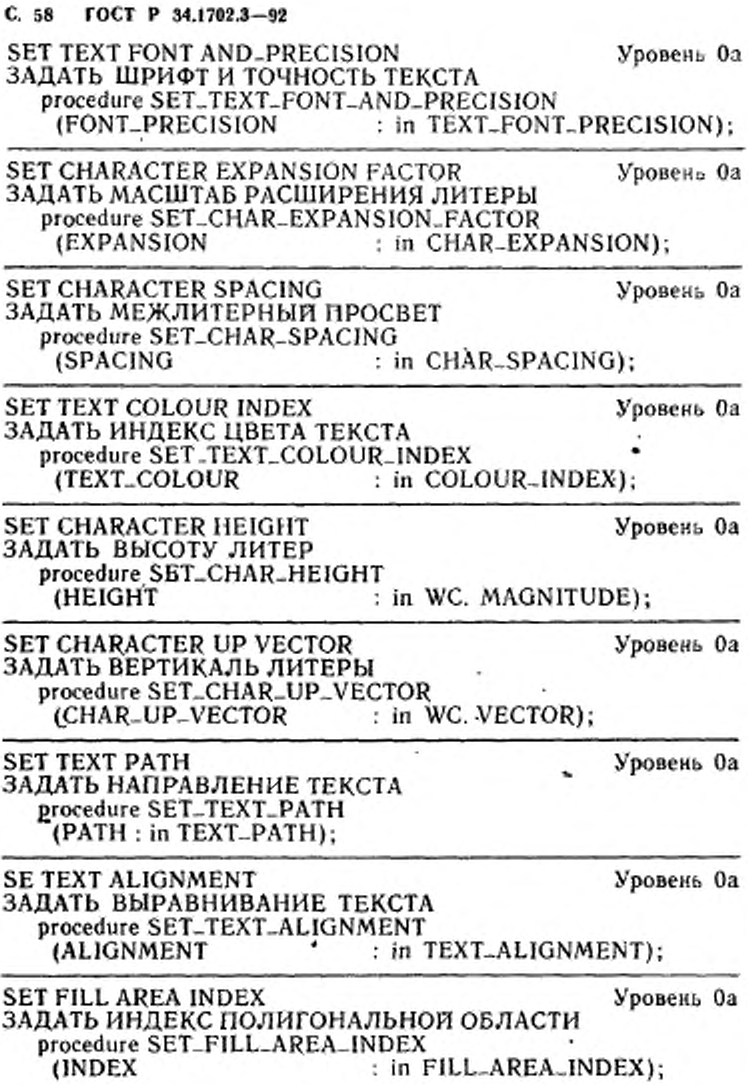

ГОСТ Р 34.1702.3-92 С. 59

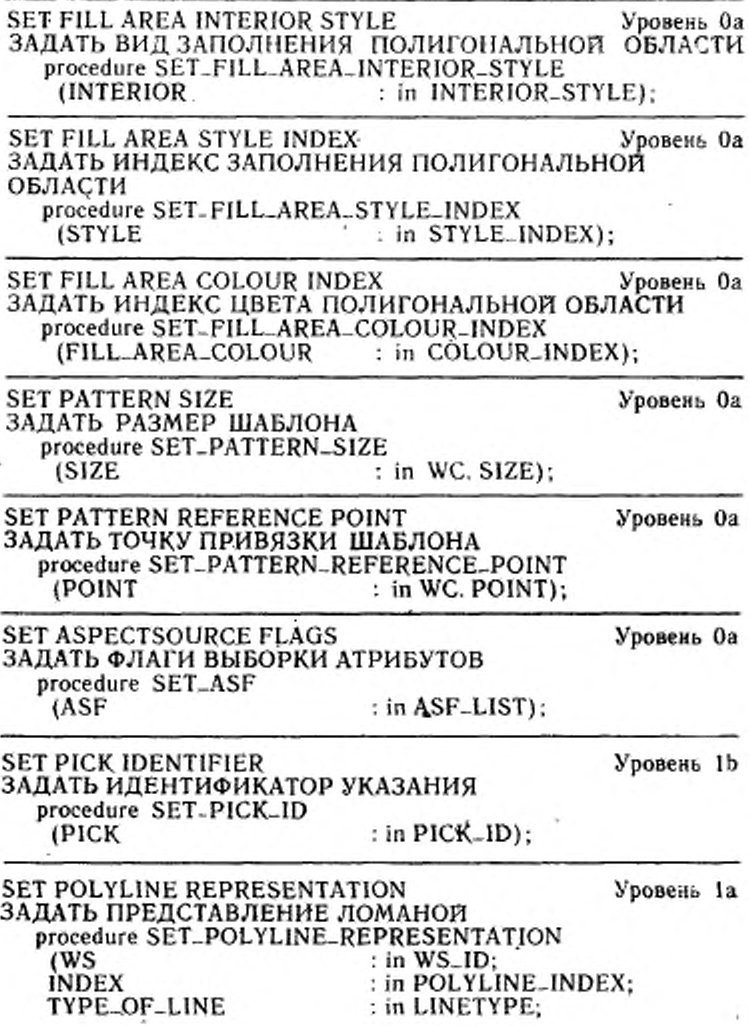

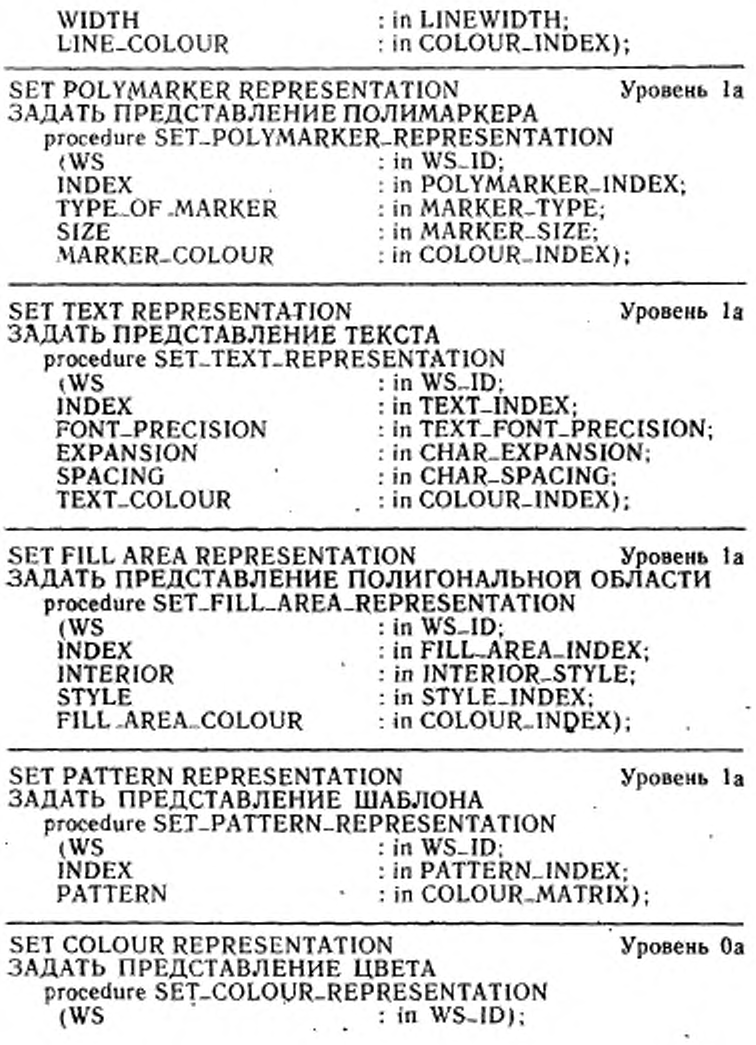

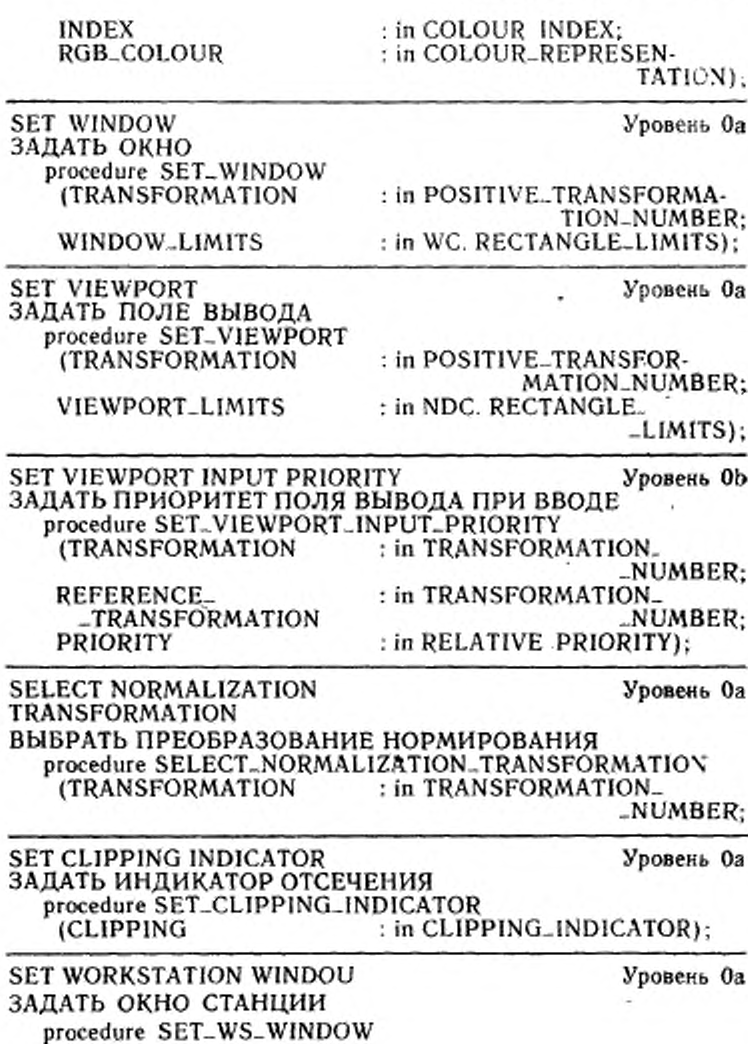

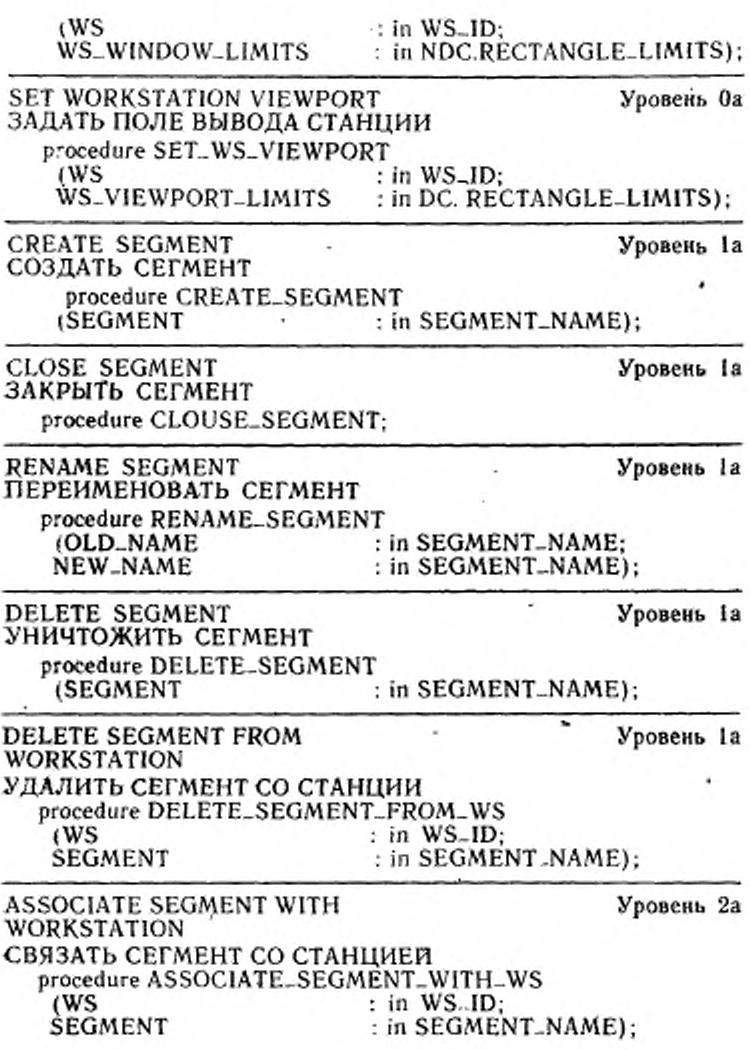

×.

C. 62 FOCT P 34.1702.3-92

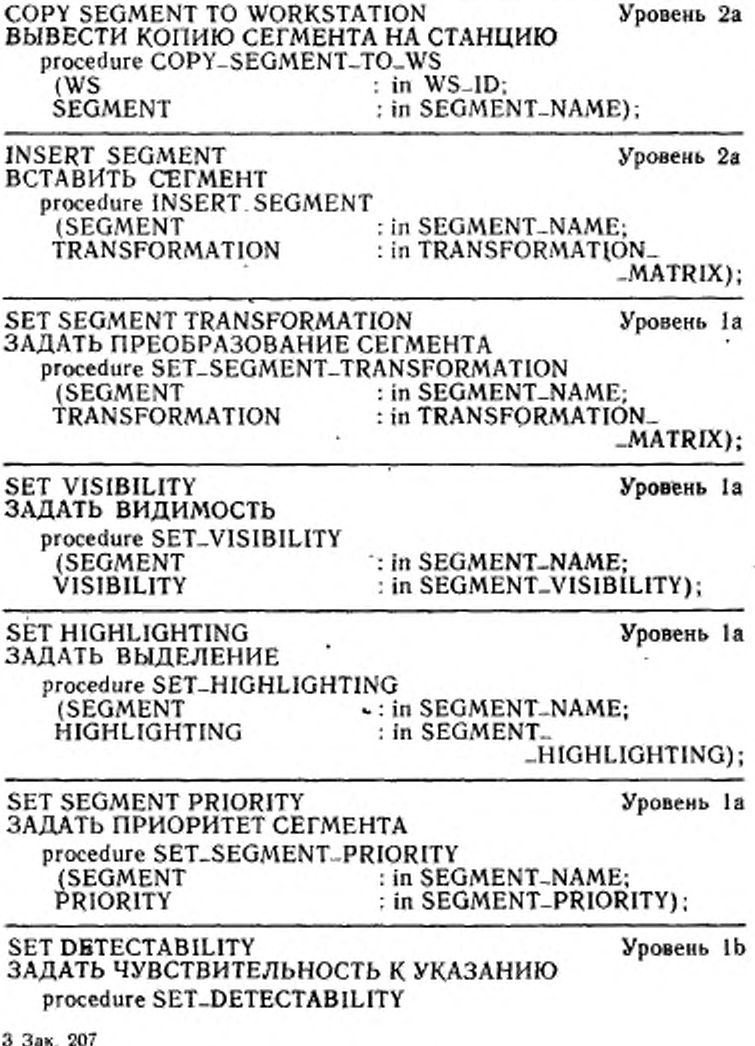

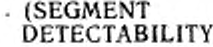

# : in SEGMENT\_NAME;<br>: in SEGMENT\_DETECTA-

BILITY);

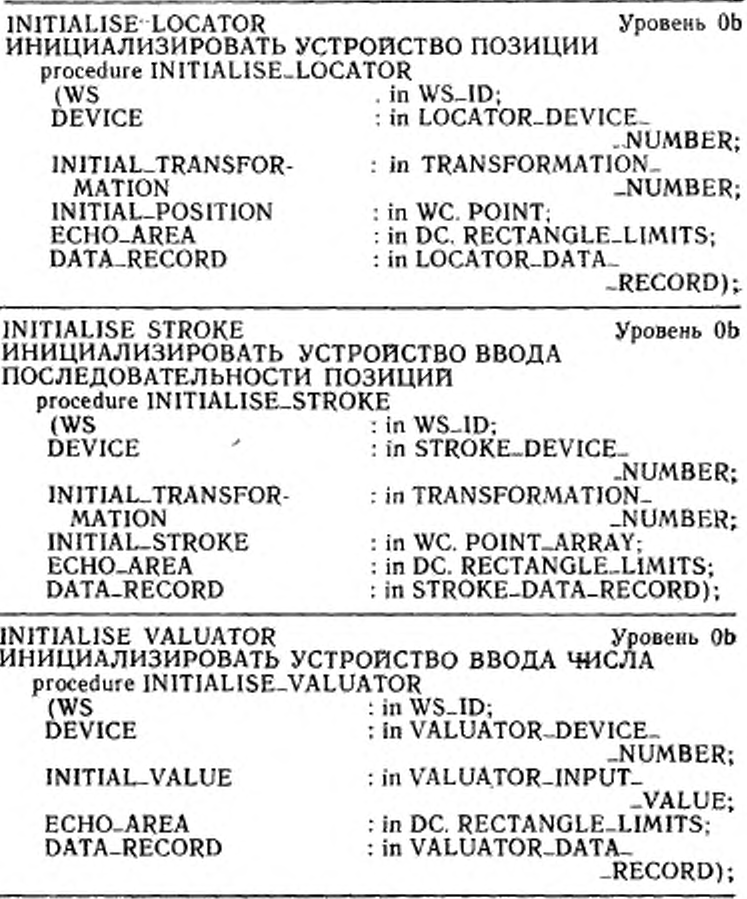

INITIALISE CHOICE

ИНИЦИАЛИЗИРОВАТЬ УСТРОЙСТВО ВЫБОРА

Уровень ОЬ-

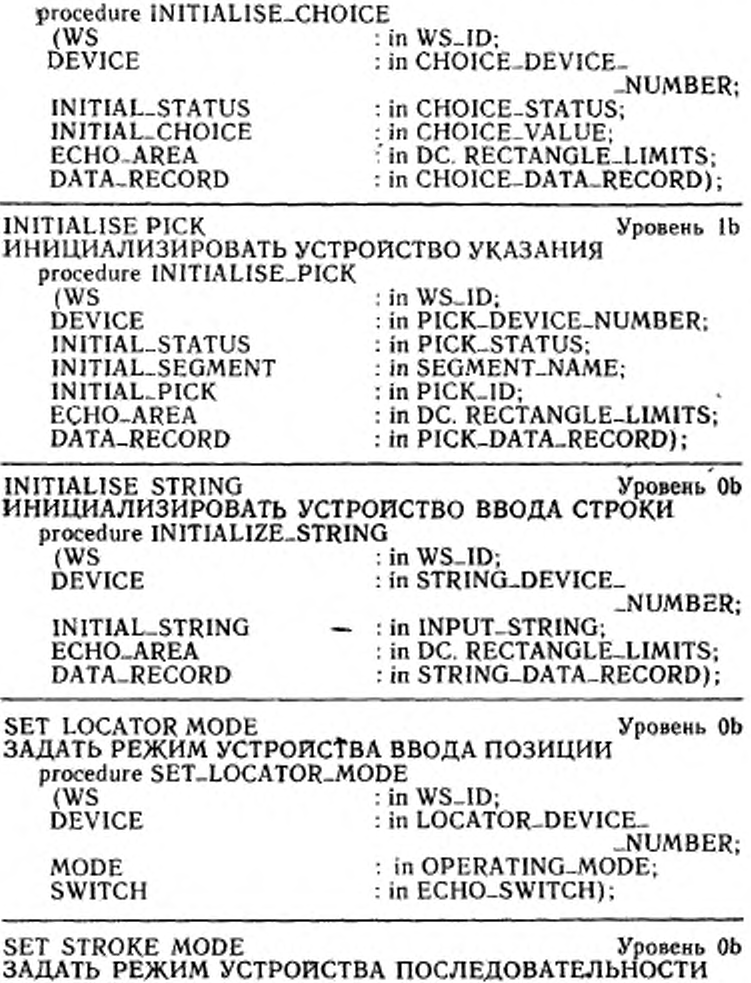

ПОЗИЦИЙ<br>procedure SET\_STROKE\_MODE

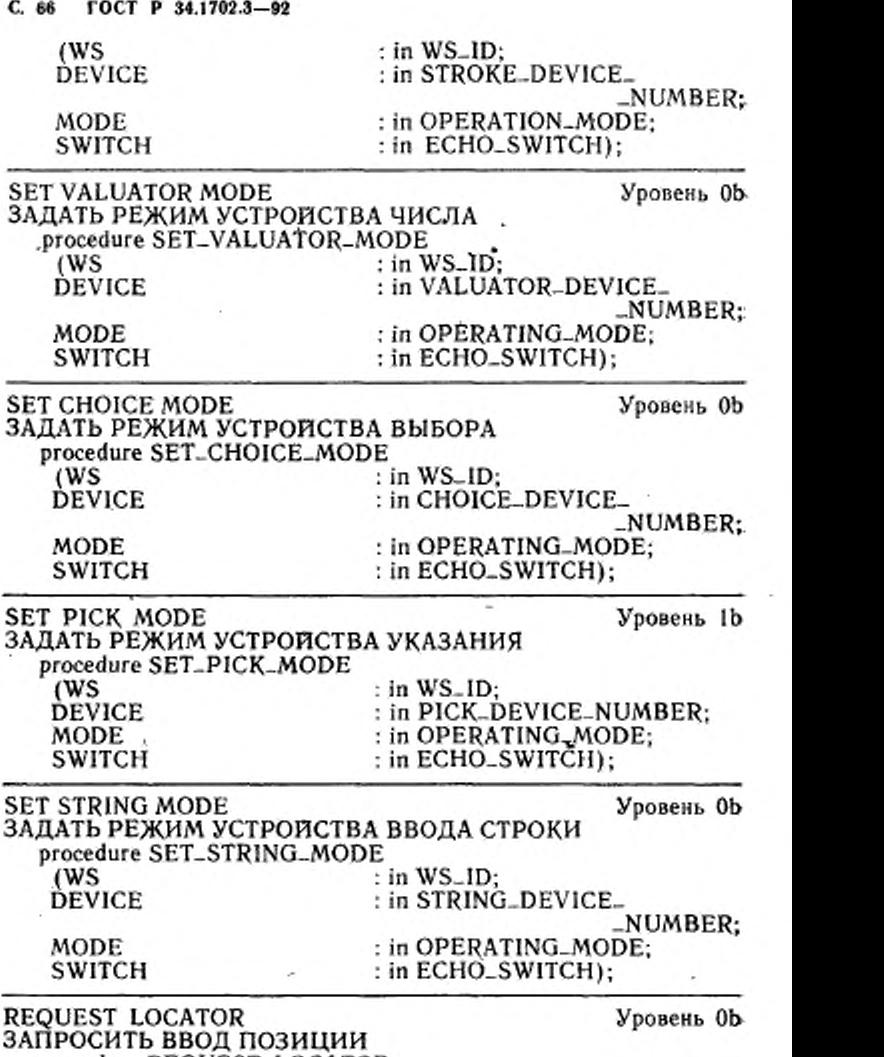

 $\rightarrow$   $\lambda$ 

procedure REQUEST-LOCATOR

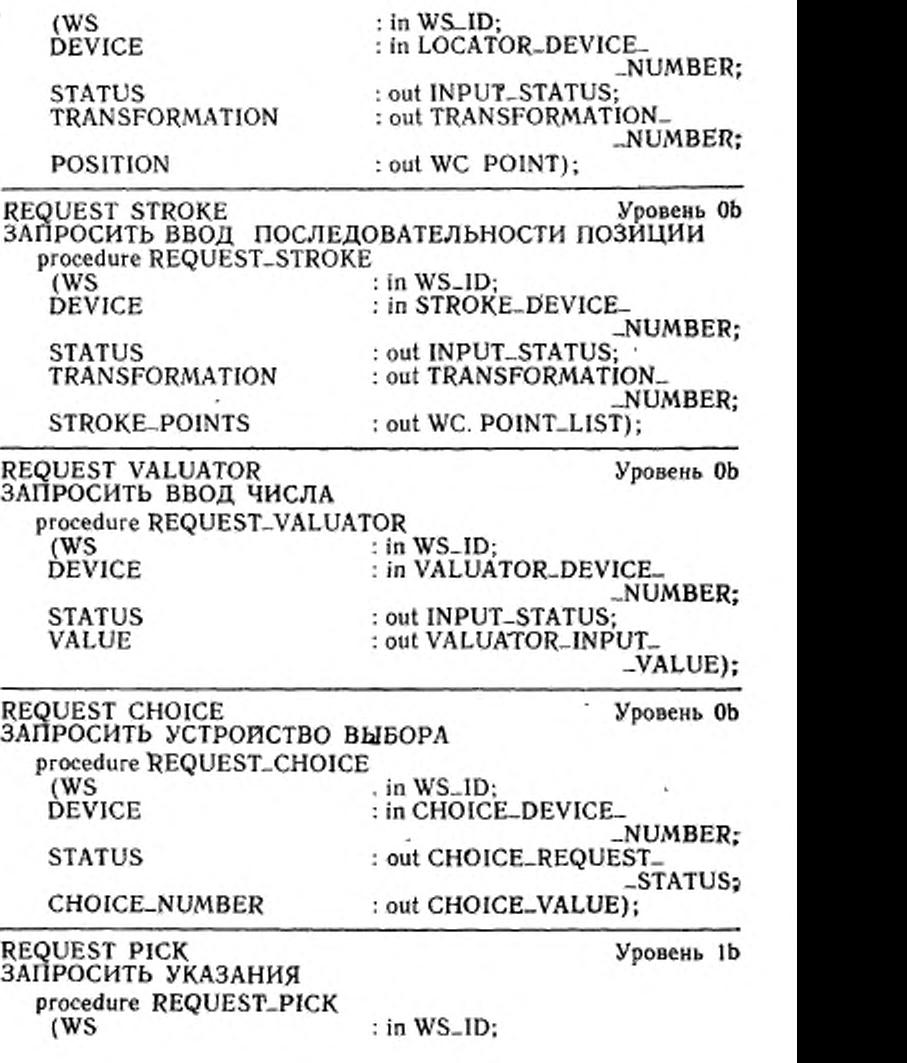

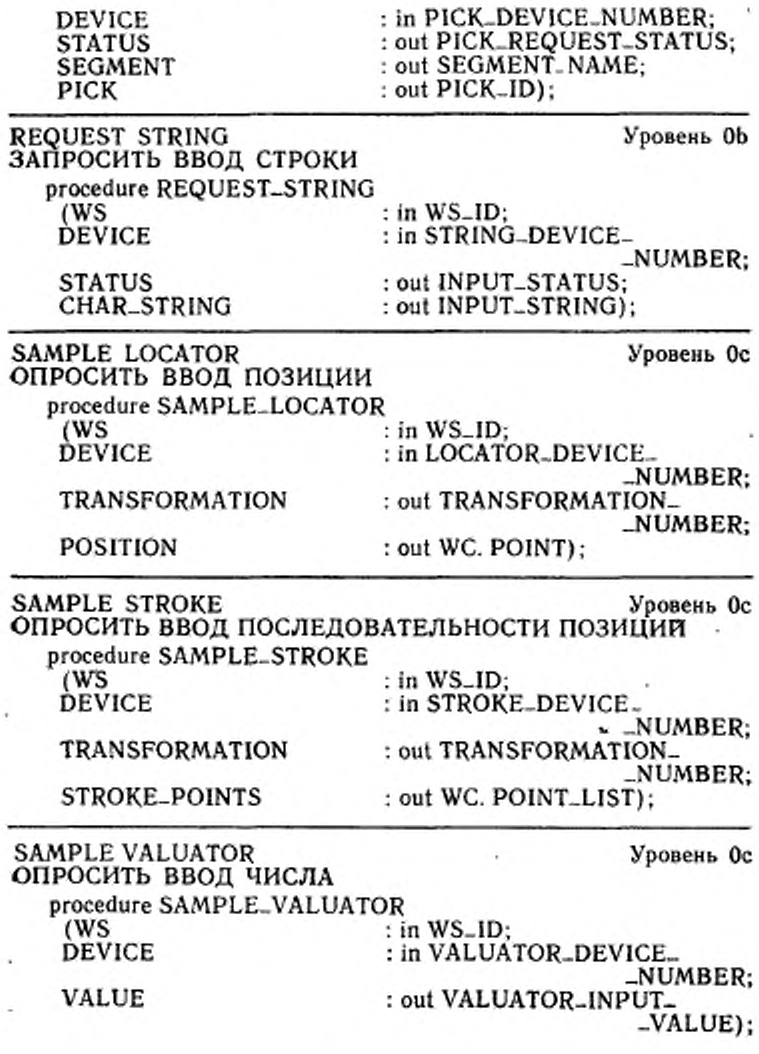

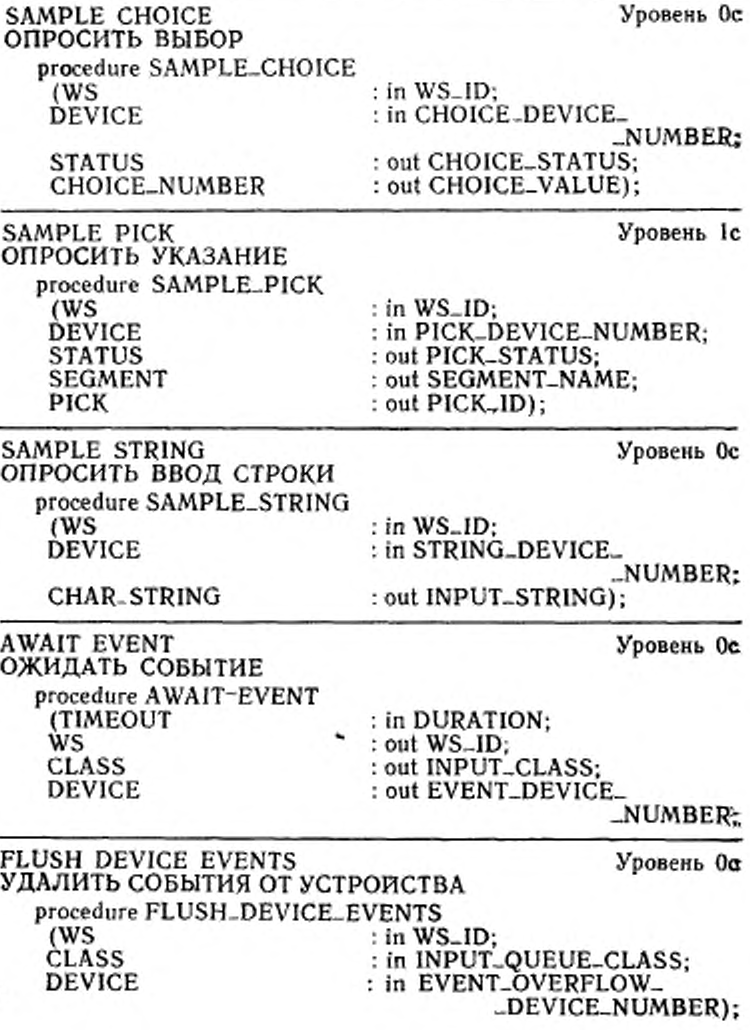
C. 70 FOCT P 34.1702.3-92

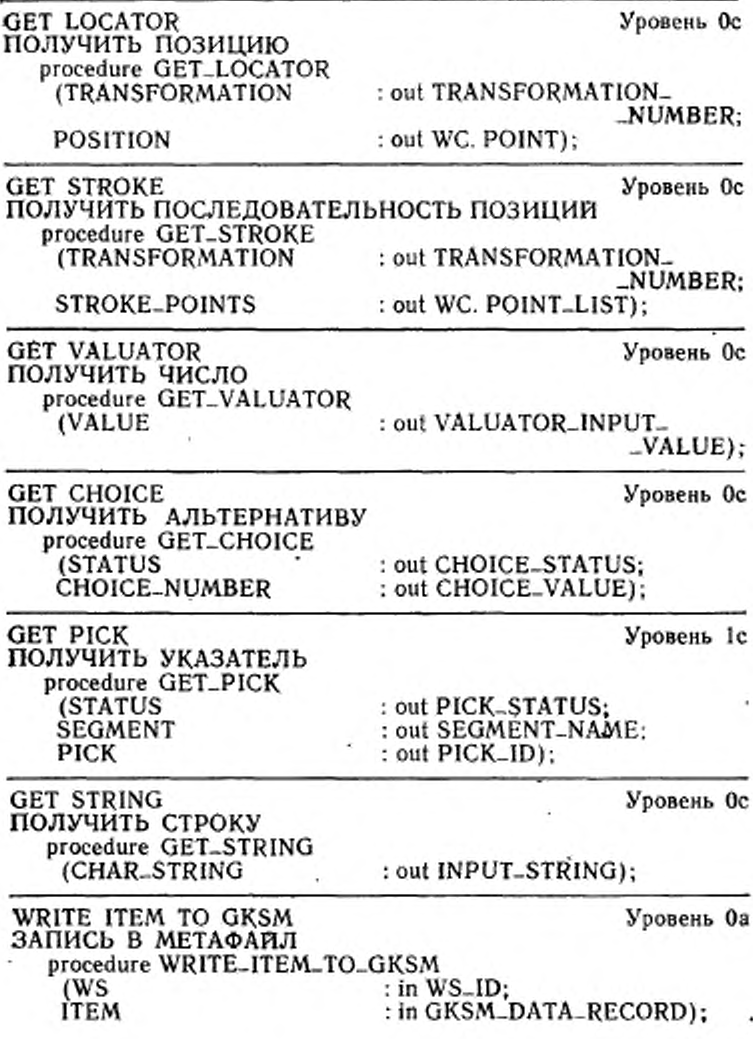

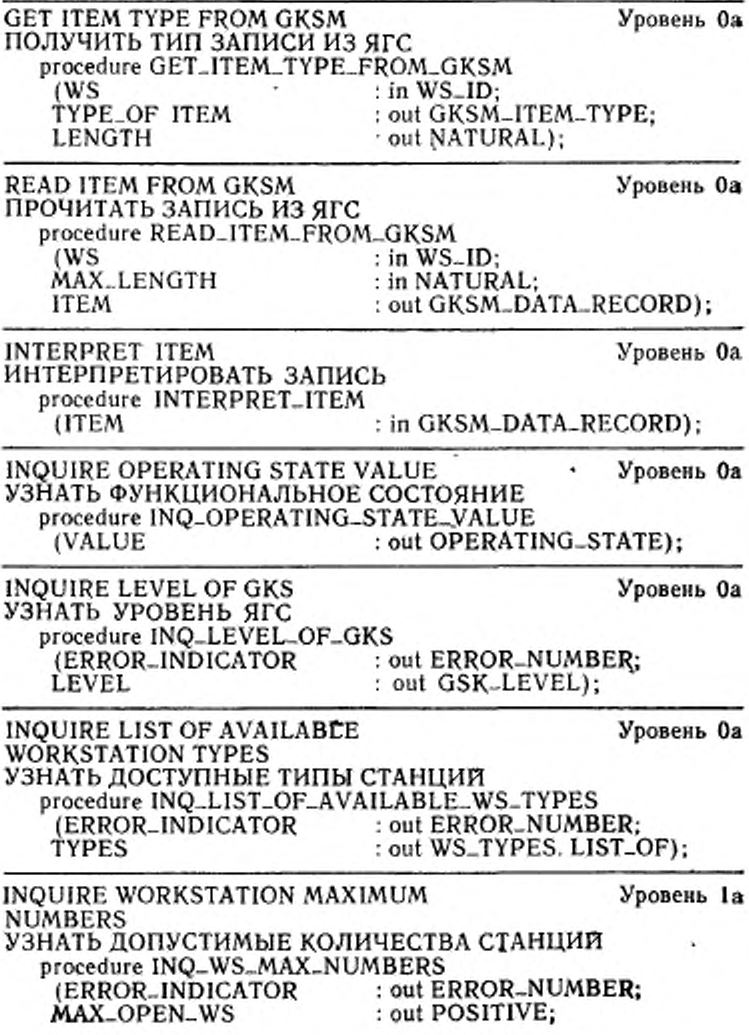

С. 72 ГОСТ Р 34.1702.3-92

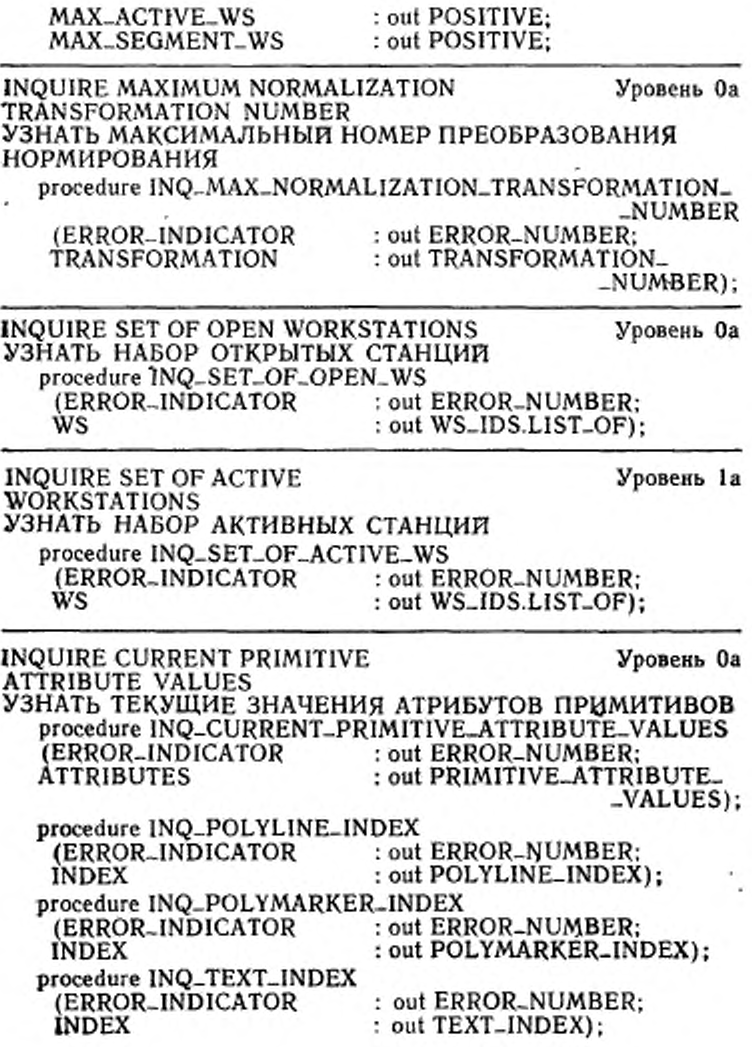

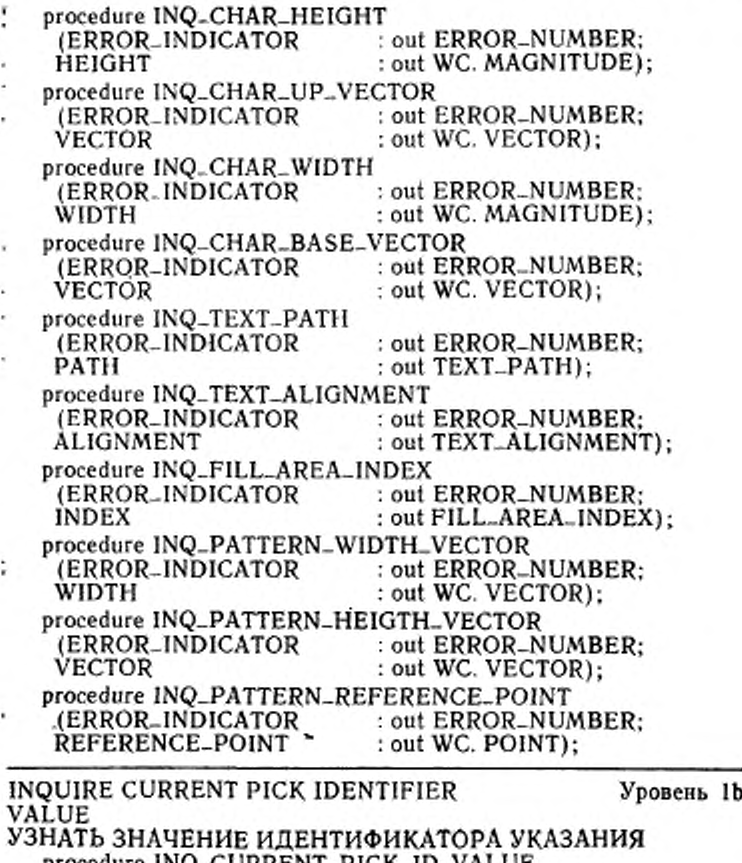

procedure 1NQ-CURRENT-PICK-ID-VALUE : out ERROR-NUMBER;<br>: out PICK-ID); (ERROR-INDICATOR<br>PICK

INQUIRE CURRENT INDIVIDUAL Уровень Oa ATTRIBUTE VALUES УЗНАТЬ ТЕКУЩИЕ ЗНАЧЕНИЯ ИНДИВИДУАЛЬНЫХ АТРИБУТОВ

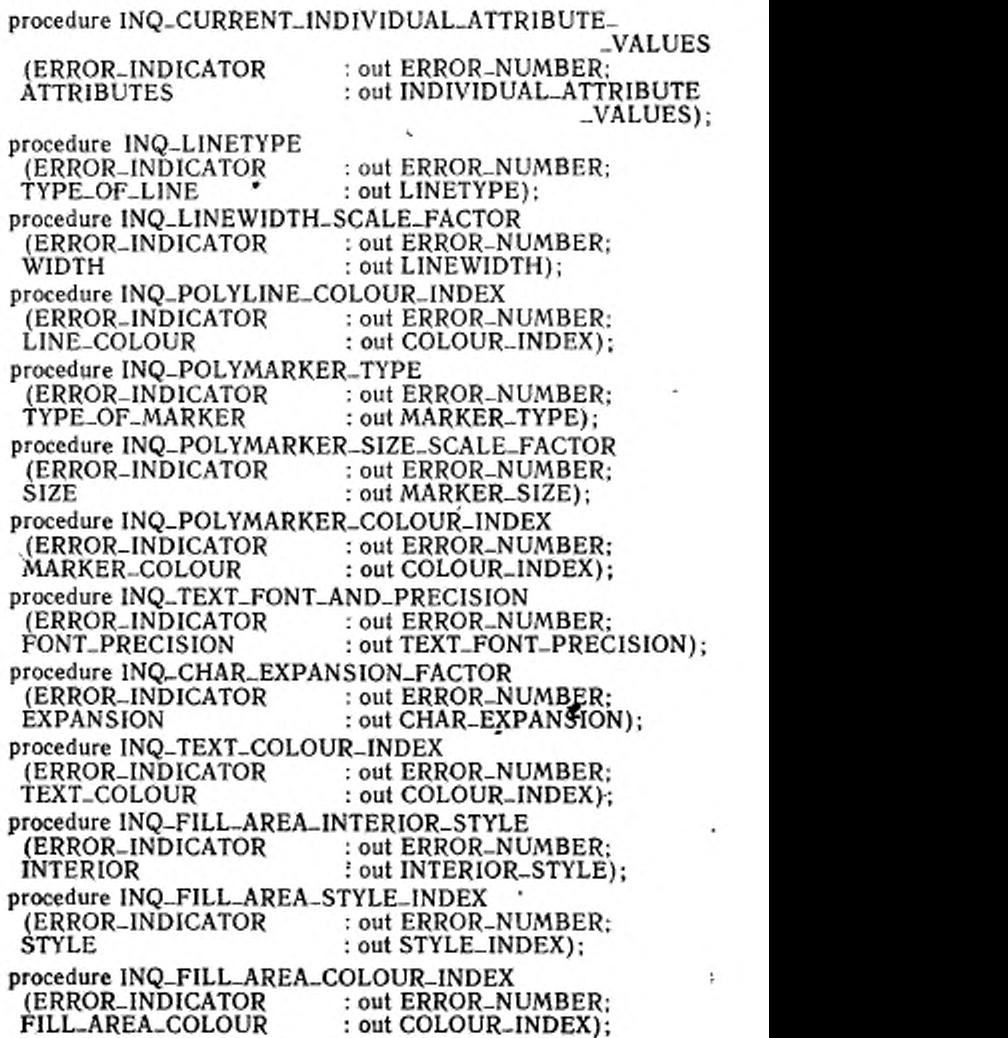

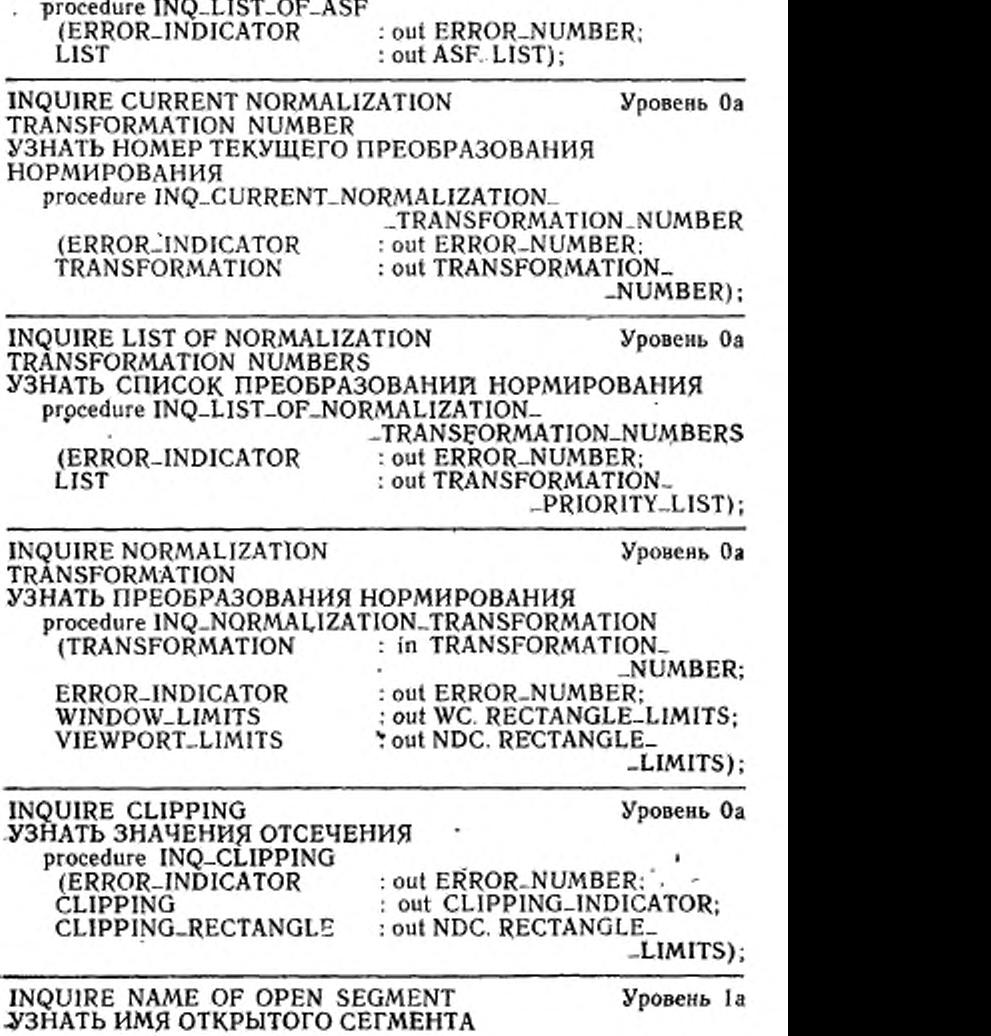

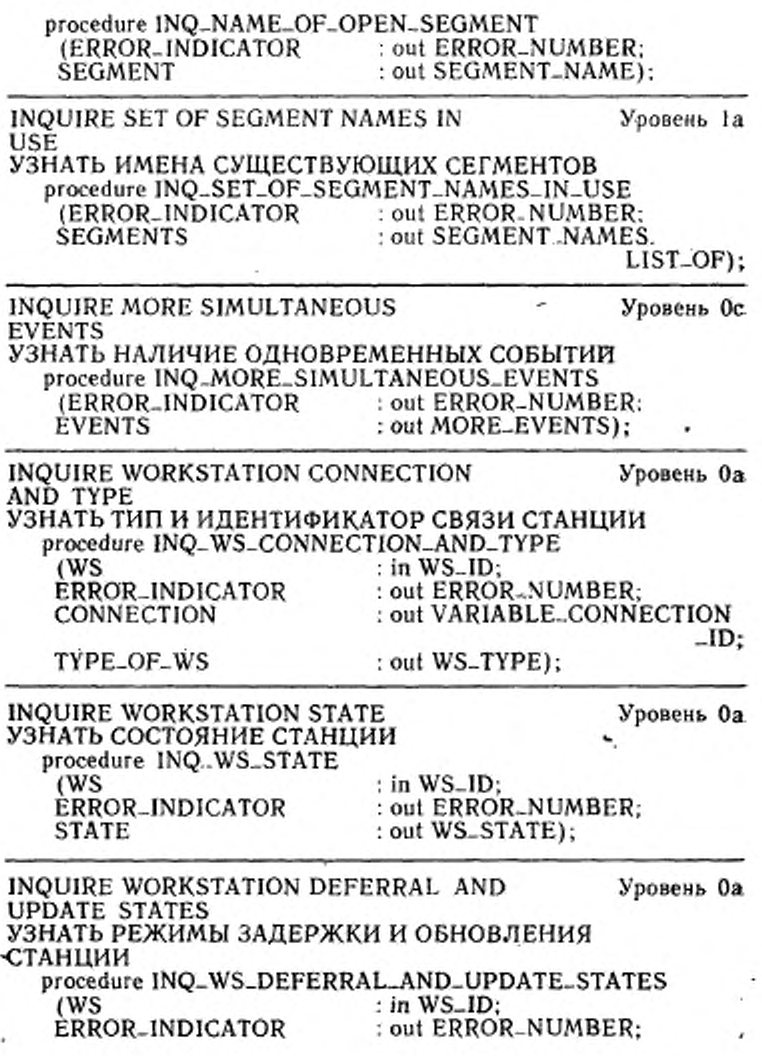

**DEFERRAL** : out DEFERRAL\_MODE; REGENERATION : out REGENERATION\_MODE; : out DISPLAY\_SURFACE\_ DISPLAY -EMPTY: : out NEW\_FRAME. FRAME\_ACTION .NECESSARY); INQUIRE LIST OF POLYLINE INDICES Уровень 1а УЗНАТЬ ИНДЕКСЫ ЛОМАНОЙ procedure INQ\_LIST\_OF\_POLYLINE\_INDICES  $\therefore$  in WS\_ID; (WS : out ERROR\_NUMBER: ~ ERROR\_INDICATOR : out POLYLINE\_INDICES. **INDICES** LIST<sub>-OF</sub>): INQUIRE POLYLINE REPRESENTATION Уровень 1а УЗНАТЬ ПРЕДСТАВЛЕНИЕ ЛОМАНОЙ procedure INQ\_POLYLINE\_REPRESENTATION  $:$  in WS-ID; (WS : in POLYLINE\_INDEX: **INDEX** RETURNED\_VALUES : in RETURN\_VALUE\_TYPE; : out ERROR\_NUMBER: ERROR\_INDICATOR TYPE\_OF\_LINE : out LINETYPE: : out LINEWIDTH; WIDTH LINE\_COLOUR : out COLOUR\_INDEX): **INQUIRE LIST OF POLYMARKER** Уровень la **INDICES** УЗНАТЬ ИНДЕКСЫ ПОЛИМАРКЕРА procedure INQ\_LIST\_OF\_POLYMARKER\_INDICES  $\cdot$  : in WS\_ID: (WS **ERROR\_INDICATOR** : out ERROR\_NUMBER; : out POLYMARKER\_INDICES. **INDICES** LIST<sub>-OF</sub>): INQUIRE POLYMARKER Уровень 1а **REPRESENTATION** УЗНАТ .: ГІРЕДСТАВЛЕНИЕ ПОЛИМАРКЕРА procedure INQ\_POLYMARKER\_REPRESENTATION : in WS\_ID:  $(WS)$ INDEX : in POLYMARKER\_INDEX: RETURNED\_VALUES : in RETURN\_VALUE\_TYPE; ERROR\_INDICATOR : out ERROR\_NUMBER:

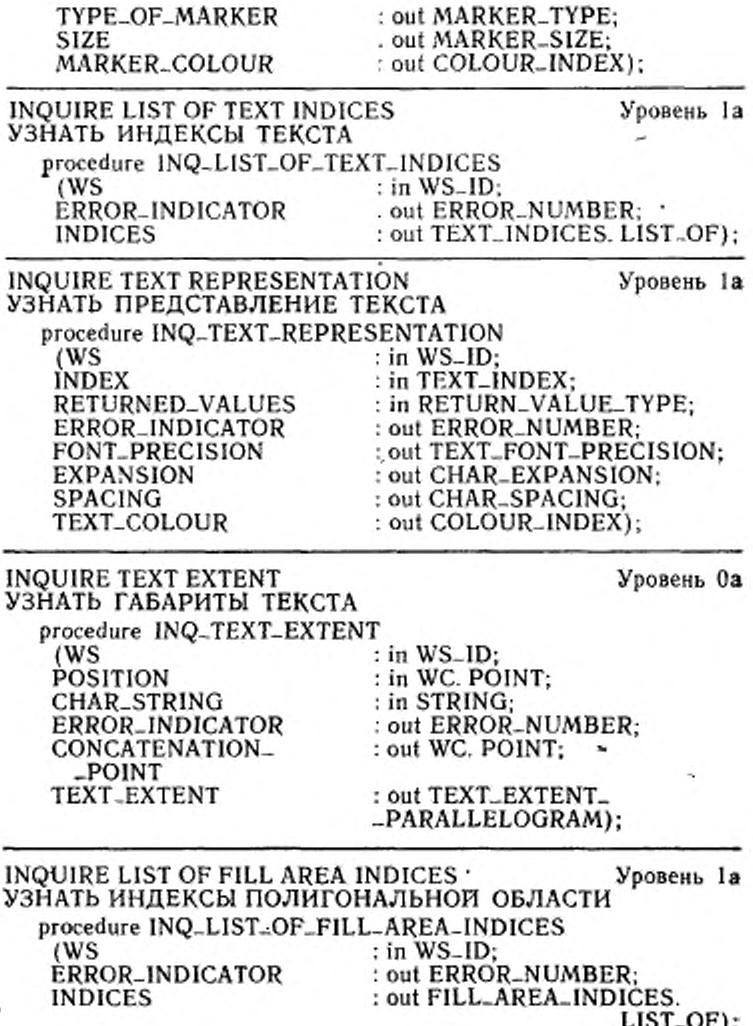

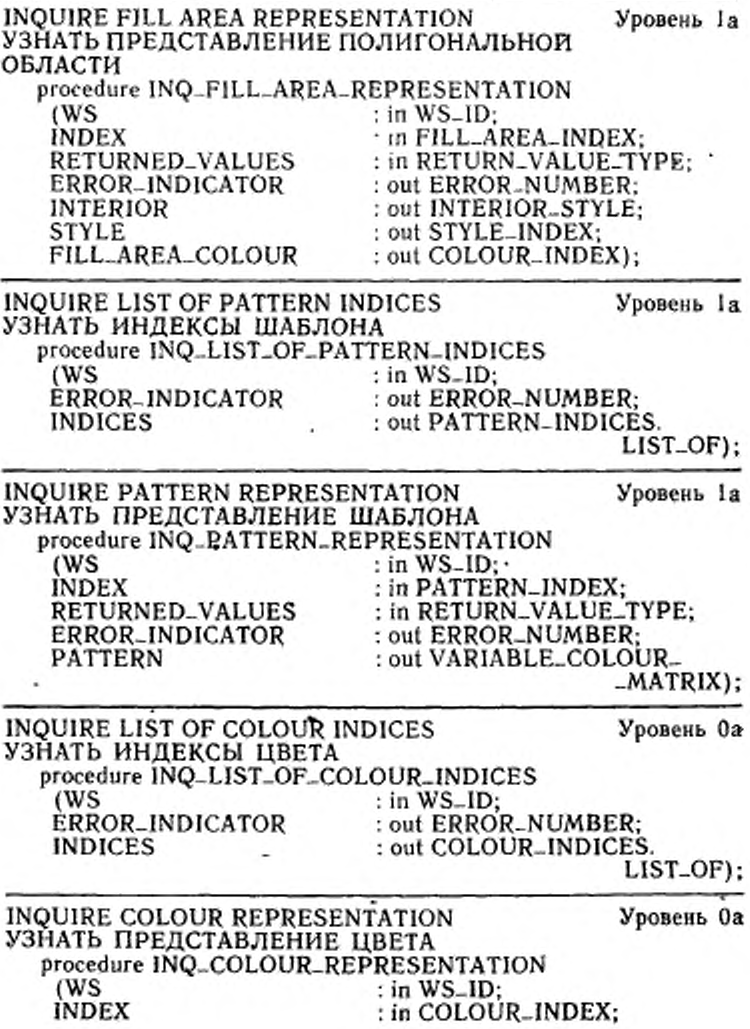

C. 80 FOCT P 34.1702.3-92

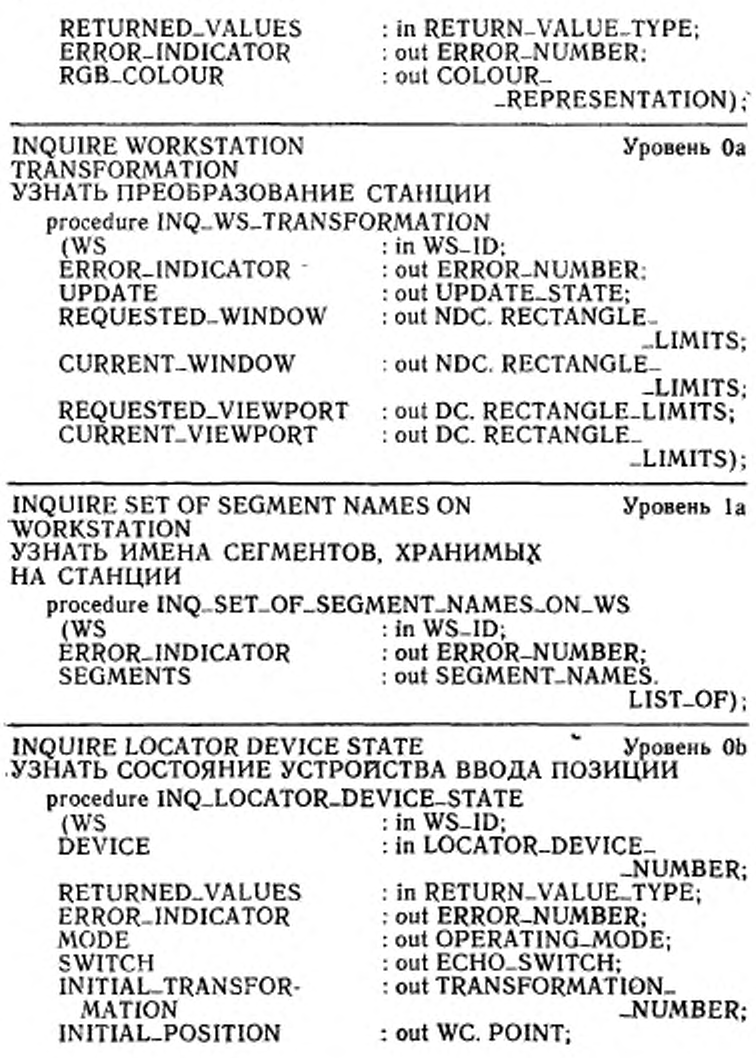

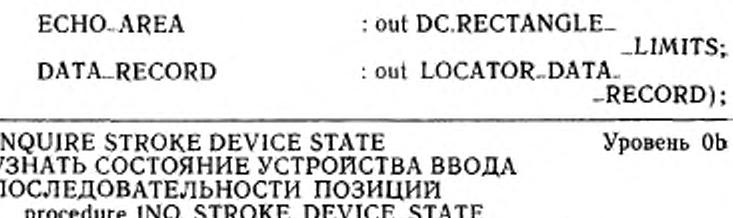

I

J İ

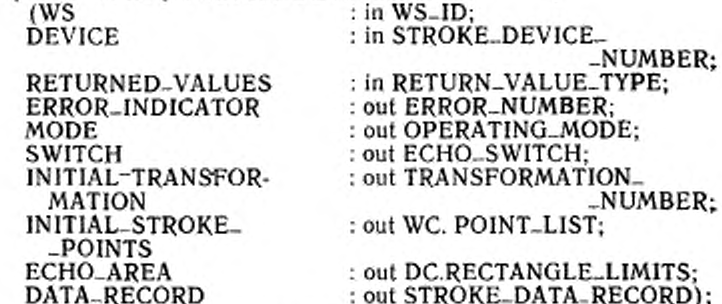

INQUIRE VALUATOR DEVICE STATE Уровень ОЬ УЗНАТЬ СОСТОЯНИЕ УСТРОЙСТВА ВВОДА ЧИСЛА procedure INQ\_VALUATOR\_DEVICE\_STATE : in WS\_ID; (WS : in VALUATOR\_DEVICE\_ **DEVICE** \_NUMBER: : out ERROR\_NUMBER; ERROR\_INDICATOR MODE : out OPERATING\_MODE:

\*out ECHO\_SWITCH: SWITCH **INITIAL\_VALUE** : out VALUATOR\_INPUT\_ \_VALUE: **ECHO\_AREA** : out DC.RECTANGLE\_LIMITS: DATA\_RECORD : out VALUATOR\_DATA\_  $-RECORD$ :

Уровень ОЬ INQUIRE CHOICE DEVICE STATE УЗНАТЬ СОСТОЯНИЕ УСТРОЙСТВА ВЫБОРА procedure INQ\_CHOICE\_DEVICE\_STATE (WS  $:$  in WS<sub>-ID</sub>: DEVICE : in CHOICE\_DEVICE. -NUMBER: €. 82 FOCT P 34.1702.3-92

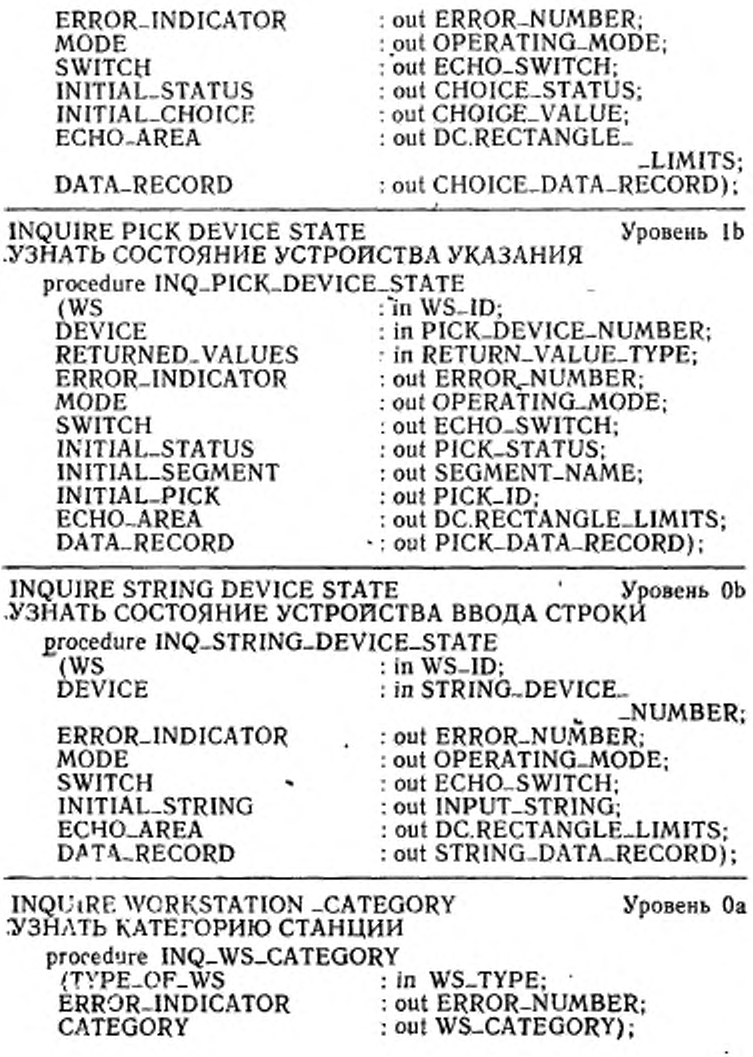

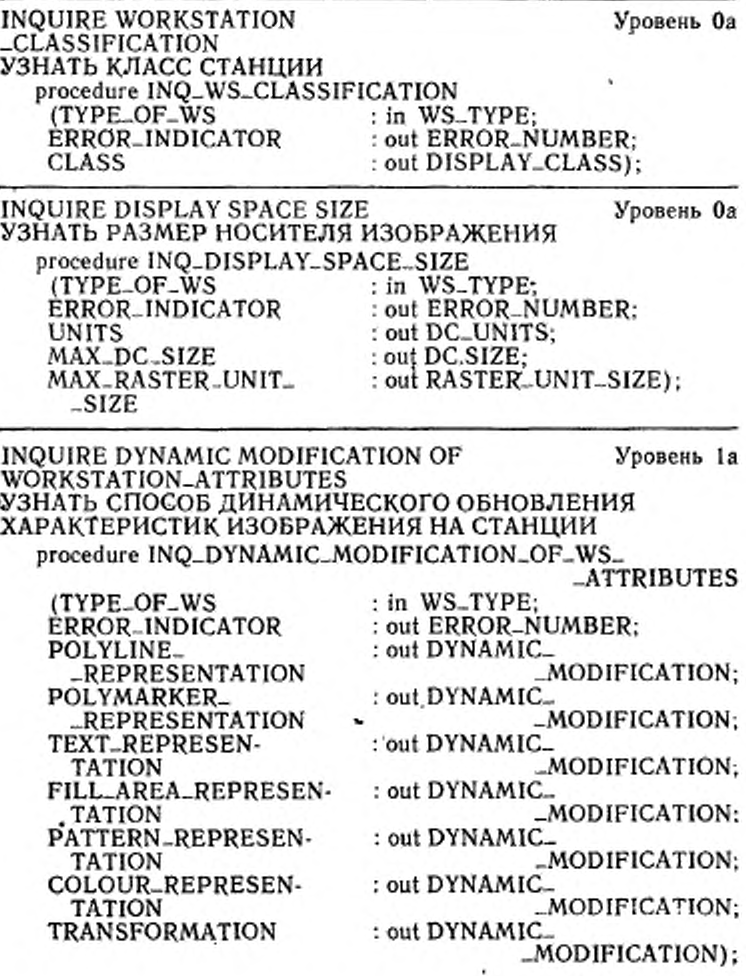

r

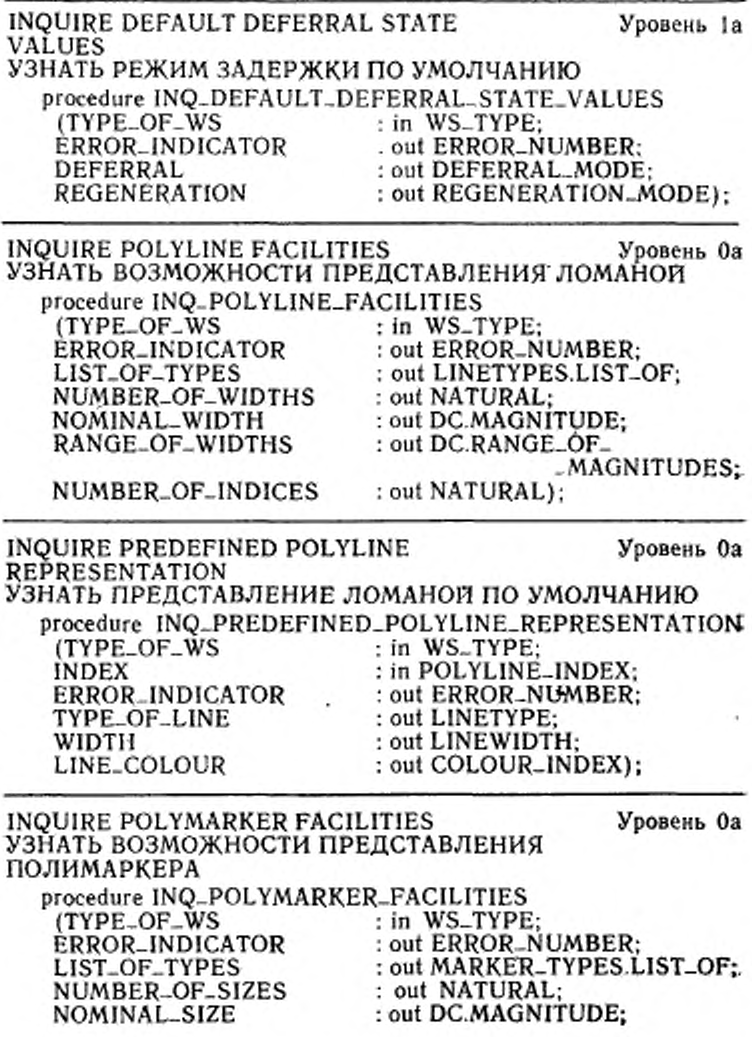

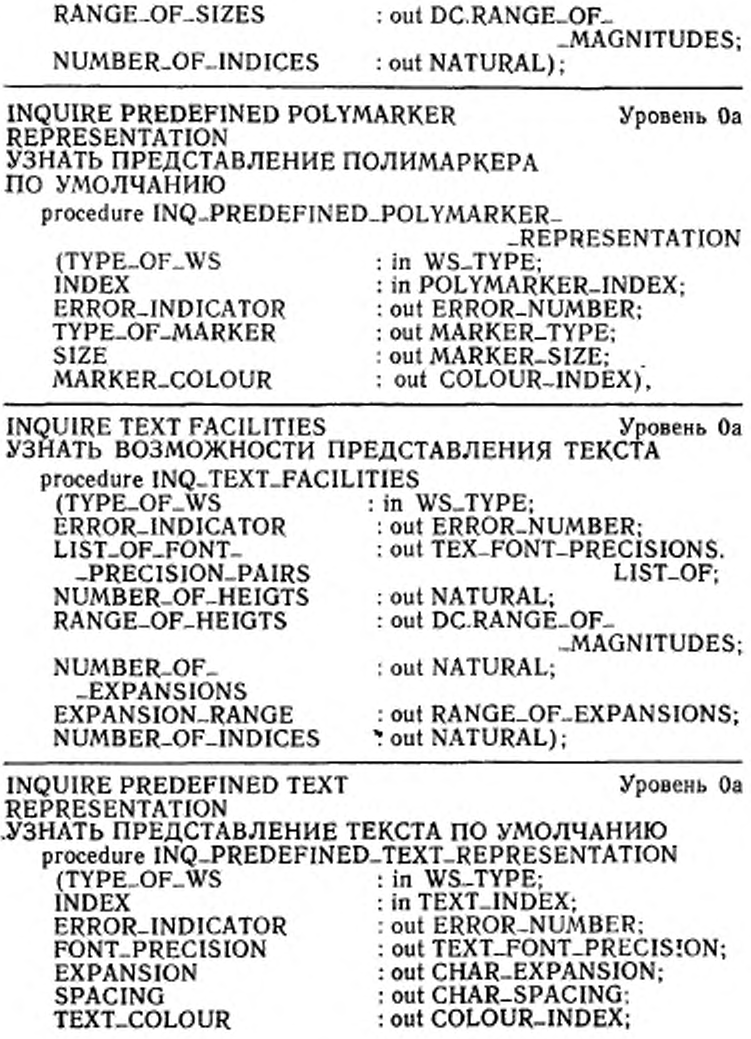

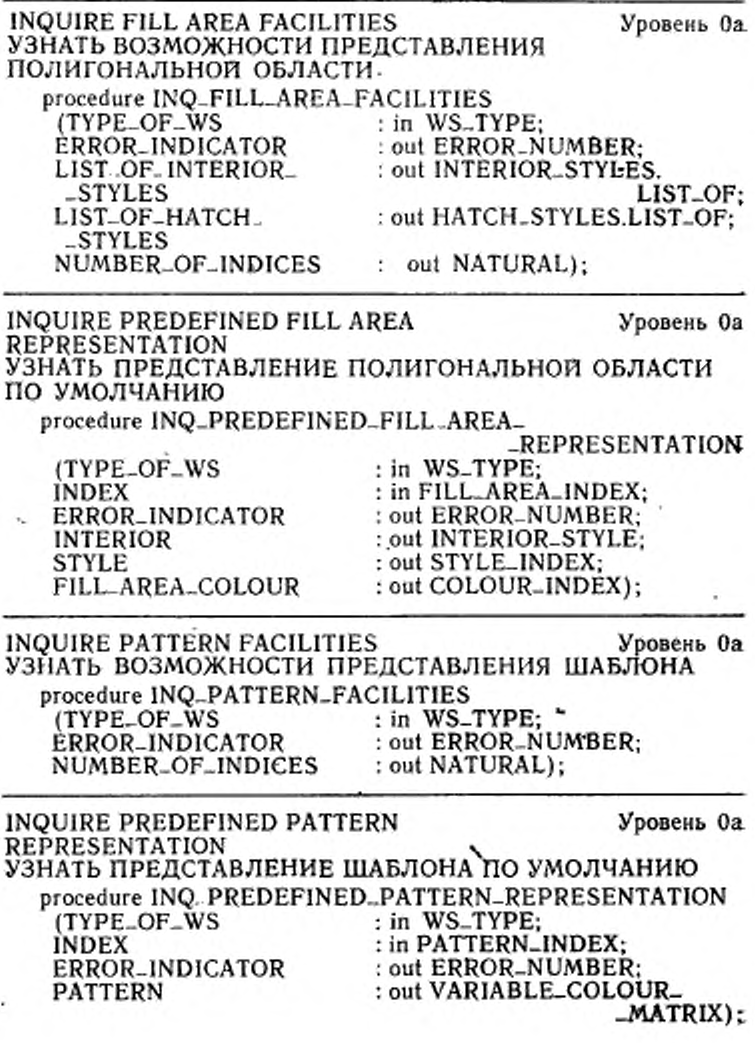

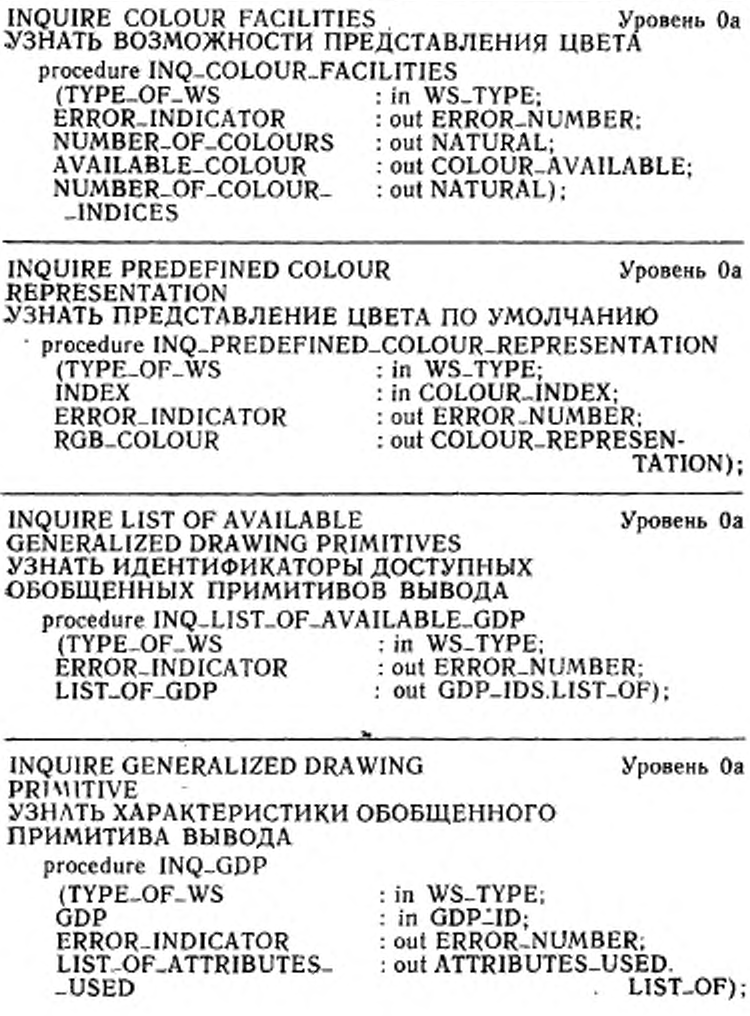

 $\tilde{\gamma}$ 

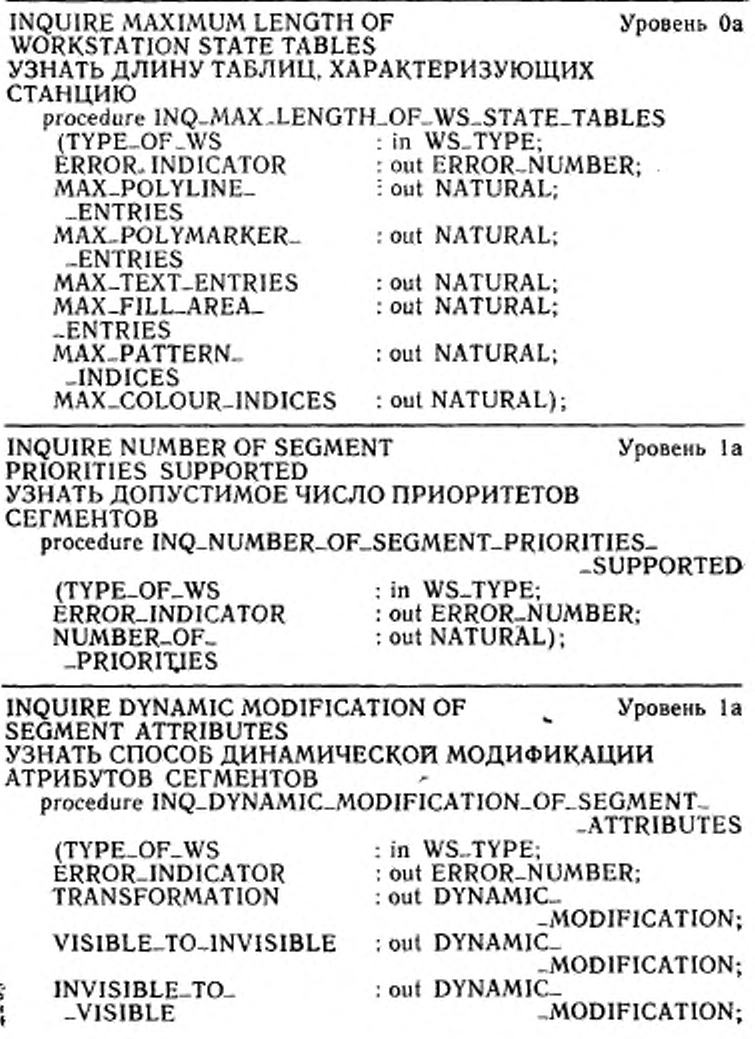

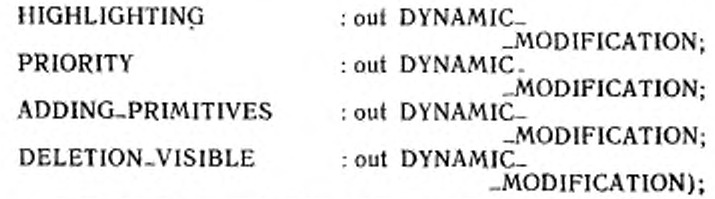

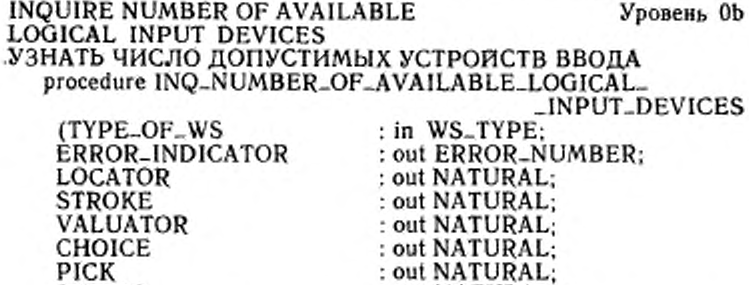

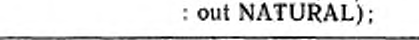

INQUIRE DEFAULT LOCATOR DEVICE Уровень Ор DATA УЗНАТЬ ХАРАКТЕРИСТИКИ ПО УМОЛЧАНИЮ УСТРОЙСТВА ВВОДА ПОЗИЦИИ procedure INQ\_DEFAULT\_LOCATOR\_DEVICE\_DATA : in WS\_TYPE; (TYPE\_OF\_WS) : in LOCATOR\_DEVICE\_ **DEVICE** -NUMBER: ERROR\_INDICATOR : out ERROR\_NUMBER:

STRING

: out WC.POINT: INITIAL\_POSITION : out LOCATOR\_PROMPT\_ LIST\_OF\_PROMPT\_ \_ECHO\_TÝPES.LIST\_OF: -FCHO-TYPES : out DC.RECTANGLE\_LIMITS: **ECHO\_AREA** DATA\_RECORD : out LOCATOR\_DATA\_  $-RECORD$ :

## INQUIRE DEFAULT STROKE DEVICE DATA УЗНАТЬ ХАРАКТЕРИСТИКИ ПО УМОЛЧАНИЮ УСТРОЙСТВА ВВОДА ПОСЛЕДОВАТЕЛЬНОСТИ ПОЗИЦИЙ

Уровень Ob

٠,

ï

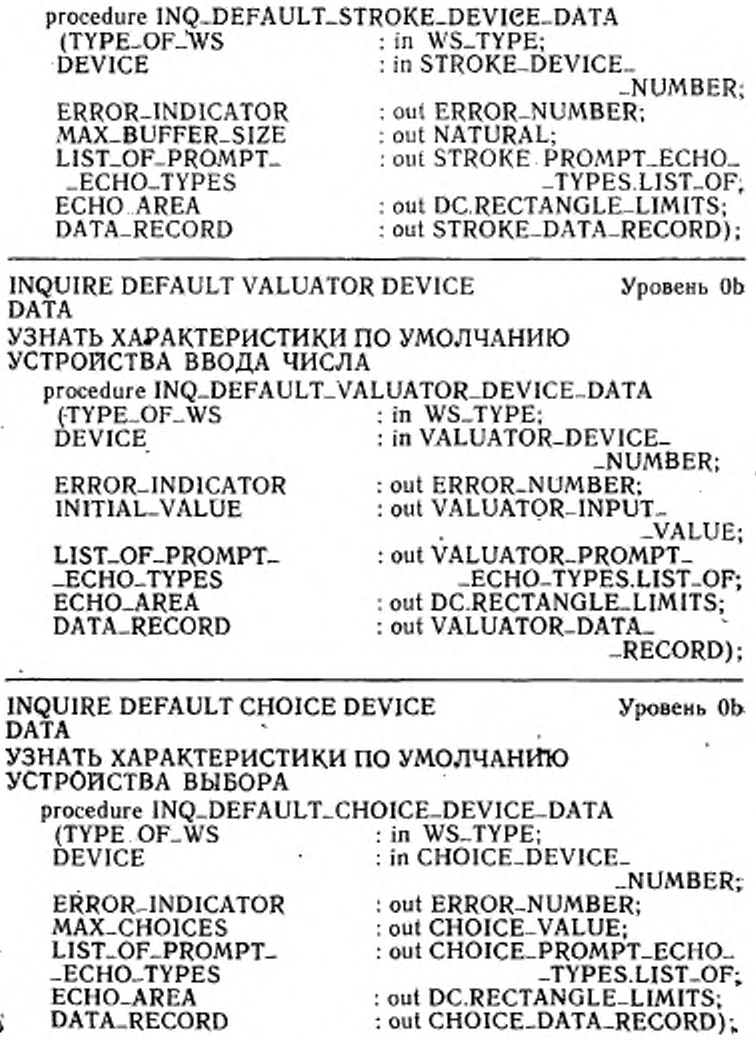

ı.

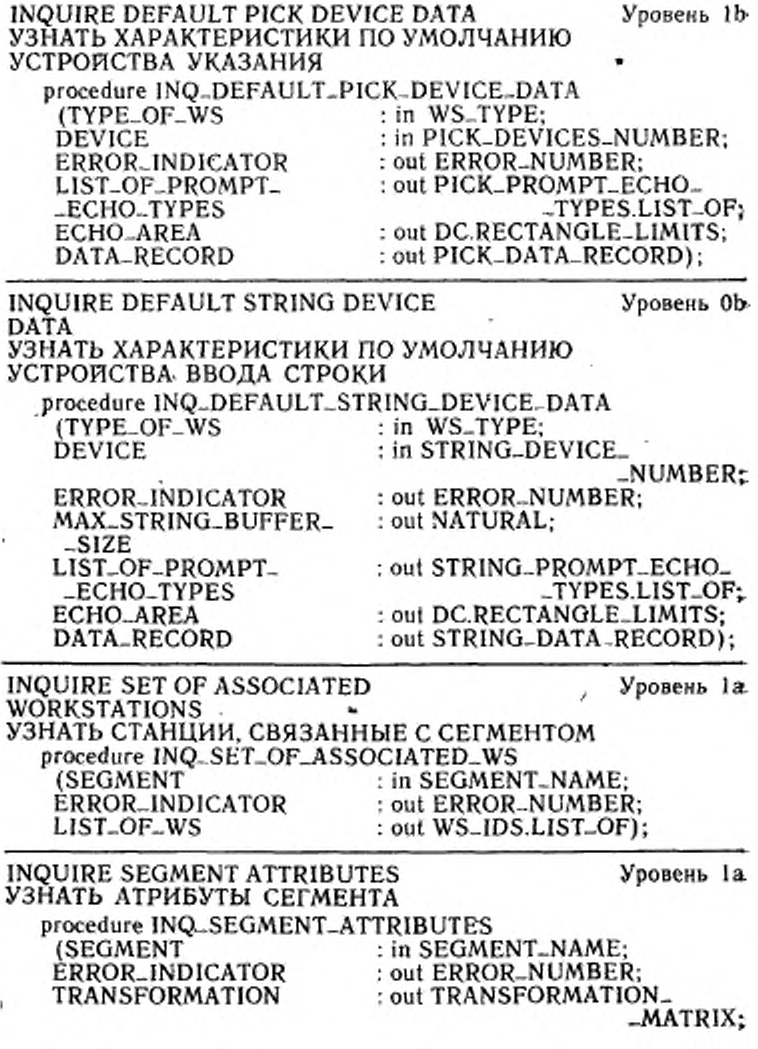

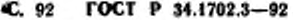

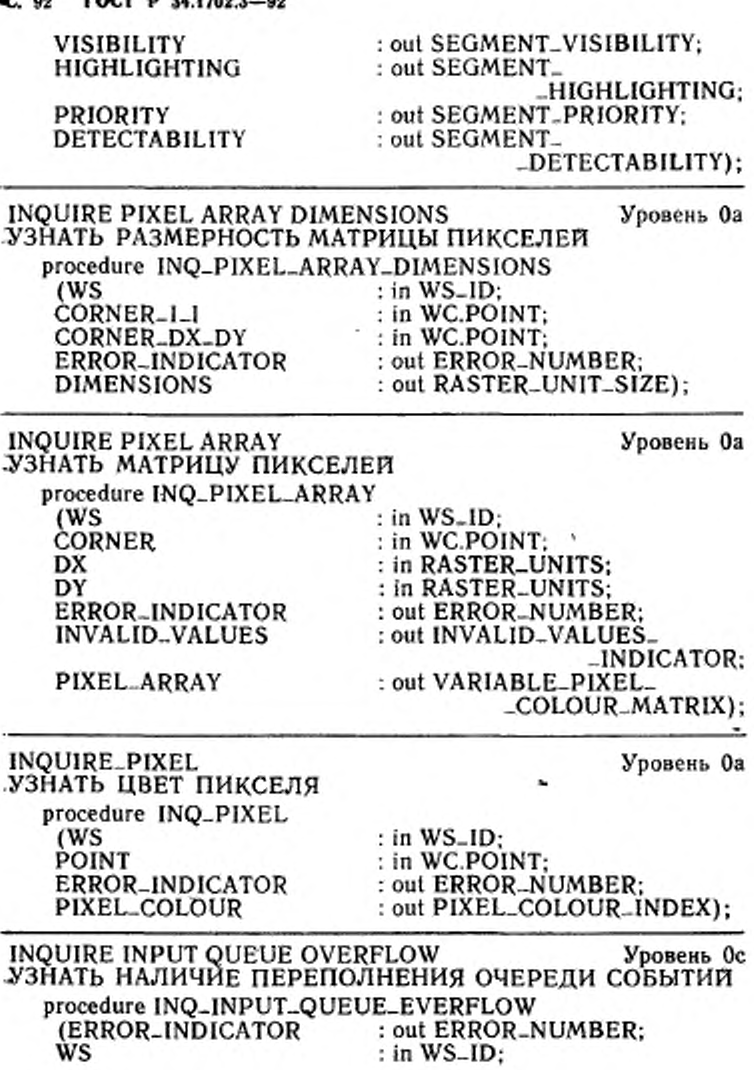

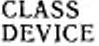

: out INPUT\_QUEUE\_CLASS; : out EVENT\_OVERFLOW\_ \_DEVICE\_NUMBER):

EVALUATE TRANSFORMATION MATRIX Уровень 1а СФОРМИРОВАТЬ МАТРИЦУ ПРЕОБРАЗОВАНИЙ procedure EVALUATE, TRANSFORMATION\_MATRIX (FIXED\_POINT : in WC.POINT; SHIFT\_VECTOR : in  $WC.VECTOR$ : : in RADIANS: ROTATION\_ANGLE **SCALE\_FACTORS** : in TRANSFORMATION... -FACTOR: TRANSFORMATION : out TRANSFORMATION\_ \_MATRIX): procedure EVALUATE\_TRANSFORMATION\_MATRIX (FIXED\_POINT : in NDC.POINT: SHIFT\_VECTOR : in NDC.VECTOR: **ROTATION\_ANGLE** : in RADIANS; **SCALE\_FACTORS** : in TRANSFORMATION...  $-FACTOR<sub>2</sub>$ : out TRANSFORMATION\_ TRANSFORMATION  $-MATRIX$ ); ACCUMULATE TRANSFORMATION Уровень 1а **MATRIX** ВЫЧИСЛИТЬ РЕЗУЛЬТИРУЮЩУЮ МАТРИЦУ ПРЕОБРАЗОВАНИЙ procedure ACCUMULATE\_TRANSFORMATION\_MATRIX (SOURCE\_TRANSFOR-: in TRANSFORMATION\_  $-MATRIX$ : **MATION** : in WC.POINT: **FIXED-POINT** SHIFT\_VECTOR : in WC.VECTOR; ROTATION ANGLE : in RADIANS: **SCALE\_FACTORS** : in TRANSFORMATION\_ \_FACTOR<del>:</del> RESULT\_TRANSFOR-: out TRANSFORMATION\_ **MATION**  $-MATRIX$ : procedure ACCUMULATE\_TRANSFORMATION\_MATRIX (SOURCE\_TRANSFOR- : in TRANSFORMATION\_ **MATION**  $-MATRIX$ ): FIXED-POINT : in NDC.POINT; SHIFT\_VECTOR : in NDC.VECTOR; **ROTATION\_ANGLE** : in RADIANS:

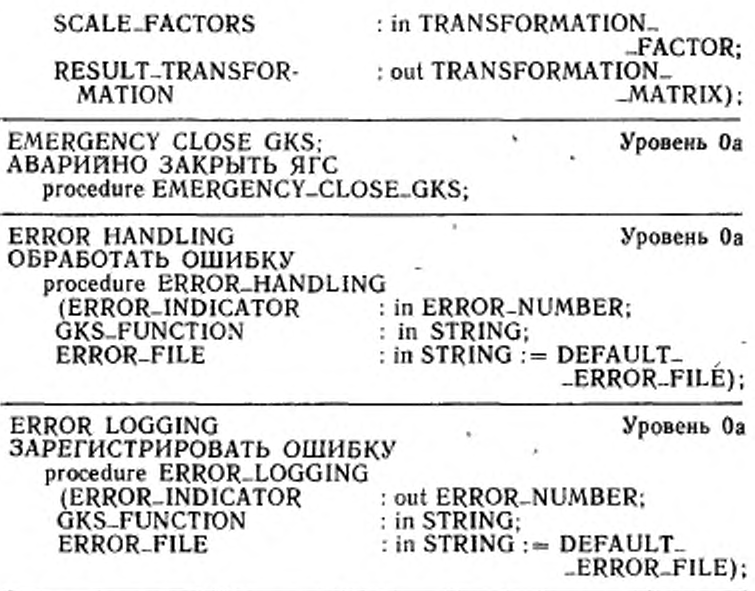

# 5.2. Дополнительные функции

\* 5.2.1. Подпрограммы для манипуляции записями входных данных

В данном разделе определены функции и процедуры, которые необходимы для построения и запроса записей входных данных, декларированных как личные типы в данной связке, для всех шести классов устройств, определенных спецификацией ЯТС. Процепредставленные здесь, используют для построения запидуры. сей данных для каждого зарегистрированного типа подсказки и эха. Также предоставляются соответствующие функции, позволяющие прикладным программам анализировать части записей данных, которые определены в ЯГС. Любую специфическую для реализации информацию в записях данных поддерживают личной и недоступной. Если любую из приведенных ниже процедур иcпользуют некорректно, то происходит исключительное событие GKS\_ERROR. Таким образом, если недопустимый тип подсказки и эха используют для построения процедур, то в файле ошибок регистрируют ошибку номер 2500.

Данные подпрограммы требуются на уровне 0b.

Для создания зависящих от реализации и зарегистрированных элементов реализация может предоставить дополнительные совмещаемые версии процедур BUILD и дополнительные функции для выделения информации из личных записей данных.

- Операции над записями данных устройства ввода позиций procedure BUILD\_LOCATOR\_DATA\_RECORD (PROMPT\_ECHO\_TYPE : in LOCATOR\_PROMPT\_ \_ECHO\_TYPE: DATA\_RECORD : out LOCATOR\_DATA\_ \_RECORD): - Создает и возвращает записи данных устройства ввода позиций. - Операции над записями данных устройства ввода последова-

тельности позиций

procedure BUILD\_STROKE\_DATA\_RECORD : in STROKE\_PROMPT\_ECHO\_ (PROMPT\_ECHO\_TYPE  $_TYPE$ : **BUFFER-SIZE** : in POSITIVE:

: out STROKE\_DATA\_RECORD); **DATA\_RECORD** 

- Создает и возвращает записи данных устройства ввода последовательности позиций

function BUFFER\_SIZE (DATA\_RECORD: in STROKE\_DATA\_ \_RECORD) return POSITIVE;

- Возвращает размер входного буфера устройства ввода последовательности познинй

- Операции над записями данных устройства ввода числа procedure BUILD\_VALUATOR\_DATA\_RECORD (PROMPT\_ECHO\_TYPE -: in VALUATOR\_PROMPT\_ -ECHO-TYPE; LOW\_VALUE : in VALUATOR\_INPUT\_ VALUE: : in VALUATOR-INPUT-**HIGH\_VALUE** VALUE: DATA\_RECORD : out VALUATOR. DATA- $-RECORD$ :

- Создает и возвращает записи данных устройства ввода числа. function HIGH\_VALUE (DATA\_RECORD: in VALUATOR\_ -DATA-RECORD)

return VALUATOR\_INPUT\_VALUE;

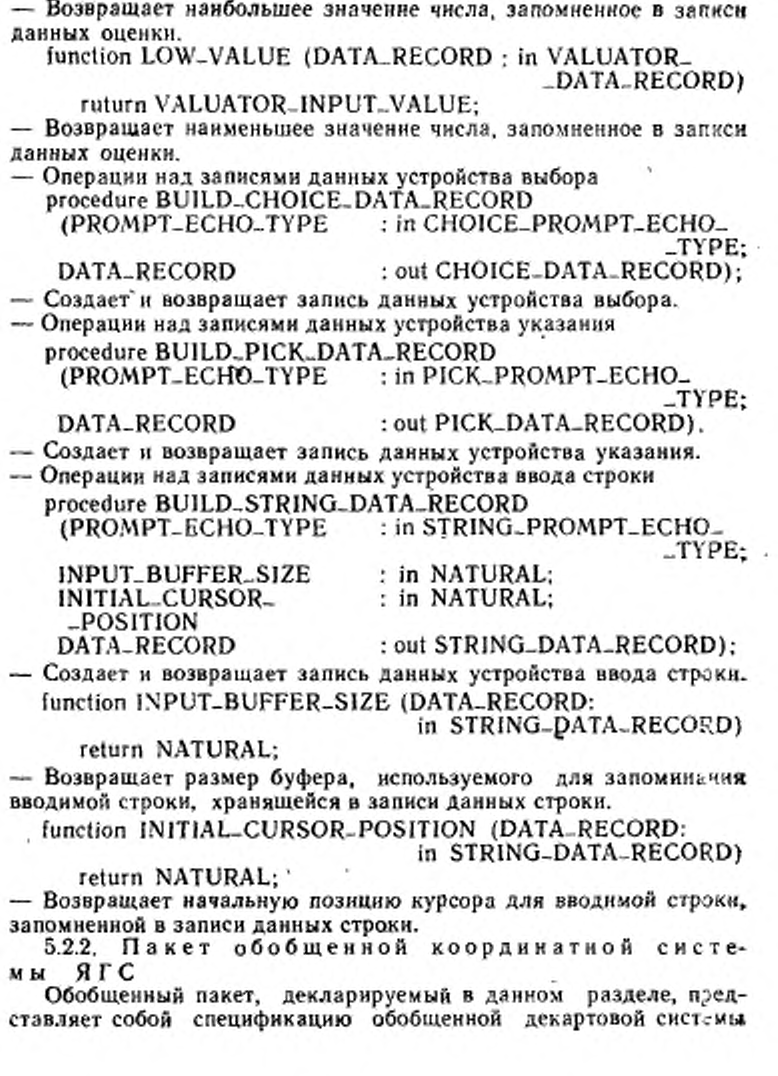

координат для GKS. Данный пакет встречается три раза в пакете GKS\_TYPE для мировых координат, нормализованных координат устройства и координат устройства. Пакет определяет представление POINT (точки), POINT-ARRAY (матрицы точек), VECTOR (вектора) и RECTANGLE\_LIMITS (прямоугольные ограничения) для координатной системы. Также определяется тип MAGNITUDE для измерения длин в координатной системе. Тип SIZE измеряет длины параллельно обеим осям, а тип RANGE--OF-MAGNITUDES определяет две ллины внутри координатной системы: минимум и максимум для таких величин, как днапазон высот литер, доступных на устройстве. Данный обобщенный пакет вкл.очается в пакет типов GKS.

package.

generic

iype COORDINATE\_COMPONENT\_TYPE is digits  $\lt>$ : package GKS\_COORDINAE\_SYSTEM is

type POINT is

record

X: COORDINATE\_COMPONENT\_TYPE:

Y: COORDINATE\_COMPONENT\_TYPE:

end record:

iype POINT\_ARRAY is array (POSITIVE range  $\langle \rangle$ ) of POINT:

1ype POINT\_LIST (LENGTH: SMALL\_NATURAL:=0) is. record

POINTS : POINT\_ARRAY (I..LENGTH);

end record:

type VECTOR is new POINT;

type RECTANGLE\_LIMITS is

record

XMIN: COORDINATE\_COMPONENT\_TYPE: XMAX: COORDINATE\_COMPONENT\_TYPE:

YMIN: COORDINATE\_COMPONENT\_TYPE;

YMAX: COORDINATE\_COMPONENT\_TYPE:

end record:

type MAGNITUDE\_BASE\_TYPE is digits PRECISION; subtype MAGNITUDE is MAGNITUDE\_BASE\_TYPE range

CÓORDINATE\_COMPONENT\_TYPE'SAFE\_SMALL..

COORDINATE\_COMPONENT\_TYPE'SAFE\_LARGE; type SIZE is

record

XAXIS : MAGNITUDE;

YAXIS : MAGNITUDE:

end record; type RANGE\_OF\_MAGNITUDES is record

MIN: MAGNITUDE:

MAX: MAGNITUDE:

end record:

end GKS\_COORDINATE\_SYSTEM:

5.2.3. Общий пакет списка утилит ЯГС

Общий пакет GSK LIST\_UTILITIES встречается несколько раз в пакете GSK-TYPE для задания различных типов списков LIST-OF и подпрограмм для манипуляции нми. Каждый тип списка содержит различные значения типов элементов.

Тип списка декларируется как личный тип в GSK-LIST-\_UTILITIES для ограничения операций над типами списков, которые доступны внешним программным единицам. Декларация личных типов списков включает дискриминантную часть, которая определяет текущий размер списка. Объекты списков декларируются как неограниченные объекты, чтобы позволить динамическую модификацию размера списка.

Объект списка представляет собой последовательность значений типов элементов. Каждое значение типа элемента связывается с индексом. Значение индекса начинается с 1 и идет с приращением 1.

Размер объекта списка - это число значений типов элементов, запомненных в нем. Одно значение типа элемента может быть запомнено более одного раза внутри объекта списка. Объект списка может быть пустым. Максимальный размер объекта списка дан в общем параметре MAX LIST\_SIZE. Если данный параметр не задан, то используют принимаемое по умолчанию и зависящее от реализации значение.

- Подпрограммы обработки LIST-OF

function NULL\_LIST return LIST\_OF:

- Данная функция возвращает пустой объект LIST\_OF. Данный список предназначен главным образом для тех, кто занимается реализацией GKS.

procedure ADD\_TO\_LIST

: in ELEMENT\_TYPE;<br>: in out LIST\_OF); (ELEMENT **LIST** 

- Данная процедура осуществляет запоминание значения параметра элемента в объекте параметра списка и увеличение размера списка на единицу. Индексное значение, равное увеличенному размеру списка, связывается с запомненным значением элемента.

Данная процедура порождает ошибку ЯГС 2502, если она вызывается, когда параметр списка имеет размер, равный максимально-<br>му. По желанию пользователю может гарантироваться незапоми-<br>нанне дублированных значений. Это реализ

procedure DELETE\_FROM\_LIST **(ELEMENT** LIST

in ELEMENT-TYPE; : in out LIST\_OF);

- Если объект параметра списка не содержит значения параметра элемента, данная процедура ничего не делает. В противном<br>случае первый встретившийся элемент с данным значением удаляется. Размер объекта списка уменьшается на единицу, а индексы, связанные с оставшимися элементами, настраиваются таким образом, чтобы начинаться с единицы и идти с интервалом в еди-<br>инцу. При желании пользователь может удалить все элементы с данным значением. Это реализуется за счет повторения вызовов функции DELETE\_FROM\_LIST с конкретным значением элемента для значения элемента.

function SIZE\_OF\_LIST (LIST: in LIST\_OF) return NATURAL:

- Данная функция возвращает число значений типов элементов. запомненных в объекте списка.

function IS\_IN\_LIST

: in ELEMENT-TYPE;<br>: in LIST-OF) return BOOLEAN; (ELEMENT LIST

- Данная функция возвращает TRUE (истина), если значение параметра элемента существует в объекте списка; в противном случае возвращается FALSE.

function LIST ELEMENT

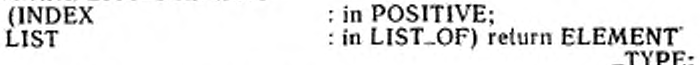

- Данная функция возвращает значение элемента объекта спис-<br>ка, имеющего значение индекса, равное параметру нидекса. Если<br>параметр индекса превосходит текущий размер списка, генерируется ошибка ЯГС 2502.

ется ошисло 713 T (VALUES : in LIST\_VALUES) return LIST\_OF;<br>- Данная функция возвращает достоверный объект LIST\_OF;<br>Если параметр VALUE является пустой матрицей, то возвращает-<br>ся пустой объект LIST\_OF. Если параметр не н

#### ГОСТ Р 34.1702.3-92  $C.100$

функция возвращает объект LIST\_OF, содержащий все значения в параметре VALUES. Если число значений элементов превосходит максимальный размер объекта LIST-OF, генерируется ошибка **SITC 2502.** 

- Спецификация обобщенного пакета generic

type ELEMENT\_TYPE is private; MAX\_LIST\_SIZE: POSITIVE: - implementation\_defined; package GKS\_LIST\_UTILITIES is

subtype LIST-SIZE is NATURAL range 0. MAX-LIST-SIZE: type LIST-OF (SIZE: LIST-SIZE: = 0) is private; type LIST-VALUES is array (POSITIVE range  $\langle \rangle$ ) of

ELEMENT\_TYPE;

Junction NULL\_LIST return LIST\_OF :-

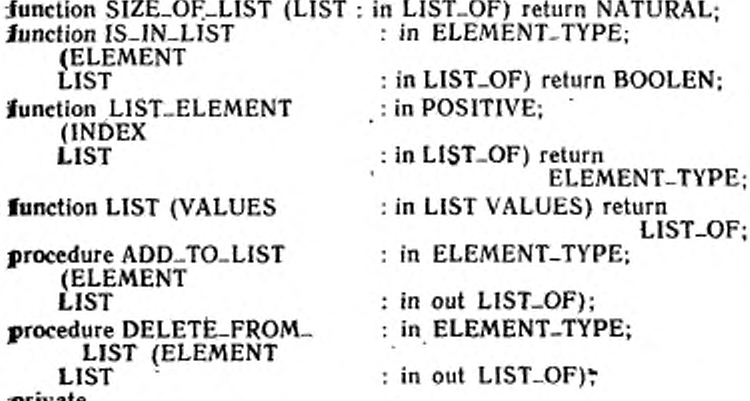

ргичате

- Декларация типа LIST\_OF зависит от реализации. Однако операции, неявно объявленные декларацией LIST\_OF, включая как присваивание, так и сравнение на равенство и неравенство, должны выполняться правильно. Данное требование предотвращает жспользование типов доступа для реализации типа LIST\_OF. Рекомендуемая реализация представлена ниже:

type LIST\_OF  $(SIZE : LIST\_SIZE := 0)$  is record ELEMENTS : LIST\_VALUES (I. SIZE):

end\_record:

- Отметим, что декларирование неуточненных объектов LIST\_OF с использованием значения дискриминанта, принимаемого по умолчанию, допускает динамическую модификацию размера матрицы элементов.

end GKS\_LIST\_UTILITIES:

4.9

5.2.4. Утилиты функций метафайла

Записи данных элементов метафайла являются сложными, для данных записей рекомендовано более 55 различных форматов. Прикладные программисты также могут определить новые фор-<br>маты. Длина этих записей переменная. Записи данных могут содержать списки указателей, строки символов, матрицы индексов цветов и данные GDP и ESC. Длина записи зависит от числа элементов данных. GKS определяет, что формат зависит от реализации.

Тип записи данных должен быть личным, чтобы позволить непосредственную обработку содержимого записей.

Прикладной программист должен иметь возможность записать в метафайл неграфические данные. Это может быть предоставлено разрешением вывода символьных строк. Числовые данные могут быть преобразованы в символьные строки- прикладным прог-<br>раммистом до вызова функции BUILD\_NEW\_DATA\_RECORD построить новую запись данных метафайла GKSM.

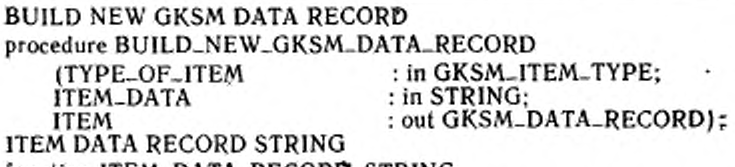

function ITEM\_DATA\_RECORD\_STRING

(ITEM: in GKSM\_DATA\_RECORD) return STRING:

## 5.3. Настраивающиеся варианты

Так как подмножества или расширения Ады не допускаются, то нет настраивающихся вариантов ЯГС/Ада. Более того, данное ства были независящими от реализации.

ï

### СПЕЦИФИКАЦИЯ СКОМПИЛИРОВАННОГО ЯГС

(Даяное приложение не является составной частью стандарта, а предоставстяет дополнительную информацию }

with GKS\_LIST\_UTILITIES.

package GKS\_TYPE is

- Данный пакет содержит все определения типов данных, используемые для задания связывания Ады с ЯГС - Данная компиляция была выполнена на компьютере MicroVax 2. используя компилятор VaxAda версии T1.4-32 .Значения тилюв нли подтипов, зависящих от реализации, были выбраим так, чтобы работать в среде 32-разрядного миникомпьютера с виртуальной памятью Эти значения нозможно потребуется изменить для микрокомпьютеров или машин с фиксированным размером памяти.

- Последующие константы являются зависящими от реализации и задают максниумы для реализации для типов ЯГС/Ада.

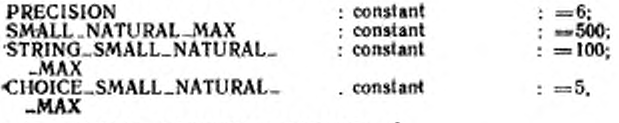

subtype SMALL\_NATURAL is NATURAL range 0.. SMALL\_NATURAL\_MAX:

- - Это зависящие от реализации подтипы, допускающие применение для объразличных типов записей без возникновения прерывания **CKTOB** записей STORAGE\_ERROR.

subtype STRING\_SMALL\_NATURAL is NATURAL range 0.. STRING\_SMALL\_NATURAL\_MAX;

- Это декларация зависящего от реализации подтипа, которая для объектов неуточненных записей допускает применение различных определенных ниже тилов записей строк без возникновения прерывания STORAGE\_ERROR.

subtype CHOICE\_SMALL\_NATURAL is NATURAL range 0. CHOICE\_SMALL\_NATURAL\_MAX;

- Это декларация зависящего от реализации подтипа, который для объектов исуточиенных записей допускает применение типа CHOICE\_PROMPT\_STRING\_ -LIST без возникновения прерывания STORAGE\_ERROR.

- Система координат ЯГС

generic

type COORDINATE\_COMPONENT\_TYPE is digits <>:

package GKS\_COORDINATE\_SYSTEM is

type POINT is

record

X: COORDINATE\_COMPONENT\_TYPE: Y: COORDINATE\_COMPONENT\_TYPE;

end record:

type POINT\_ARRAY is array (POSITIVE range  $\lt$   $>$ ) of POINT:

type POINT..LIST (LENGTH : SMALL\_NATURAL : -0) is record

POINTS : POINT\_ARRAY (1. LENGTH);

end record:

type VECTOR is new POINT: type RECTANGLE. LIMITS is

record

XMIN: COORDINATE\_COMPONENT\_TYPE: XMAX: COORDINATE\_COMPONENT\_TYPE: YMIN · COORDINATE\_COMPONENT\_TYPE: YMAX: COORDINATE\_COMPONENT\_TYPE:

end record:

type MAGNITUDE\_BASE\_TYPE is digits PRECISION:

subtype MAGNITUDE is MAGNITUDE\_BASE\_TYPE range COORDINATE\_COMPONENT\_TYPE'SAFE\_SMALL.. COORDINATE\_COMPONENT\_TYPE'SAFE\_LARGE;

type SIZE is

record

XAXIS : MAGNITUDE: YAXIS: MAGNITUDE:

end record:

type RANGE\_OF\_MAGNITUDES is

record

MIN: MAGNITUDE: MAX : MAGNITUDE:

end record:

end GKS\_COORDINATE\_SYSTEM;  $-$  ASP type ASF is (BUNDLED, INDIVIDUAL);

- Данный тип определяет флег выборки атрибутов, чье значение указывает, откуда будут устанавливаться атрибуты примитива: из таблицы связок или изиндивидуального атрибута.

- ASF\_LIST

type ASF\_LIST is

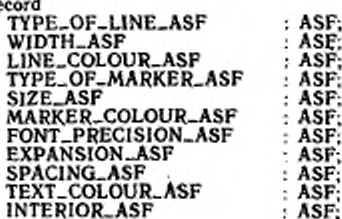

Уровень Оа

Уровень Одн

ē

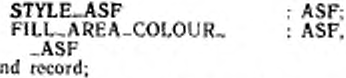

- Запись, содержащая все флаги выборки атрибутов, с компонентами, обозначаюшнин индивидуальный флаг.

- ATTRIBUTES\_USED\_TYPE type ATTRIBUTES\_USED\_TYPE is (POLYLINE\_ATTRIBUTES. POLYMARKER\_ATTRIBUTES. TEXT\_ATTRIBUTES. FILL\_AREA\_ATTRIBUTES);

Типы атрибутов, которые могут быть использованы при генерации вывода для ОПВ и при генерации подсказки и эха различных типов для различных классов входных устройств

— ATTRIBUTES .USED package ATTRIBUTES\_USED is

new GKS\_LIST\_UTILITIES (ATTRIBUTES\_USED\_TYPE);

— Предназначен для списка используемых атрибутов

-SGALE\_FACTOR

package SCALE\_PACTOR\_TYPE is

- Данный пакет используют для выделения производного типа SCALE\_FACTOR, так ќак его используют как базу для ряда других производных типов В языке<br>Ада, если база производного типа сама является производным типом. Этот тип предка не может быть декларирован непосредственно в видимой части того же самого пакета.

type SCALE\_FACTOR is digits PRECISION:

— Тип, используемый для безразмерных масштабов.

end SCALE\_PACTOR\_TYPE:

ase SCALE\_FACTOR\_TYPE;

- CHAR EXPANSION

type CHAR\_EXPANSION is new SCALE\_FACTOR range

SCALE\_FACTOR'SAFE\_SMALL\_SCALE\_FACTOR'LAST:

- Определяет масштаб расширения литер. Масштаб должен быть безразмерным и больше нуля.

- CHAR\_SPACING type CHAR\_SPACING is new SCALE\_FACTOR:

- Определяет межлитерный просвет. Положительное значение указывает на деличину дополинтельного пространства между литерами в текстовой строке, а отрицательное - величниу перекрытия прямоугольников литер в строке текста.

- DEVICE\_NUMBER

package DEVICE\_NUMBER TYPE is type DEVICE\_NUMBER is new POSITIVE;

- Логическое устройство ввода устанавливают по номеру устройства. end DEVICE\_NUMBER\_TYPE: **use DEVICE .NUMBER.TYPE:** 

- CHOICE\_DEVICE\_NUMBER type CHOICE. DEVICE\_NUMBER is new DEVICE\_NUMBER: - Определяет идентификатор устройства выбора.

Уровень ОЬ -

Уровень Оа

Уровень Ол

Уровень Оа

Уровень Оа

Уровень Ор

Уповень Оа

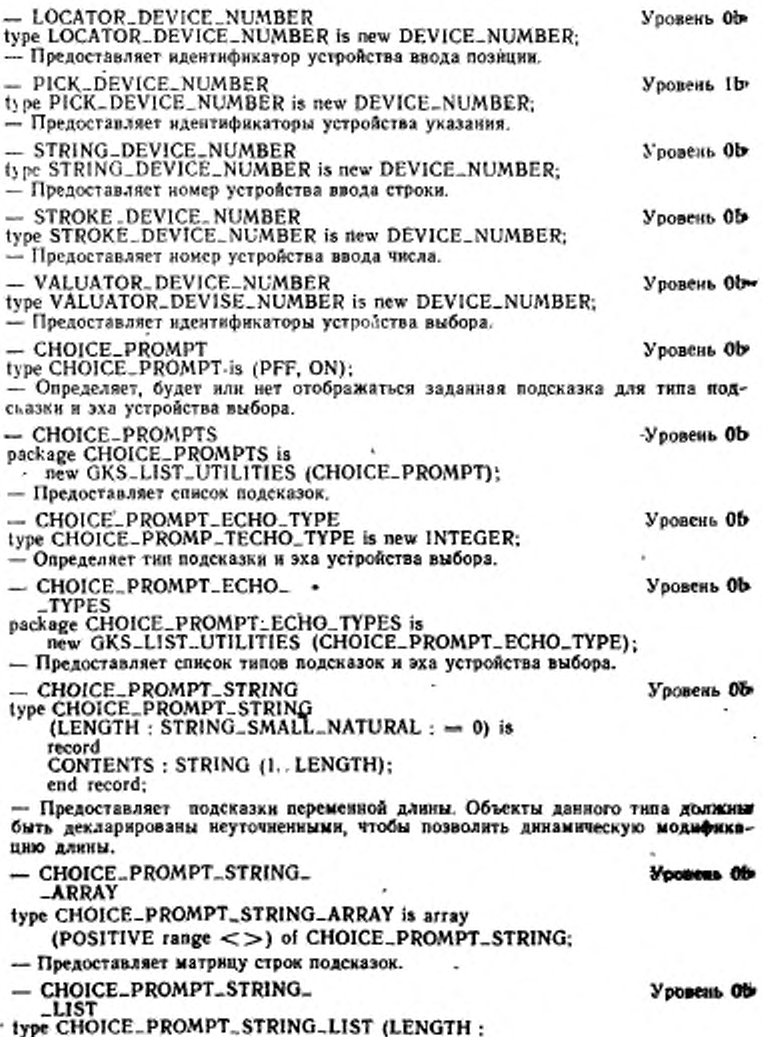
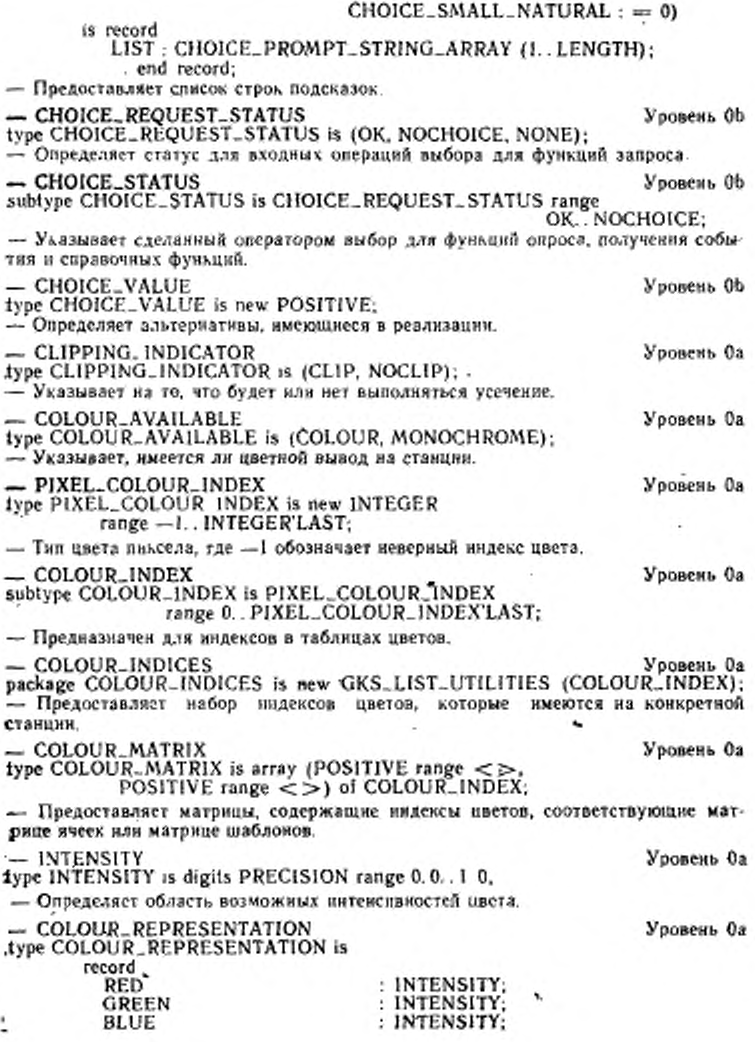

end record: - Определяет представление цвета, как комбинацию нитенсивностей в системе цветов красный-зеленый-голубой.  $-$  CONTROL\_FLAG Увовень Оа 1vpe CONTROL\_FLAG is (CONDITIONALLY, ALWAYS): - Флаг управления используют, чтобы указать условия, при которых носитель пзображения очищается  $-$  DC\_TYPE-Уровень Оа type DC\_TYPE is digits PRECISION: - Тип координат в системе координат устройства.  $=$  DC Уоовень Оа package DC is new GKS\_COORDINATE\_SYSTEM (DC\_TYPE); - Определяет систему координат устройства. -- DC\_UNITS Уровень Оа type DC\_UNITS is (METRES, OTHER); - Единицей измерения координат устройства для конкретной станции должен быть метр, если устройство не способно порождать масштабированные образы, кли зависящая от конкретной станции единица в противном случае. - DEFFERAL\_MODE Уповень Оа type DEFFERAL-MODE is (ASAP, BNIG, BNIL, ASTI); - Определяет четыре отложенных режима ЯГС - DISPLAY\_CLASS Уровень Оа type DISPLAY\_CLASS is (VECTOR\_DISPLAY, RASTER\_DISPLAY, OTHER\_DISPLAY). - Классификация станций категорий OUTPUT или OUTIN. - DISPLAY\_SURFACE\_EMPTY Уровень Оа type DISPLAY\_SURFACE\_EMPTY is (EMPTY, NOTEMPTY); - Обозначает пуст ли носитель изображения. - DYNAMIC\_MODIFICATION Уровень іа type DYNAMIC\_MODIFICATION is (IRG. IMM): - Указывает, что обновление списка состояний выполняется немедленно нли требует неявной повторной генерации. Уровень Об - ECHO-SWITCH type ECHO... SWITCH is (ECHO, NOECHO); - Обозначает, выполняется или нет выход эха. Уровень Он  $-$  ERROR\_NUMBER type is ERROR\_NUMBER is new INTEGER: - Определяет тип для значения индикатора ошибок Уровень Об - INPUT\_CLASS type INPUT\_CLASS is (NONE, LOCATOR\_INPUT. STROKE\_INPUT. VALUATOR\_INPUT. CHOICE\_INPUT. PICK\_INPUT, STRING\_INPUT). - Задает классификации входных устройств для станции категории IUPUT нли **OUTIN.** 

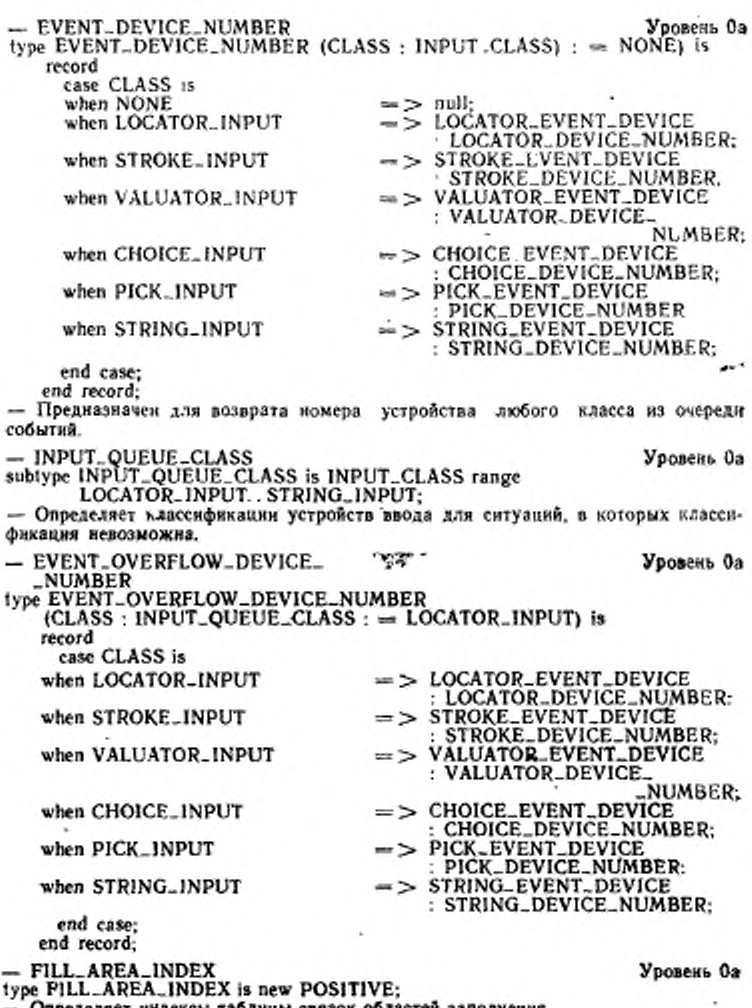

- Определяет индексы таблицы связок областей заполнения.

ГОСТ Р 34.1702.3-92  $C.109$ 

- INTERIOR\_STYLE Уровень Оа type INTERIOR\_STYLE is (HOLLOW, SOLID, PATTERN, HATCH); - Определяет внд заполнения области.  $-$  STYLE<sub>-INDEX</sub> Уровень Ол type STYLE\_INDEX is new INTEGER: - Индекс вида - это ллбо HATCH\_STYLE, либо PATTERN\_STYLE,  $-$  FILL\_AREA\_INDICES Уоовень Оа package FILL\_AREA\_INDICES is new GKS\_LIST\_UTILITIES (FILL\_AREA\_INDEX); - Предоставляет списки индексов таблицы связок областей заполнения.  $-$  GDP<sub>-ID</sub> Уровень Оа type GDP\_ID is new INTEGER: - Быблозет среди классов обобщенных примитивов вывода.  $-$  GDP\_IDS Уровень Оа package GDP\_IDS is new GKS\_LIST\_UTILITIES (GDP\_ID); - Предоставляет сниски идентификаторов обобщенных примитивов вывода,  $-$  GKS\_LEVEL Уровень Оа type GKS-Level is (L0a, L0b, L0c, L1a, L1b, L1c, L2a, L2b, L2c); - Доступные уровни ЯГС - GKSM\_ITEM\_TYPE Уровень Оа type GKSM\_ITEM\_TYPE is new NATURAL; - Тип элемента, содержащегося в метафайле ЯГС  $-$  HATCH\_STYLE Уровень Ол subtype HATCH\_STYLE is STYLE\_INDEX; - Определяет вид штриховки при заполнении области. - HATCH\_STYLES Уровень Оа package HATCH\_STYLES is new GKS\_LIST\_UTILITIES (HATCH\_STYLE); - Предоставляет список видов штриховки. - HORIZONTAL\_ALIGNMENT Уровень Оа type HORIZONTAL\_ALIGNMENT is (NORMAL, LEFT, CENTRE, RIGHT); - Выравнивание параллелограмма текста по отношению к горизонтальному положению текста. - IMPLEMENTATION DEFINED Увовень Оа -ERROR subtype IMPLEMENTATION\_DEFINED\_ERROR is ERROR\_NUMBER range ERROR\_NUMBER'FIRST. -- 1: - Определяет область номеров ошибок, чтобы указывать, что произошла заланная реализацией ошибка. Уровень Об - INPUT\_STATUS type INPUT\_STATUS is (OK, NONE). - Определяет статус операции. Уровень Об - INPUT\_STRING type INPUT\_STRING (LENGTH: STRING\_SMALL\_NATURAL: = 0) is record CONTENTS : STRING (I. LENGTH); end record;

- Предоставляет строку переменной длины Объекты данного типа должны быть декларированы как неуточненные, чтобы позволить динамическую модификацию данны √ € - INTERIOR\_STYLES Уровень Оа package INTERIOR\_STYLES is new GKS\_LIST\_UTILITIES /INTERIOR\_STYLE}: - Предоставляет список видов заполнения. - INVALID\_VALUES\_INDICATOR Уровень Са type INVALID\_VALUES\_INDICATOR is (ABSENT, PRESENT); - Указывает, имеются ли - I в параметре PIXEL-ARRAY, возвращаемом INQ\_PIXEL\_ARRAY. - LANGUAGE\_BILDING\_ERROR Уровечь Са subtype LANGUAGE\_BILDING\_ERROR is ERROR\_NUMBER range 2500..2999; - Определяет область номеров ошибок, относящихся к ошибкам связывачия с языком. - POLYLINE INDEX Уровень Оа type POLYLINE\_INDEX is new POSITIVE: — Определяет область индексов ломаной - LINETYPE Уровень Оа type LINETYPE is new INTEGER: - Определяет типы линий, предоставляемых ЯГС. — LINEWIDTH Уровень Оа type LINEWIDTH is new SCALE\_FACTOR range 0.0.. SCALE\_FACTOR'LAST: - Ширина линии определяется масштабом толщины.  $-$  LINETYPES **Ypone-ts Oa** package LINETYPES is new GKS\_LIST\_UTILITIES (LINETYPE). - Предоставляет список типов линий. - LOCATOR\_PROMPT\_ECHO\_ Уровечь Об-'\_TYPE type LOCATOR\_PROMPT\_ECHO\_TYPE is new INTEGER; - Определяет типы подсказок и эха, поддерживаемых реализацией. Voone-th Ob. - LOCATOR\_PROMPT\_ECHO\_ TYPES. package LOCATOR\_PROMPT\_ECHO\_TYPES is new GKS\_LIST\_UTILITIES (LOCATOR\_PROMPT\_ECHO\_TYPE); - Предоставляет список типов подсказок и эха определителя местоположения. - POLYMARKER\_INDEX Уровень Оа type POLYMARKER\_INDEX is new POSITIVE; - Определяет область индексов таблицы связок полимаркеров.

- MARKER\_SIZE Уровечь Оа type MARKER\_SIZE is new SCALE\_FACTOR range 0.0. **SCALE\_FACTOR'LAST;** 

- Размер маркера определяется масштабом.

- MARKER\_TYPE type MARKER\_TYPE is new INTEGER; - Определяет типы маркеров, предоставляемых ЯГС. Vponess Ob

ГОСТ Р 34.1702.3-92  $C. 11f$ 

- MARKER\_DATA Уровень Об - MARKER TYPES Уровень Оз package MARKER\_TYPES is new GKS\_LIST\_UTILITIES (MARKER\_TYPE): - Предоставляет список типов маркеров. - MORE\_EVENTS Уровень 0з type MORE\_EVENTS is (NOMORE, MORE): — Указывает, содержатся ли еще события в очереди событий.  $-$  NDC<sub>-TYPE</sub> Уровень та type NDC. TYPE is digits PRECISION: - Определяет тна координат в нормализованной системе координат.  $-$  NDC Уровень та package NDC is new GKS\_COORDINATE\_SYSTEM (NDC\_TYPE); Задает нормализованную систему координат. - NEW\_FRAME\_NECESSARY Уровень Оа type NEW. FRAME\_NECESSARY is (NO, YES); - Указывает, необходимы ли действия по новому коду при модификации. - OPERATING\_MODE Уровень ОЬ type OPERATING\_MODE is (REQUEST\_MODE, SAMPLE\_MODE, EVENT\_MODE): - Определяет режимы работы устройства ввода. - OPERATING\_STATE Уровень Оа type OPERATING\_STATE is (GKCL, GKOP, WSOP, WSAC, SGOP); - Определяет пять состояний ЯГС. - PATTERN\_INDEX Уровень Оа subtype PATTERN INDEX is STYLE\_INDEX range 1.. STYLE\_INDEX'LAST; - Определяет диапазон индексов таблицы шаблонов. - PATTERN\_INDICES Уровень Оа package PATTERN\_INDICES is new GKS\_LIST\_UTILITIES (PATTERN\_INDEX); - Предоставляет списки индексов таблицы шаблонов.  $-$  PICK $-$ ID Уровень 1b type PICK\_ID is new POSITIVE: - Определяет днапазон идентификаторов устройства указания, существующих в реализации. - PICK\_IDS Уровень Ib pakcage PICK\_IDS is new GKS\_LIST\_UTILITIES (PICK\_ID); - Предоставляет списки идентификаторов устройства указания. - PICK\_PROMPT\_ECHO\_TYPE Уровень 1b type PICK: PROMPT\_ECHO\_TYPE is new INTEGER; - Определяет тип подсказки и эха для устройства указания. - PICK\_PROMPT\_ECHO\_TYPES **Sponent** 1b package PICK\_PROMPT\_ECHO\_TYPES is new GKS\_LIST\_UTILITIES (PICK\_PROMPT\_ECHO\_TYPE); - Предоставляет списки типов подсказки и эха устройства указания.

## C. 112 FOCT P 34.1702.3-92

- PICK\_REQUEST\_STATUS Уровень Ib type PICK\_REQUEST\_STATUS is (OK, NOPICK, NONE); - Определяет статус операции ввода указания для фуньции запроса. - PICK-STATUS Уровень 1b subtype PICK STATUS is PICK\_REQUEST\_STATUS range OK. NOPICK; - Определяет статус операции ввода указания для функций получения наформации. - PIXEL\_COLOUR\_MATRIX Уровень Оа type PIXEL\_COLOUR\_MATRIX is array (POSITIVE range <> POSITIVE range <> ) of PIXEL\_COLOUR\_INDEX; - Предоставляет матрицы цветов пикселов. - POLYLINE INDICES Уровень Оа package POLYLINE\_INDICES is new GKS.LIST\_UTILITIES (POLYLINE, INDEX); - Предоставляет списки индексов ломаной - POLYMARKER\_INDICES Уровень Оа package POLYMARKER\_INDICES is new GKS\_LIST\_UTILITIES (POLYMARKER\_INDEX): - Предоставляет списки нидексов полимаркеров. Уровень Іа -- RADIANS type RADIANS is digits PRECISION: - Величины, используемые в выполнения преобразования сегмента (угол вращения). Положительное значение указывает на вращение против часовой стрелки. - RANGE, OF EXPANSIONS Уровень Оа type RANGE\_OF\_EXPANSIONS is record MIN: CHAR\_EXPANSION: MAX: CHAR\_EXPANSION; end record, - Предоставляет область значений масштаба расширения литер. - RASTER\_UNITS Уровень Оа type RASTER UNITS is new POSITIVE; - Определяет область единнц растра. – RASTER UNIT\_SIZE Уровень Оа type RASTER\_UNIT\_SIZE is record X: RASTER\_UNITS: Y: RASTER\_UNITS; end record: - Определяет размер экрана дисплея в растровых единицах. - REGENERATION\_MODE Уровень Оа type REGENERATION\_MODE is (SUPPRESSED, ALLOWED); - Указывает, подавлена или разрешена неявная повторная генерация. - RELATIVE PRIORITY Уровень Оа type RELATIVE\_PRIORITY is (HIGHER, LOWER). - Обозначает относительный приоритет между двумя преобразованиями нормирования.

- RETURN\_VALUE\_TYPE Уровень Оа " pe RETURN\_VALUE\_TYPE is (SET, REALIZED); - Указывает, возвращаемое значение следует рассматривать как заданное программой или как действительно реализованное устройством. - SEGMENT\_DETECTABILITY Уровень 1а type SEGMENT\_DETECTABILITY is (UNDETECTABLE DETECTABLE); - Указывает, является или нет сегмент обнаруживаемым. - SEGMENT HIGHLIGHTING Уровень 1а type SEGMENT\_HIGHLIGHTING is (NORMAL, HIGHLIGHTED); - Указывает, является нли нет сегмент выделяемым.  $-$  SEGMENT. NAME  $\cdot$ • Уровень ја tvpe SEGMENT\_NAME is new POSITIVE; - Определяет диапазон имен сегментов. - SEGMENT\_NAMES Уровень la package SEGMENT\_NAMES is new GKS\_LIST\_UTILITIES (SEGMENT\_NAME): - Дает список имен сегментов. - SEGMENT\_PRIORITY Уровень 1а type SEGMENT. PRIORITY is digits PRECISION range 0.0..0.1; - Определяет приоритет сегмента. - SEGMENT\_VISIBILITY Уровень 1а type SEGMENT\_VISIBILITY is (VISIBLE, INVISIBLE): - Обозначает, является ли сегмент видными или нет. - STRING\_PROMPT\_ECHO\_TYPE Уровень Об type STRING\_PROMPT\_ECHO\_TYPE is new INTEGER; - Овределяет типы подсказки и эха устройства ввода строки. - STRING\_PROMPT\_ECHO\_TYPES Уровень ОЬ package STRING\_PROMPT\_ECHO\_TYPES is new GKS\_LIST\_UTILITIES (STRING\_PROMPT\_ECHO\_TYPE); - Предоставляет списки типов подсказок и эха устройства ввода строки. - STROKE\_PROMPT\_ECHO\_TYPE Уровень Об type STROKE\_PROMPT\_ECHO\_TYPE is new INTEGER; - Определяет типы подсказок и эха устройства ввода последовательности позники. - STROKE\_PROMPT\_ECHO\_ Уровень Об **TYPES** package STROKE\_PROMPT\_ECHO\_TYPES is<br>new GKS\_LIST\_UTILITIES (STROKE\_PROMPT\_ECHO\_TYPE); - Предоставляет списки типов подсказок и эха ввода последовательности позиций. Уровень Оа - VERTICAL\_ALIGNMENT type VERTICAL-ALIGNMENT is (NORMAL, TOP, CAP, HALF, BASE, BOTTOM); - Выравнивание параллелограмма текста по отношению к вертикальной позиции текста. Уровень Оа - TEXT\_ALIGNMENT type TEXT\_ALIGNMENT is record

#### HORIZONTAL **VERTICAL**

#### : HORIZONTAL\_ALIGNMENT; : VERTICAL\_ALIGNMENT;

end record:

- Тип атрибута, управляющего позиционированием параллелограмма текста по отношению к позиции текста, имеющего горизонтальные и вертикальные компоненты, как определено выше.

 $-$  WC\_TYPE

Уровень Оа

Уровень Оа

Уровень Оа

type WC\_TYPE is digits PRECISION; - Определяет точность для типа мировых координат.

 $-$  WC

package WC is new GKS\_COORDINATE\_SYSTEM (WC\_TYPE); — Определяет мировую систему координат.

- TEXT-EXTENT

**\_PARALLELOGRAM** type TEXT EXTENT\_PARALLELOGRAM is

Ł

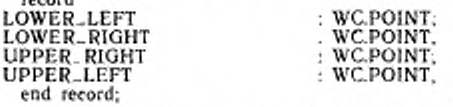

- Определяет угловые точки параллелограмма текста по отношению к вертикалькому позиционированию текста.

 $-$  TEXT. FONT

type TEXT\_FONT is new INTEGER: - Определяет типы шрифтов, предоставляемых реализацией.

- TEXT\_PRECISION

type TEXT. PRECISION is (STRING\_PRECISION. CHAR\_PRECISION. STROKE\_PRECISION):

- Точность, с которой появляется текст.

- TEXT\_FONT\_PRECISION

type TEXT\_FONT\_PRECISION is record

FONT

PRECISION end record: · TEXT-FONT: : TEXT\_PRECISION:

- Данный тип определяет запись, описывающую атрибут шрифта и точности текста.

- TEXT\_FONT\_PRECISIONS

package TEXT\_FONT\_PRECISIONS is

new GKS\_LIST\_UTILITIES (TEXT\_FONT\_PRECISION), — Предоставляет свисок пар шрифта и точности текста.

- TEXT-INDEX

type TEXT\_INDEX is new POSITIVE;

- Определяет диапазон значений индексов таблицы связок текста

 $-$  TEXT<sub>-INDICES</sub>

Уровень Оа package TEXT\_INDICES is new GKS\_LIST\_UTILITIES (TEXT\_INDEX)) - Предоставляет списки индексов текста.

Уровень Оа

Уровень Ол

Уровень Ов

Уровень Оа

Уровень Оа

 $-$  TEXT<sub>-PATH</sub> Уповень Оа type TEXT\_PATH is (RIGHT, LEFT, UP, DOWN); - Направление строки текста. - TRANSFORMATION\_FACTOR Увовенъ 1а type TRANSFORMATION\_FACTOR is record X · NDC\_TYPE;<br>Y : NDC\_TYPE; end record: -- Масштаб, используемый в матрицах преобразования для выполнения преобразования сегментов. - TRANSFORMATION\_MATRIX Уровень 18 type TRANSFORMATION\_MATRIX is array (1..2, 1.3) of NDC\_TYPE; - Для преобразований сегментов, отображающихся внутрь пространства НК. - TRANSFORMATION\_NUMBER Уровень Оа type TRANSFORMATION\_NUMBER is new NATURAL: - Номер преобразования вормирования. subtype POSITIVE\_TRANSFORMATION\_NUMBER is TRANSFORMATION\_NUMBER range 1. TRANSFORMATION\_NUMBER'LAST: - Номер преобразования нормирования, соответствующий установленному преобразованию. - TRANSFORMATION\_PRIORITY Уровень Оа \_ARRAY type TRANSFORMATION\_PRIORITY\_ARRAY is array (POSITIVE range <> ) of TRANSFORMATION\_NUMBER; - Тип для запомниания номера преобразования. - TRANSFORMATION\_PRIORITY\_ Уловень Оа LIST type TRANSFORMATION\_PRIORITY\_LIST (LENGTH; SMALL\_NATURAL.  $= 0$ ) is  $\epsilon$  . record CONTENTS : TRANSFORMATION\_PRIORITY\_ARRAY (I. LENGTH); end record: - Предоставляет упорядоченный по приоритетам список номеров преобразова-HHŘ. - UPDATE. REGENERATION\_ Уровень Оа FLAG type UPDATE\_REGENERATION\_FLAG is (PERFORM, POSTRONE); - Флаг повторкой генерации на дисплее. - UPDATE\_STATE Уровень Оа type UPDATE\_STATE is (NOTPENDING, PENDING); - Указывает, было ли запрошено изменение преобразования станции. - VALUATOR\_INPUT\_VALUE Уровень Об type VALUATOR\_INPUT\_VALUE is digits PRECISION, - Определяет точность вводимых вельчик в данной реализации. - VALUATOR PROMPT ECHO-Уровень Ор TYPE type VALUATOR\_PROMPT\_ECHO\_TYPE is new INTEGER; - Определяет возможные типы подсказок и эха устройства ввода числа.

.

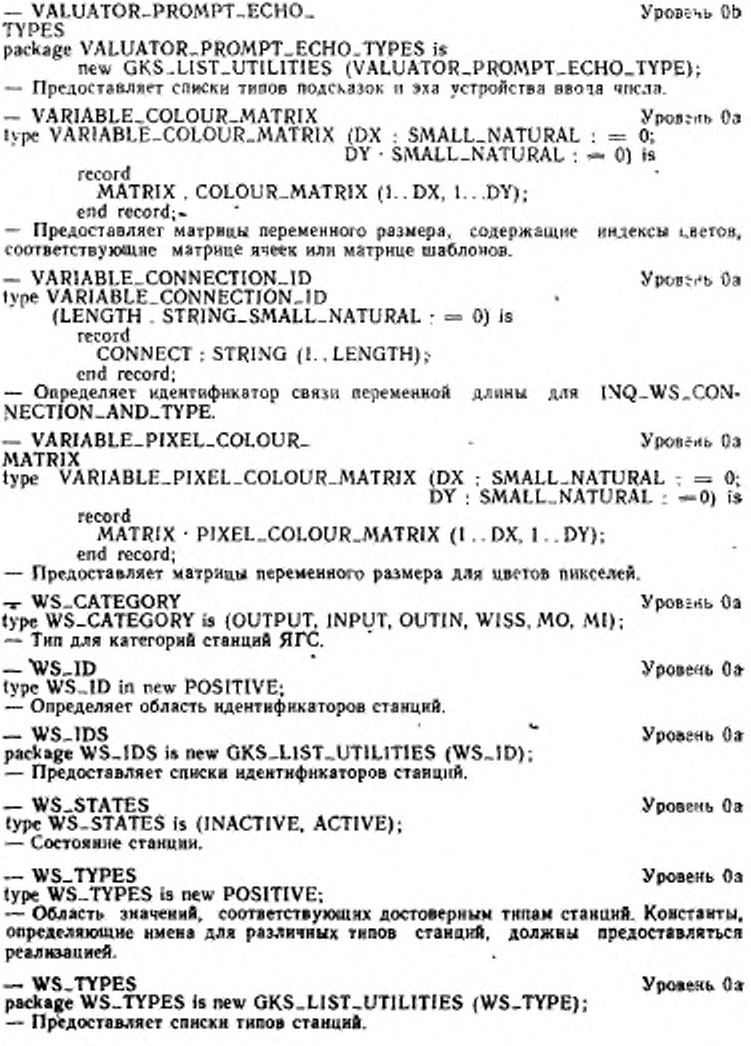

- INDIVIDUAL ATTRIBUTE-Уровень Оа **VALUES** 1vpe INDIVIDUAL\_ATTRIBUTE\_VALUES is record TYPE\_OF. LINE : LINETYPE: WIDTH : LINEWIDTH: LINE\_COLOUR<br>TYPE\_OF\_MARKER COLOUR\_INDEX: - MARKER\_TYPE; : MARKER\_SIZE; SIZE MARKER\_COLOUR : COLOUR INDEX: : TEXT\_FONT PRECISION; FONT\_PRECISION : CHAR\_EXPANSION: **EXPANSION** : CHAR\_SPACING: SPACING TEXT\_COLOUR : COLOUR\_INDEX: : INTERIOR\_STYLE. **INTERIOR** : STYLE\_INDEX. **STYLE** FILL AREA\_COLOUR : COLOUR\_INDEX, ASF : ASF\_LIST: end record: — Запись, содержащая текущие индивидуальные атрибуты для процедуры INQ\_CURRENT\_INDIVIDUAL\_ATTRIBUTE\_VALUES. - PRIMITIVE\_ATTRIBUTE\_ Уровень Оа **VALUES** ters PREMITIVE\_ATTRIBUTE\_VALUES is record INDEX\_POLYLINE : POLYLINE\_INDEX. INDEX\_POLYMARKER : POLYMARKER\_INDEX: INDEX\_TEXT<br>CHAR\_HEIGHT : TEXT\_INDEX;<br>: WC.MAGNITUDE. CHAR\_UP\_VECTOR : WC.VECTOR: CHAR\_WIDTH : WC.MAGNITUDE. WC.VECTOR; CHAR\_BASE\_VECTOR  $:$  TEXT-PATH; PATH : TEXT\_ALIGNMENT-ALIGNMENT INDEX\_FILL\_AREA FILL, AREA\_INDEX;<br>: WC.VECTOR; PATTERN\_WIDTH\_VECTOR PATTERN\_HEIGHT\_VECTOR : WC.VECTOR: : WC.POINT: PATTERN\_REFERENCE\_ POINT end record: Завись, содержащая атрибуты текущего примитива для процедуры INQ. CURRENT\_PRIMITIVE\_ATTRIBUTE\_VALUES. - Далее задается предопределенное прерывание GKS=ERROR, заданное в п. 3.2.3. GKS\_ERROR: exception; — Далее ндут декларации зависящих от реализации констант для определения тилов ЯГС/Ада. Некоторые константы используют для задания значений параметров, принимаемых по умолчанию, процедурам ЯГС. - Следующие константы определяют стандартные типы линий ЯГС: : constant LINETYPE :== 1: SOLID\_LINE : constant LINETYPE : = 2, DASHED\_LINE : constant LINETYPE := 3; DOTTED\_LINE DASHED\_DOTTED\_LINE : constant LINETYPE :== 4;

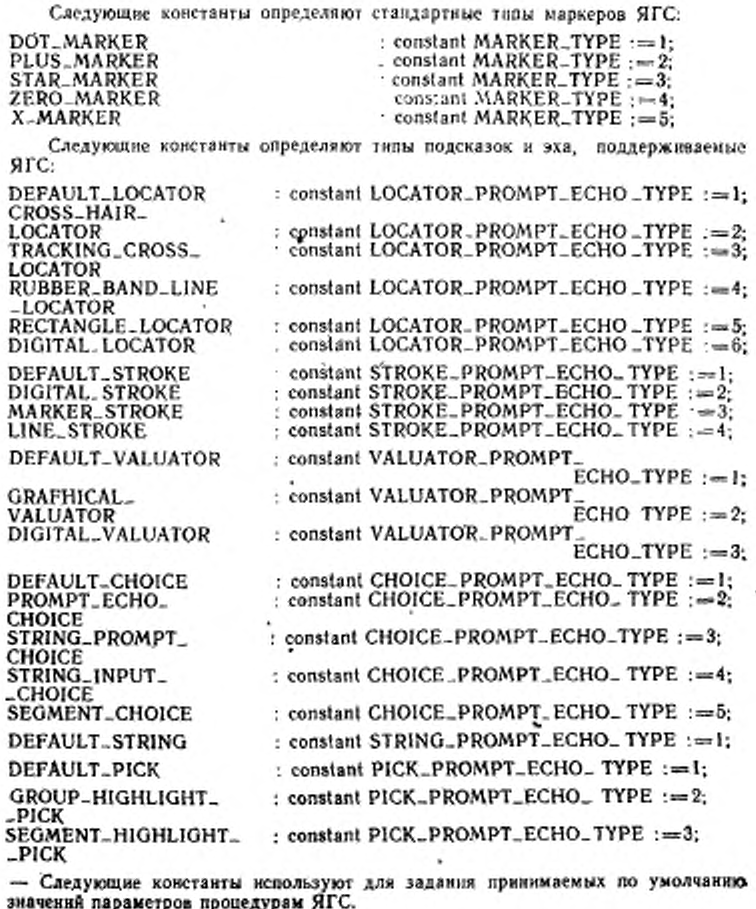

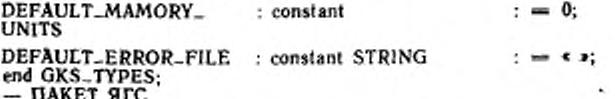

with GKS. TYPES. use GKS\_TYPES. package GKS is - Пакет ЯГС содержит все процедуры, которые требуются для реализации уровня 2с ЯГС. - Последующие типы данных являются личными и включены в пакет ЯГС для легьости манипулирования. - CHOICE\_DATA\_RECORD **Увовень** Ob type CHOICE DATA\_RECORD (PROMPT\_ECHO\_TYPE: 'CHOICE\_PROMPT\_ECHO\_TYPE · - DEFAULT\_CHOICE) is private; - Определяет запись для инициализации устройства выбора - GKSM\_DATA\_RECORD Уровень Об type GKSM\_DATA\_RECORD (TYPE\_OF\_ITEM: GKSM\_ITEM\_TYPE: = 0; LENGTH : NATURAL  $: = 0$ ) is private; — Запись данных для метафайла GKSM. - LOCATOR\_DATA\_RECORD Уровень Ор type LOCATOR\_DATA\_RECORD (PROMPT\_ECHO\_TYPE:  $LOCALTOR\_PROMPT\_ECHO\_TYPE : = DEFAULT\_LOCALTOR$ is private: - Спределяет запись для инициализации устройства ввода позиции.  $-$  PICK DATA RECORD Уровень 1b type PICK\_DATA\_RECORD (PROMPT\_ECHO\_TYPE: PICK-PROMPT-ECHO\_TYPE: = DEFAULT\_PICK) is private: - Определяет завись для инициванзации устройства указания.  $-$  STRING\_DATA\_RECORD **Yponests** Ob type STRING\_DATA\_RECORD (PROMPT\_ECHO\_TYPE: STRING\_PROMPT\_ECHO\_TYPE : = DEFAULT\_STRING) is private; - Определяет запись для инициализации устройства ввода строки.  $-$  STROKE\_DATA\_RECORD Уровень Ор type STROKE\_DATA\_RECORD (PROMPT\_ECHO\_TYPE:<br>STROKE\_PROMPT\_ECHO\_TYPE : - DEFAULT\_STROKE) is private; - Определяет запись для инициализации устройства ввода последовательности познаний. - VALUATOR\_DATA\_RECORD Уровень Об type VALUATOR\_DATA\_RECORD (PROMPT\_ECHO\_TYPE:  $VALUATOR\_PROMPT\_ECHO\_TYPE: = DEFAULT\_VALUATORV$ is private: - Определяет запись для инициализации устройства ввода числа. - Подпрограммы для манипулирования записями данных ввода. - Процедуры и функции, определенные ниже, необходимы для построения и опроса записей входных данных, декларированных как личные типы в пакете для каждого из щести классов устройств ввода, определенных спецификацией ЯГС. Процедуры, представленные ниже, используют для построения записей данных для каждого из типов подсказок и эха устройств, применяемых для ининикализации конкретных устройств ввода Также предоставлены соответствующие функции, позволяющие прихладному программному обеспеченню ЯГС/Ада проанализировать части записи данных, которые определены ЯГС. Любую<br>специфическую для реализации информацию в записях данных поддерживают

личной и недоступной. Прерывания GKS\_ERROR возникают, если любую из приведенных ниже пооцедур используют неправильно. Таким образом, если

### C. 120 FOCT P 34.1702.3-92

применяют недопустними тап подсказки и эха, в файле ошибок регистряруют ошибку номер 2500.

- Операции над записями данных устройства ввода позиций.

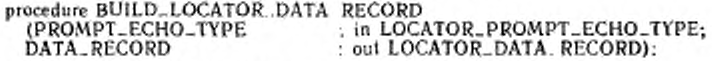

- Строит и возвращает запись данных устройства ввода познций.

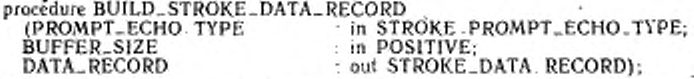

- Строит и возвращает запись данных устройства ввода последовательности познани.

function BUFFER\_SIZE(DATA\_RECORD: in STROKE\_DATA\_RECORD) return POSITIVE:

- Операции над записями данных устройства ввода числа.

procedure BUILD\_VALUATOR DATA RECORD (PROMPT\_ECHO\_TYPE in VALUATOR\_PROMPT\_ECHO TYPE:

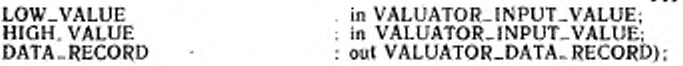

- Строит и возвращает запись данных устройства ввода числа.

- function HIGH\_VALUE (DATA\_RECORD in VALUATOR\_DATA\_RECORD) return VALUATOR\_INPUT\_VALUE:
- Возвращает наибольшее число, запомненное в записи данных устройства ввода числа.

function LOW\_VALUE (DATA\_RECORD: in VALUATOR\_DATA\_RECORD) return VALUATOR\_INPUT\_VALUE;

- Возвращает наименьшее число, запомненное в записи данных устройства ввода числа.

- Олерации над записями данных устройства выбора.

procedure BUILD, CHOICE\_DATA\_RECORD

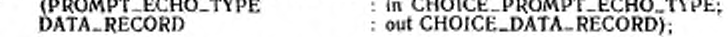

- Строит и возвращает запись данных устройства выбора.

- Операции над записями данных устройства указания.

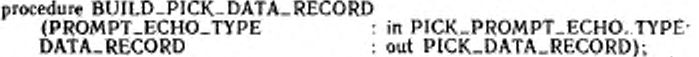

- Строит и возвращает запись данных устройства указания.

- Операции над записями данных устройства ввода строки.

procedure BUILD\_STRING\_DATA\_RECORD

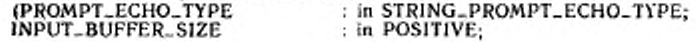

#### INITIAL\_CURSOR\_POSITION DATA\_RECORD

: in NATURAL: : out STRING . DATA\_RECORD):

- Строит и возвращает запись данных строки.

function INPUT\_BUFFER SIZE (DATA RECORD: in STRING\_DATA\_RECORD) return NATURAL:

- Возвращает размер буфера, использованного для запомянания строки, размешенной в записи ланных ствоки.

function INITIAL\_CURSOR\_POSITION -DATA RECORD: in STRING\_DATA\_RECORD) return NATURAL:

- Возвращает начальную позицию курсора для устройства ввода строки запомнечного в записи данных устройства ввода строки.

- Процедуры ЯГС

- ФУНКЦИИ УПРАВЛЕНИЯ

AMOUNT\_OF\_MEMORY

procedure OPEN\_GKS (ERROR\_FILE

: in STRING := DEFAULT\_ERROR\_ FILE: : in NATURAL := DEFAULT\_MEMORY\_ UNITS):

procedure CLOSE\_GKS: procedure OPEN .WS (WS **CONNECTION** TYPE\_OF\_WS

procedure CLOSE\_WS  $(WS : in WS$ ...ID);

procedure ACTIVATE\_WS  $(WS : in WS.ID):$ 

procedure DEACTIVATE\_WS  $(WS : in WS-ID):$ 

procedure CLEAR\_WS  $(WS : in WS-ID):$ FLAG: in CONTROL\_FLAGL:

procedure REDRAW\_ALL\_SEGMENTS\_ON\_WS  $(WS : in WS-ID):$ 

procedure UPDATE\_WS (WS **REGENERATION** 

Procedure SET\_DEFERRAL\_STATE **WS** DEFERRAL **REGENERATION** 

**Procedure MESSAGE** /WS CONTENTS

: in WS\_ID; : in STRING : in WS\_TYPE):

 $:$  in  $WS$ <sub>-ID</sub> $:$ 

: in UPDATE\_REGENERATION\_

FLAG):

 $:$  in  $WS$ -ID;

in DEFERRAL\_MODE:

: in REGENERATION\_MODE):

 $:$  in  $WS$ <sub>-1D</sub> : in STRING):

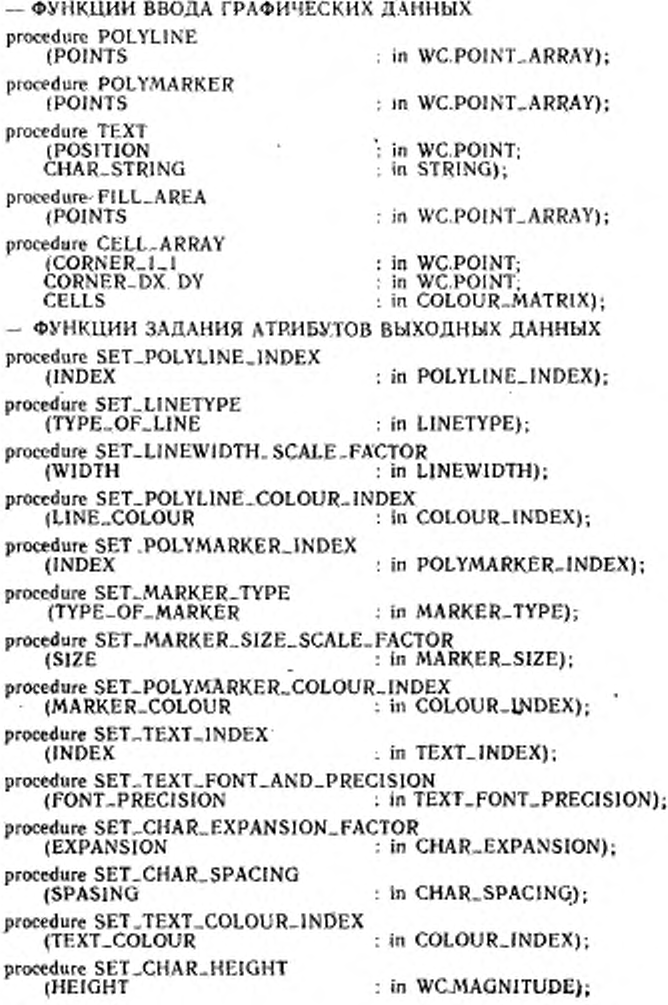

,

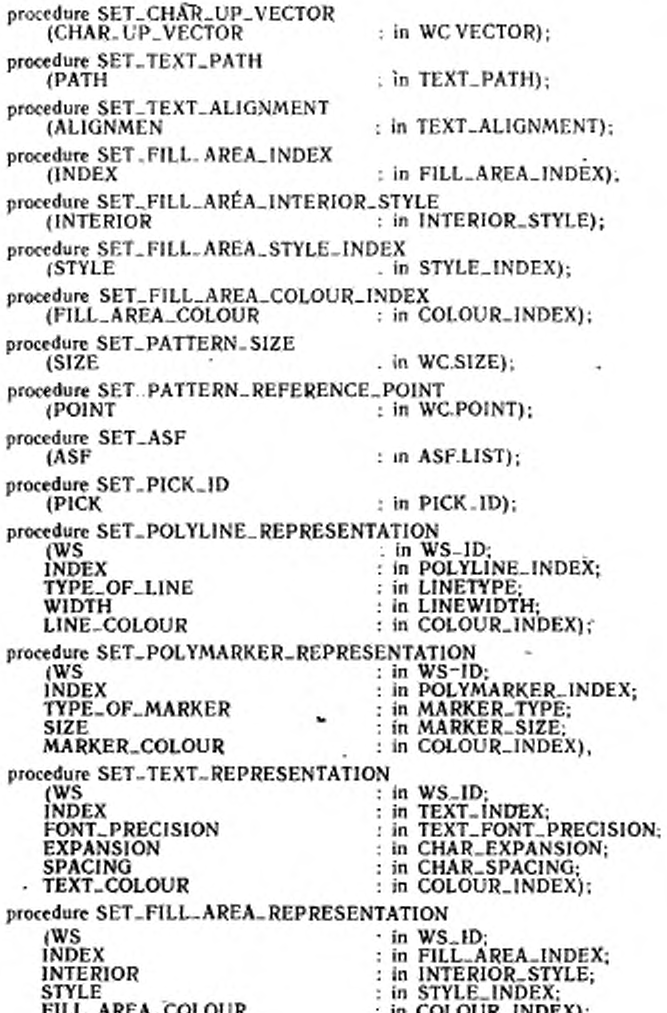

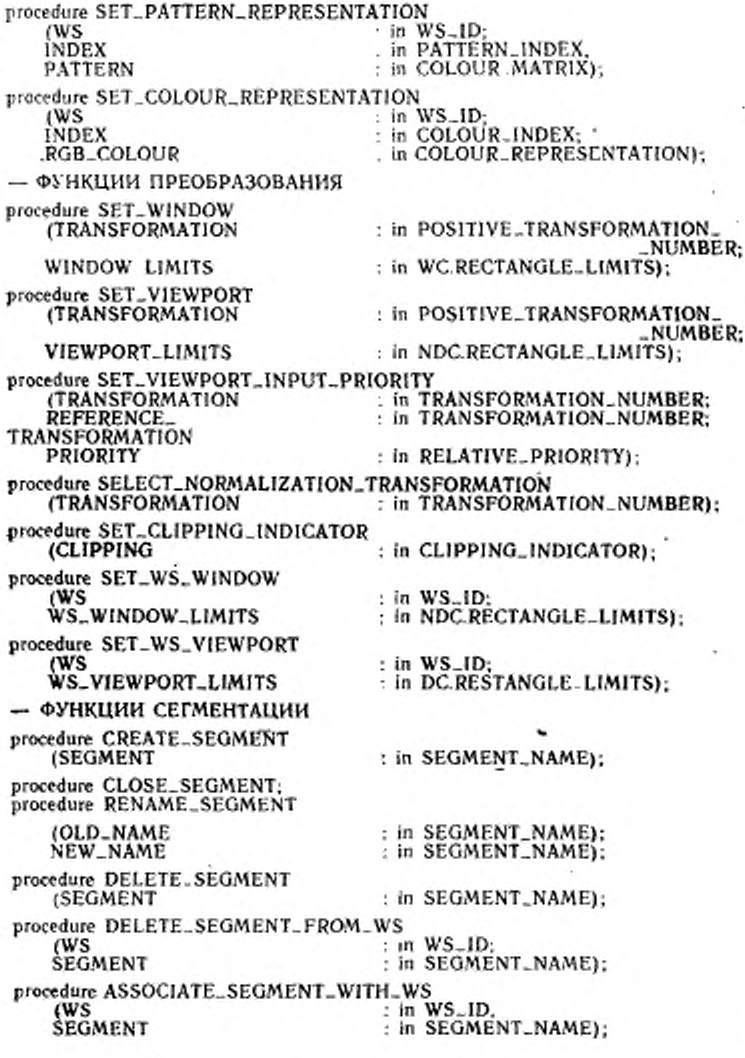

procedure COPY. SEGMENT.TO\_WS. ∙ (WS  $:$  in WS ID. SEGMENT in SEGMENT\_NAME): procedure INSERT SEGMENT - in SEGMENT NAME: **(SEGMENT** TRANSFORMATION : in TRANSFORMATION MATRIX); procedure SET\_SEGMENT TRANSFORMATION : in SEGMENT\_NAME: **(SEGMENT** TRANSFORMATION . in TRANSFORMATION, MATRIX); procedure SET\_VISIBILITY (SEGMENT in SEGMENT NAME: VISIBILITY : in SEGMENT\_VISIBILITY): procedure SET\_HIGHLIGHTING in SEGMENT\_NAME; **(SEGMENT** HIGHLIGHTING : in SEGMENT\_HIGHLIGHTING); procedure SET\_SEGMENT\_PRIORITY (SEGMENT , in SEGMENT\_NAME; : in SEGMENT\_PRIORITY); PRIORITY procedure SET\_DETECTABILITY **ISEGMENT** : in SEGMENT\_NAME; DETECTABILITY : in SEGMENT\_DETECTABILITY); — ФУНКЦИИ ВВОДА procedure INITIALISE\_LOCATOR (WS<br>DEVICE : in  $WS$ <sub>-ID</sub>: : in LOCATOR\_DEVICE\_NUMBER; INITIAL\_TRANSFORMATION : in TRANSFORMATION\_NUMBER: INITIAL\_POSITION : in WC.POINT: : in DC.RECTANGLE\_LIMITS; **ECHO\_AREA** DATA\_RECORD : in LOCATOR\_DATA\_RECORD); procedure INITIALISE\_STROKE : in WS\_ID; (WS : in STROKE\_DEVICE\_NUMBER; **DEVICE** INITIAL\_TRANSFORMATION : in TRANSFORMATION\_NUMBER: INITIAL\_STROKE : in WC.POINT\_ARRAY; in DC.RESTANGLE\_LIMITS; ECHO\_AREA DATA\_RECORD . in STROKE\_DATA\_RECORD); procedure INITIALISE\_VALUATOR (WS : in WS\_ID; : in VALUATOR\_DEVICE\_NUMBER; DEVICE INITIAL\_VALUE · in VALUATOR\_INPUT\_VALUE; ECHO\_AREA : in DC.RECTANGLE\_LIMITS; DATA \_RECORD : in VALUATOR\_DATA\_RECORD); procedure INITIALISE-CHOICE ٬WS  $:$  in WS\_ID; DEVICE : in CHOICE\_DEVICE\_NUMBER; INITIAL\_STATUS : in CHOICE\_STATUS; : in CHOICE\_VALUE;<br>: in DC.RESTANGLE\_LIMITS; INITIAL\_CHOICE **ECHO\_AREA** DATA\_RECORD : in CHOICE\_DATA\_RECORD);

procedure INITIALISE\_PICK  $(ws)$  : DEVICE INITIAL-STATUS INITIAL SEGMENT<br>INITIAL PICK ECHO-AREA DATA-RECORD procedure IN1TIAL1SE-STRING (WS DEVICE INITIAL-STRING ECHO. AREA DATA-RECORD .procedure SET-LOCATOR-MODE (WS DEVICE MODE SWITCH procedure SET\_STROKE\_MODE (WS DEVICE MODE SWITCH procedure SET\_VALUATOR\_MODE (WS DEVICE **MODE** SWITCH procedure SET-CHOICE\_MODE <ws DEVICE MODE SWITCH procedure SET-PICK-MODE (WS DEVICE MODE SWITCH procedure SET-STRING-MODE DEVICE MODE SWITCH procedure REQUEST, LOCATOR (WS DEVICE **STATUS** TRANSFORMATION POSITION

 $:$  in WS\_ID: : in PICK\_DEVICE\_NUMBER; : in PICK\_STATUS; : in SEGMENT. NAME, in PICK-ID; in DC RESTANGLE-LIMITS; in PICK-DATA. RECORD)  $\therefore$  in WS<sub>-ID</sub>; : in STRING\_DEVICE\_NUMBER; in INPUT\_STRING;<br>in DC.RECTANGLE\_LIMITS; : in STRING-DATA\_RECORD);  $:$  in  $WS$ -ID; : in LOCATOR\_DEVICE\_NUMBER;  $\cdot$  in OPERATION\_MODE; : in ECHO\_SWITCH);  $:$  in WS<sub>-ID;</sub> in STROKE\_DEVICE\_NUMBER;<br>in OPERATING\_MODE; : in ECHO\_SWITCH);  $:$  in WS<sub>-ID;</sub> : in VALUATOR\_DEVICE\_NUMBER; in OPERATING-MODE; in ECHO-SWITCH);  $:$  in WS<sub>-ID;</sub> : in CHOICE\_DEVICE\_NUMBER; : in OPERATING\_MODE: in ECHO-SWITCH); in WS\_ID;<br>in PICK\_DEVICE\_NUMBER; : in OPERATING\_MODE; : in ECHO\_SWITCH):  $:$  in WS\_ID; : in STRING\_DEVICE\_NUMBER; : in OPERATING\_MODE; : in ECHO\_SWITCH);  $:$   $in$  WS $ID$ . : in LOCATOR\_DEVICE\_NUMBER: out INPUT\_STATUS;<br>out TRANSFORMATION\_NUMBER;<br>out WC.POINT);

procedure REQUEST\_STROKE WS. DEVICE **STATUS** TRANSFORMATION STROKE\_POINTS procedure REQUEST VALUATOR (WS DEVICE **STATUS** VALUE procedure REQUEST\_CHOICE (WS DEVICE **STATUS CHOICE\_NUMBER** procedure REQUEST\_PICK (WS DEVICE STATUS SEGMENT PICK procedure REQUEST\_STRING (WS DEVICE **STATUS** CHAR\_STRING procedure SAMPLE\_LOCATOR **IWS** DEVICE TRANSFORMATION **POSITION** procedure SAMPLE\_STROKE (WS **DEVICE** TRANSFORMATION **STROKE\_POINTS** procedure SAMPLE\_VALUATOR (WS DEVICE VALUE procedure SAMPLE\_CHOICE , WS **DEVICE** STATUS CHOICE NUMBER procedure SAMPLE..PICK ٬ws DEVICE

 $:$  in WS\_ID: : in STROKE\_DEVICE\_NUMBER; : out INPUT\_STATUS; : out TRANSFORMATION\_NUMBER; : out WC.POINT\_LIST); ; in WS\_ID; : in VALUATOR. DEVICE\_NUMBER: : out INPUT\_STATUS: : out VALUATOR\_INPUT\_VALUE);  $:$  in WS $_{1D}$ : : in CHOICE\_DEVICE\_NUMBER; .: out CHOICE\_REQUEST\_STATUS; : out CHOICE\_VALUE); : in WS\_ID: : in PICK\_DEVICE\_NUMBER: : out PICK\_REQUEST\_STATUS; : out SEGMENT\_NAME: : out PICK\_ID):  $:$  in  $WS$ <sub>-ID</sub>: : in STRING\_DEVICE\_NUMBER; : out INPUT\_STATUS;<br>; out INPUT\_STRING);  $:$  in  $WS$ <sub>-ID</sub>; : in LOCATOR\_DEVICE\_NUMBER; : out TRANSFORMATION\_NUMBER; : out WC.POINT); ; in  $WS$ <sub>-ID</sub>; : in STROKE\_DEVICE\_NUMBER; : out TRANSFORMATION\_NUMBER: : out WC.POINT\_LIST): : in WS\_ID. · in VALUATOR\_DEVICE\_NUMBER; out VALUATOR\_INPUT\_VALUE);  $\pi$  in WS\_ID: : in CHOICE, DEVICE NUMBER; : out CHOICE\_STATUS. : out CHOICE\_VALUE);

. in  $WS$ <sub>-ID</sub>: : in PICK\_DEVICE\_NUMBER;

5 32% 237

: out PICK STATUS: **STATUS SEGMENT** : out SEGMENT\_NAME: PICK : out PICK\_ID): procedure SAMPLE\_STRING (WS  $\cdot$  in WS. 1D: **DEVICE** : in STRING\_DEVICE\_NUMBER; **CHAR\_STRING** : out INPUT\_STRING): procedure AWAIT\_EVENT **(TIMEOUT** : in DURATION: out WS\_ID;<br>out INPUT\_CLASS; ŴŚ **CLASS** : out EVENT\_DEVICE\_NUMBERI: **DEVICE** procedure FLUSH\_DEVICE\_EVENTS (WS in WS\_ID; in INPUT\_QUEUE\_CLASS; **CLASS** DEVICE : in EVENT\_OVERFLOW\_DEVICE, NUMBER): procedure GET\_LOCATOR : out TRANSFORMATION\_NUMBER: (TRANSFORMATION) POSITION : out WC.POINT); procedure GET\_STROKE<br>(TRANSFORMATION : out TRANSFORMATION\_NUMBER; **STROKE\_POINTS** : out WC.POINT\_LIST); procedure GET\_VALUATOR : out VALUATOR\_INPUT\_VALUE); **(VALUE** procedure GET\_CHOICE : out CHOICE\_STATUS; (STATUS : out CHOICE\_VALUE): **CHOICE\_NUMBER** procedure GET\_PICK : out PICK\_STATUS; (STATUS **SEGMENT** : out SEGMENT\_NAME; PICK : out PICK\_ID); procedure GET. STRING (CHAR\_STRING : out INPUT\_STRING); – ФУНКЦИИ МЕТАФАЙЛА procedure WRITE\_ITEM\_TO\_GKSM (WS : in  $WS$ -ID: **ITEM** · in GKSM\_DATA\_RECORD): procedure GET\_ITEM\_TYPE\_FROM\_GKSM (WS  $:$  in  $WS_a1D$ ; . out GKSM\_ITEM\_TYPE; TYPE\_OF\_ITEM LENGTH : out NATURAL): procedure READ\_ITEM\_FROM\_GKSM  $:$  in WS\_ID. (WS MAX\_LENGTH : in NATURAL: : out GKSM\_DATA\_RECORD); **ITEM** 

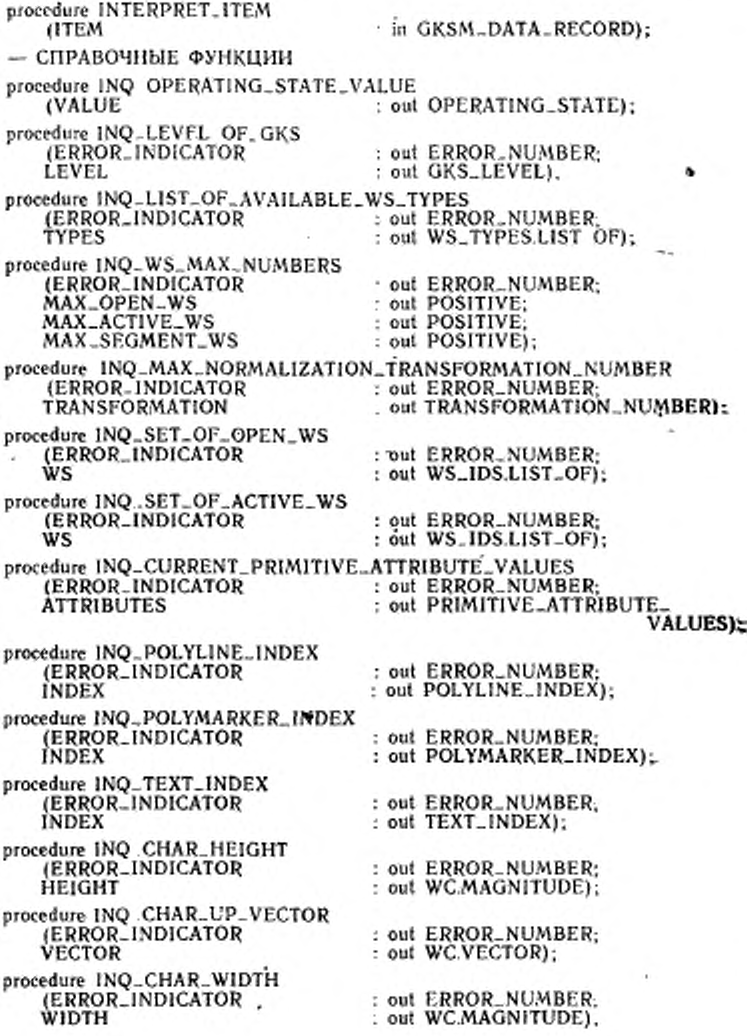

# *С .* 130 ГОСТ Р 34.1702.3-92

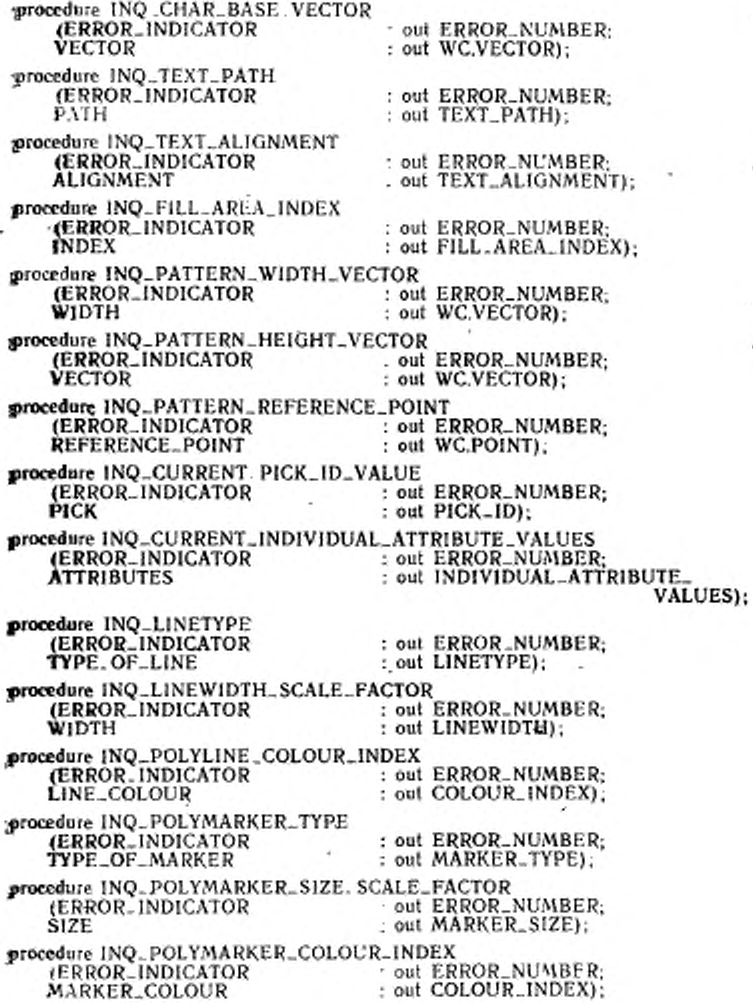

 $\mathcal{A}$ 

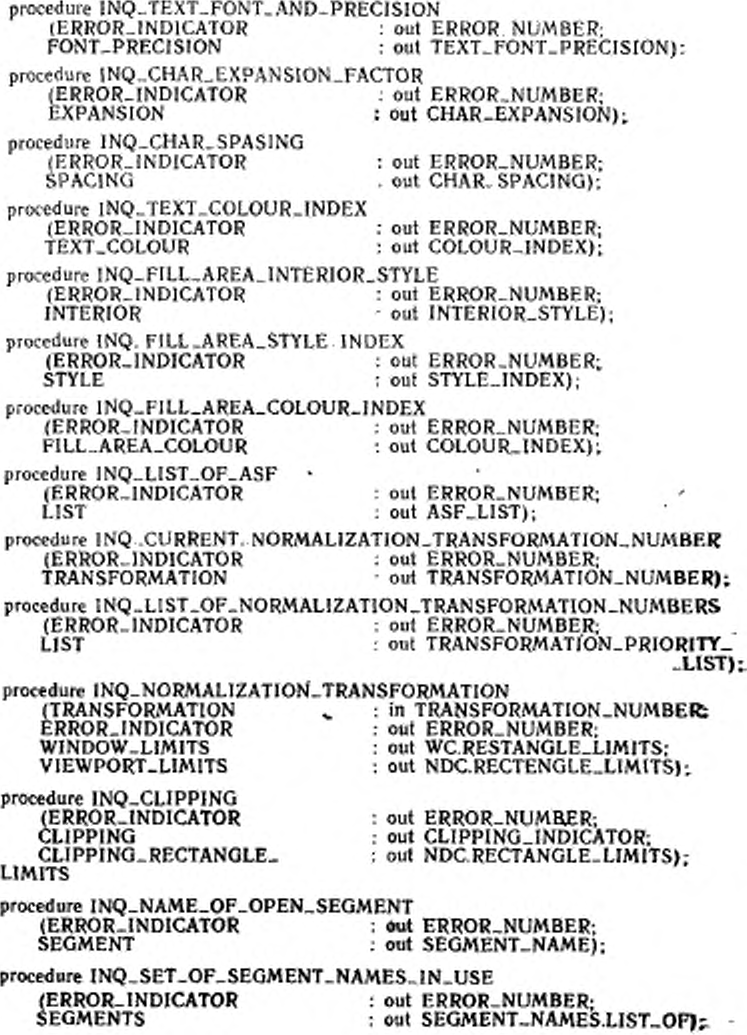

ú,

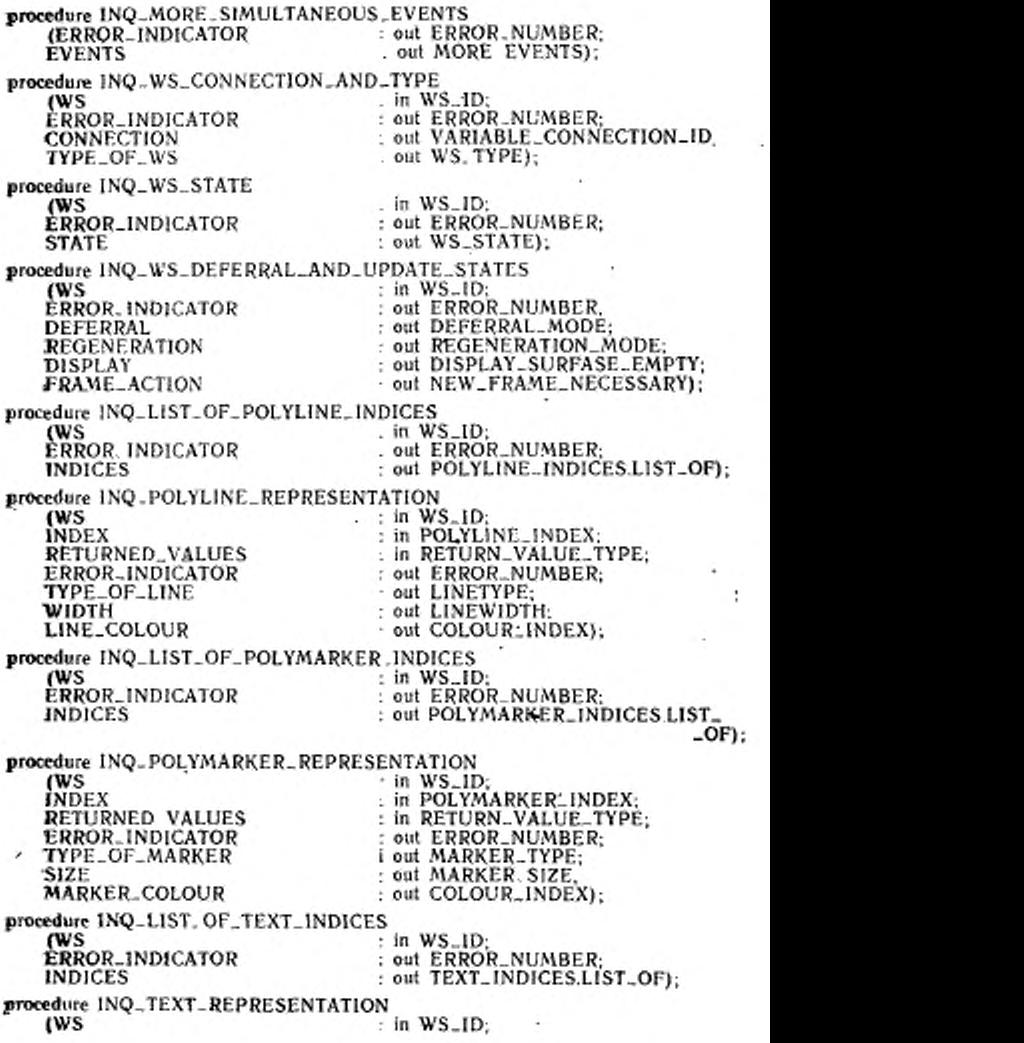

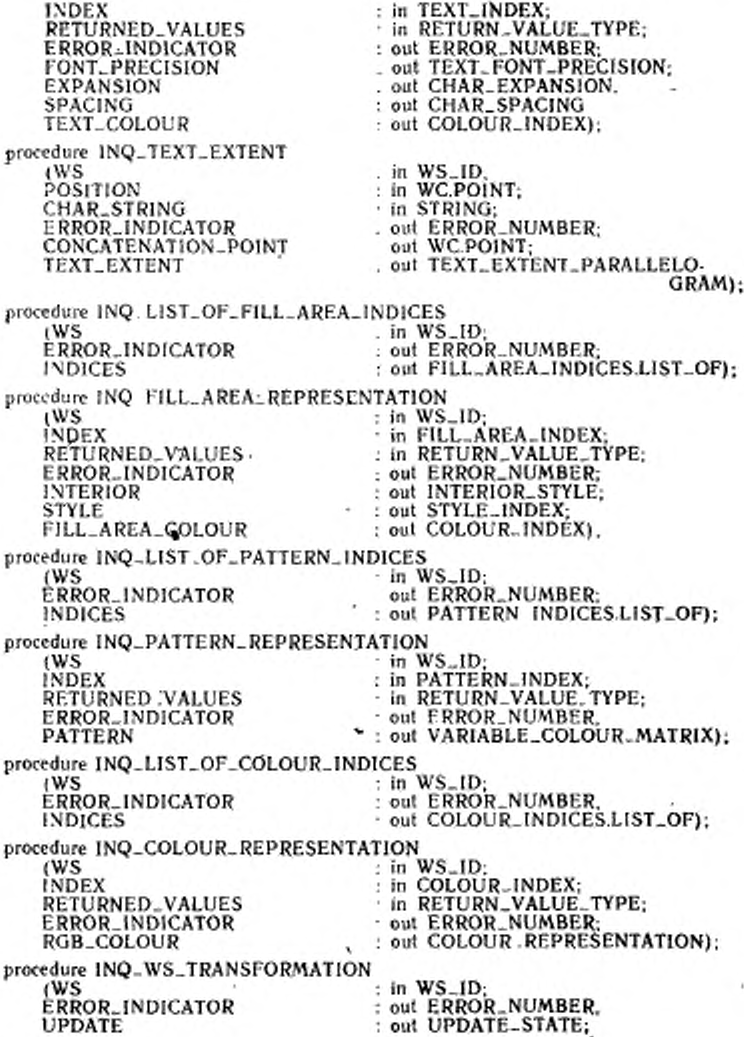

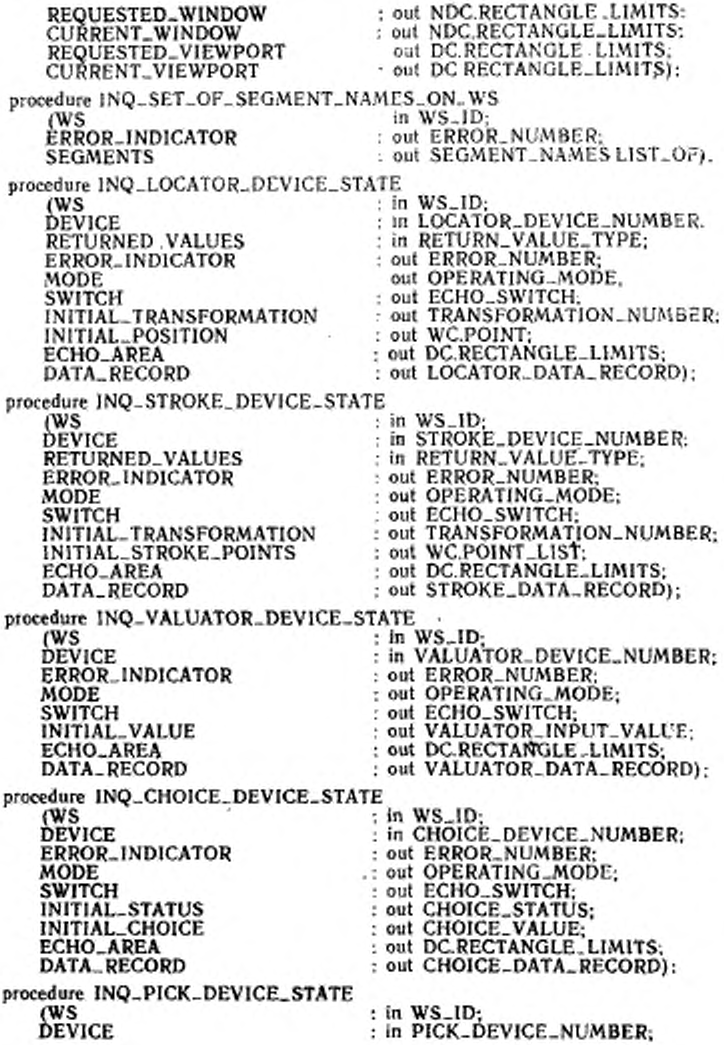

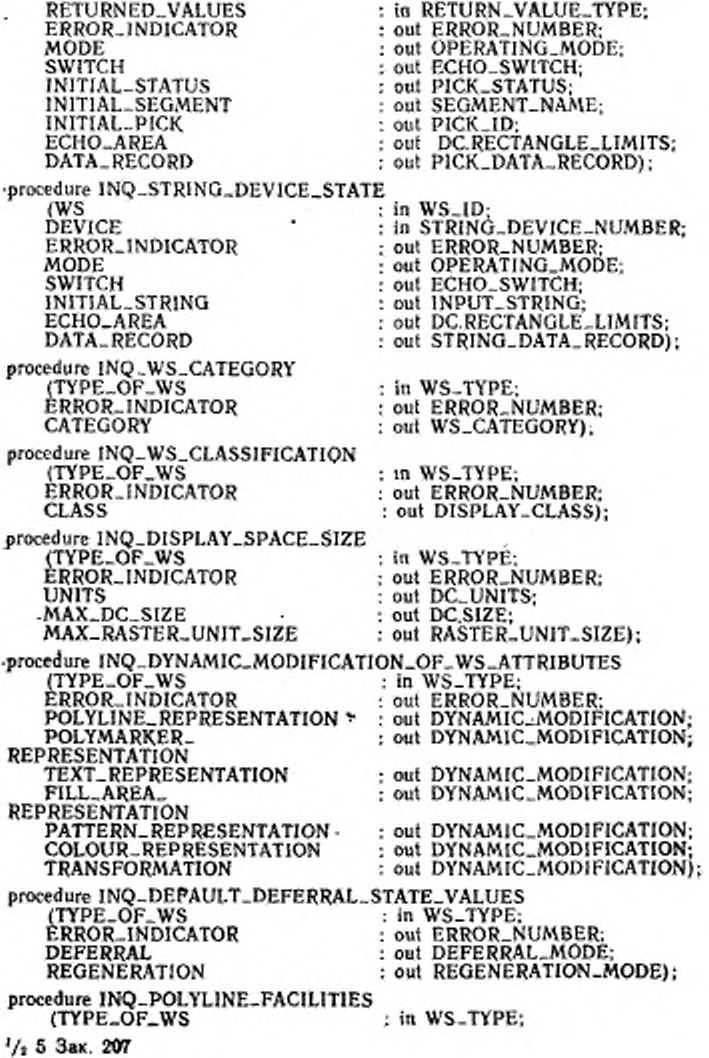

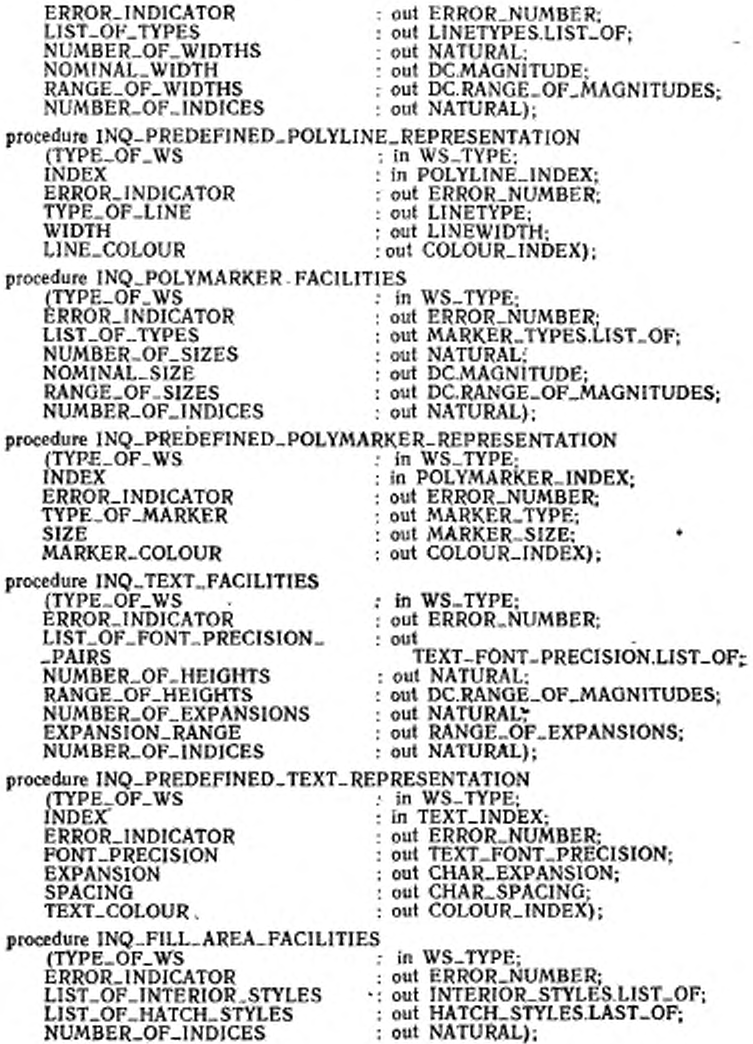

ГОСТ Р 34.1702.3-92 С. 137

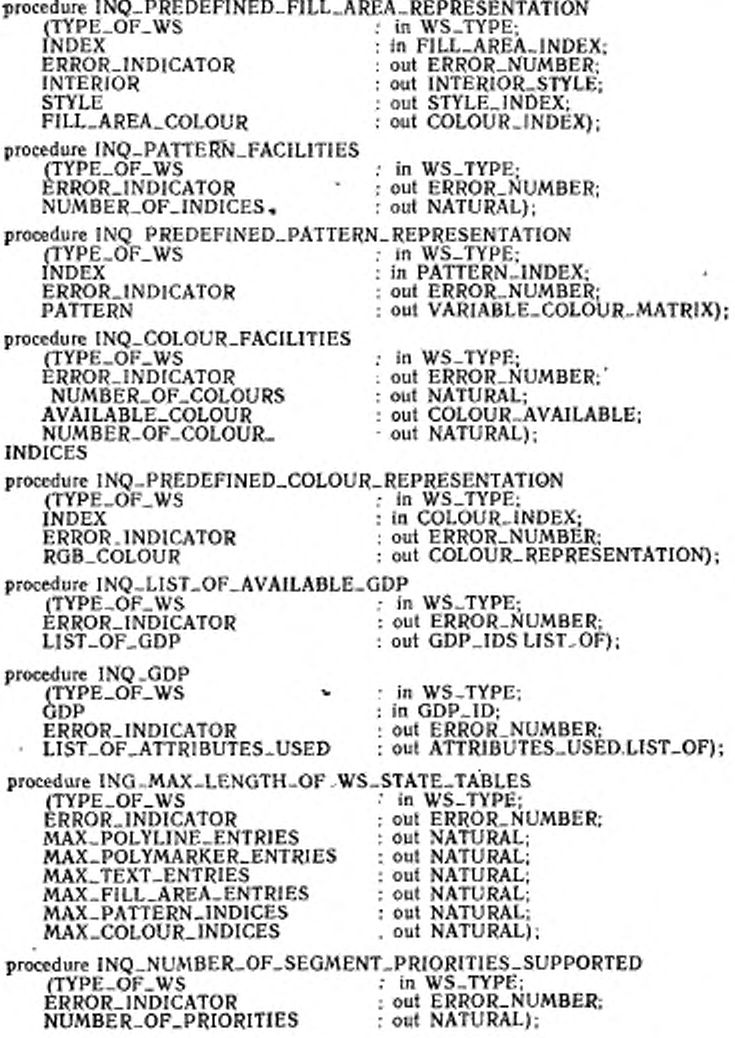

t i

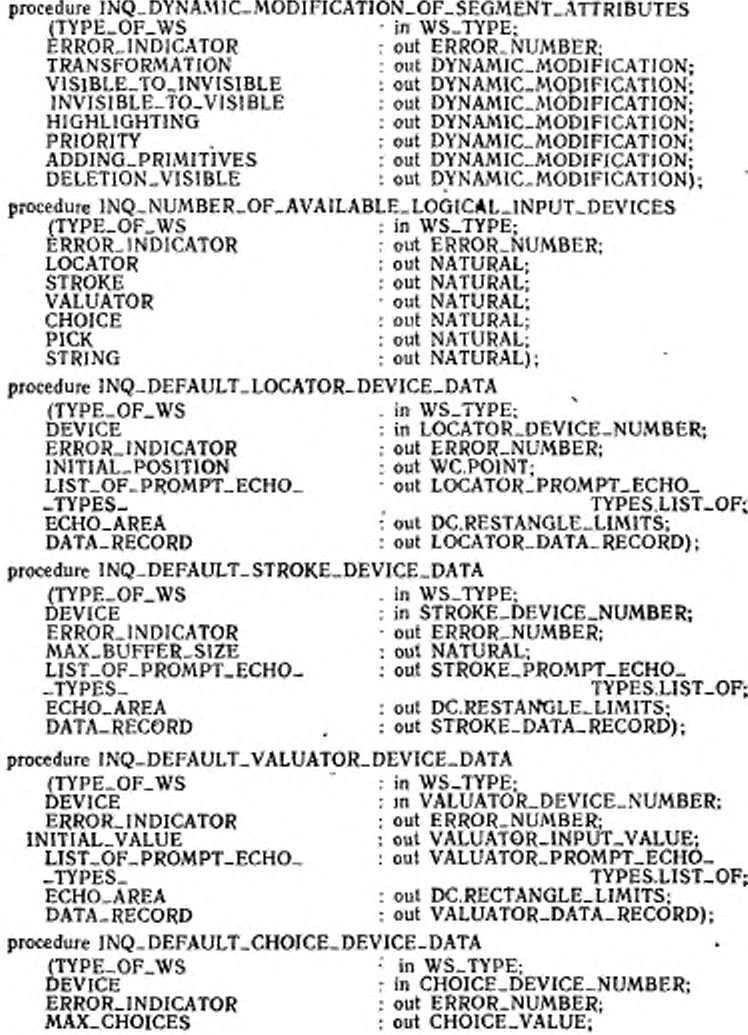

ГОСГ P 34.1702.3-92 C. 139

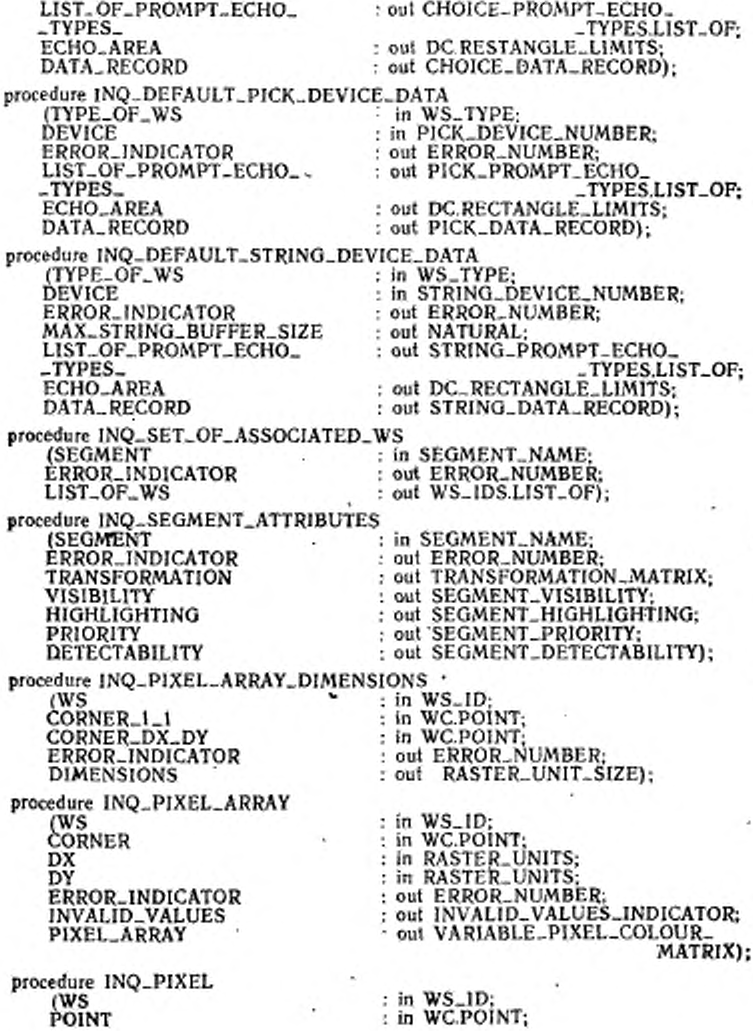

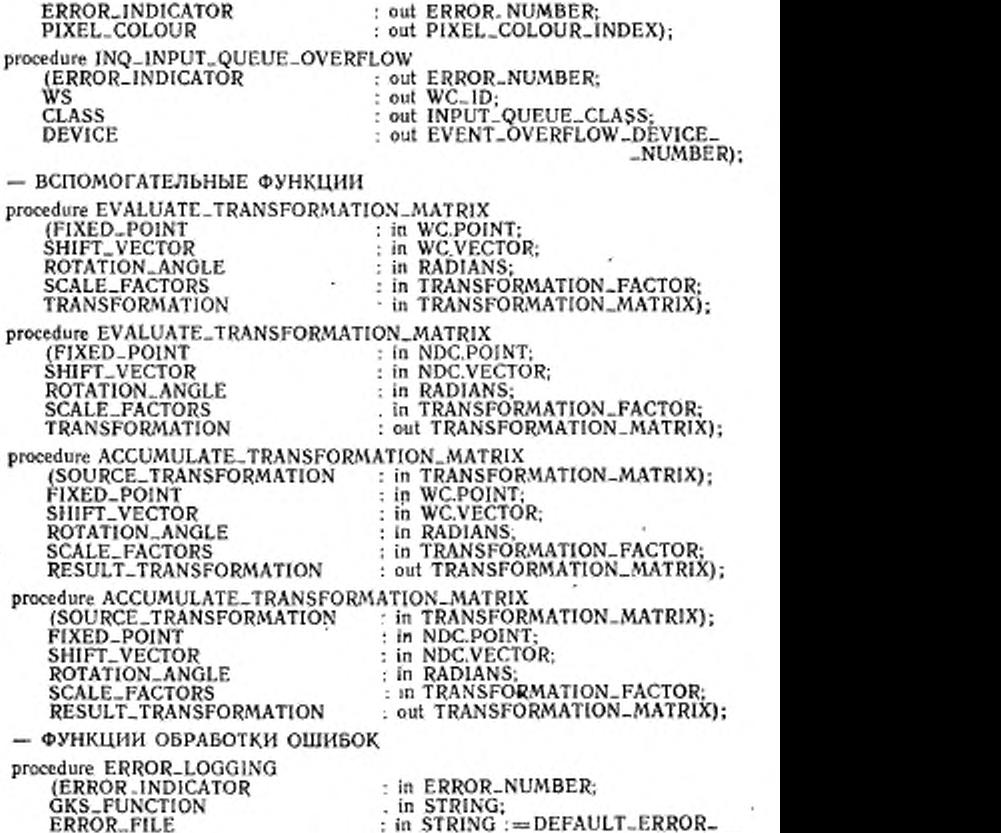

 $-FILE$ ;

procedure EMERGENCY\_CLOSE\_GKS;

— Утилиты функций метафайла

— Элементы записей метафайла могут содержать списки указателей, строки сим-волов, матрицы индексов цветов, данные GDP к ESC. Длина записи зависит от числа элементов данных. ЯГС определяет, что формат зависит от реализации. — Тип элемента записи данных должен быть личным, позволяющим манипули-ровать содержимым записей, чтобы повысить эффективность их обработки.

— Прикладной программист должен быть способен записывать не графические данные в метафайл Этого можио достигнуть, разрешив вывод литер. Числениме данные должны быть преобразованы в строки прикладным программистом до вызов? процедуры BUILD. NEW-GKSM-DATA-RECORD. procedure BUILD..NEW\_GKSM\_DATA\_RECORD<br>TYPE\_OF\_ITEM : in GK (TYPE\_OF\_ITEM ; in GKSM\_ITEM\_TYPE;<br>ITEM\_DATA : in STRING: ITEM-DATA : in STRING; : out GKSM\_DATA\_RECORD); function ITEM . DATA-RECORD. STRING (ITEM : in GKSM-DATA .RECORD) return STRING; private — Следующие типы определяют спецификации для личных записей данных. type GKSM\_DATA-RECORD : GKSM. ITEM\_TYPE := 0; (TYPE\_OF\_ITEM)<br>LENGTH  $\cdot$  NATURAL  $\cdot \rightarrow 0$  is record null; end record; type CHOICE-DATA-RECORD (PROMPT.ECHO.TYPE:  $CHOICE_PROMPT_ECHO_TYPE : = DEFAULT_CHOICE is$ record null; end record; type LOCATOR-DATA-RECORD (PROMPT-ECHO-TYPE: LOCATOR PROMPT\_ECHO\_TYPE : - DEFAULT\_LOCATOR) is record null; end record; type STRING-DATA.RECORD (PROMPT-ECHO-TYPE: STRING\_PROMPT\_ECHO\_TYPE: = DEFAULT\_STRING) is record null; end record; type STROKE-DATA.RECORD (PROMPT-ECHO-TYPE:  $STROKE_PROMPT_ECHO_TYPE$  :  $=$  DEFAULT\_STROKE) is record null; end record; type VALUATOR-DATA.RECORD (PROMPT-ECHO-TYPE: VALUATOR-PROMPT-ECHO-TYPE :■=■ DEFAULT-VALUATOR) Is record null; end record; type PICK-DATA.RECORD (PROMPT-ECHO-TYPE: PICK-PROMPT-ECHO-TYPE :«= DEFAULT-PICK) is record null; end record; end GKS; ФУНКЦИЯ ОБРАБОТКИ ОШИБОК
- Функция обработки ошибок является отдельным библиотечным блоком и не компилируется как часть пакета ЯГС.

procedure ERROR\_HANDLING (ERROR\_INDICATOR **GKS\_FUNCTION ERROR\_FILE** 

: in ERROR\_NUMBER:

: in STRING;

: in STRING := DEFAULT\_ERROR.

FILE):

with GKS\_TYPES; use GKS\_TYPES: package GKS\_GDP is

- Пакет ОПВ является отдельным библиотечным блоком и не компилируется как часть ЯГС.

ОПВ связывается с отдельными процедурами, реализованными для каждого обобщенного примитива вывода, каждая со своим собственным интерфейсом. Имена ОПВ и параметры регистрируют в Международном журнале графических записей ИСО, который ведстся органом регистрации.

Каждая незарегистрированная процедура ОПВ, поддерживаемая реализацией, будут содержаться в отдельном библиотечном пакете. При этом используют следующие соглашения по наименованию:

package GKS\_UGDP\_< имя процедуры OПB>is procedure GDP:

- Код на языке Ада для процедуры ОПВ;

- Единственным именем процедуры, используемым в пакете, будет ОПВ.

- Для того, чтобы поддержать возможность записывать не реализованные ОПВ в метафайл, могут быть привлечены зарегистрированные ОПВ в форме процедуры GENERALIZED-GDP, которая имеет спецификацию, показанную ниже: type GDP\_FLOAT is digits PRECISION:

type GDP\_INTEGER\_ARRAY is array (SMALL\_NATURAL range <> ) of INTEGER:

type GDP\_FLOAT\_ARRAY is array (SMALL\_NATURAL range  $\langle$  >) of GDP FLOAT:

type GDP\_STRING\_ARRAY is array (SMALL\_NATURAL range <>) of STRING (1..80);

type GDP\_DATA\_RECORD (NUM\_OF\_INTEGERS: SMALL\_NATURAL: = 0; **NUM\_OF\_REALS** : SMALL\_NATURAL :  $= 0$ ; NUM\_OF\_STRINGS: SMALL\_NATURAL: = 0) is

#### record

INTEGER\_ARRAY: GDP\_INTEGER\_ARRAY (1.. NUM\_OF\_INTEGERS): REAL\_ARRAY: GDP\_FLOAT\_ARRAY (1..NUM\_OF\_REALS); GDP\_STRINGS: GDP\_STRING\_ARRAY (I..NUM\_OF\_STRINGS); end record. procedure GENERALIZED\_GDP : in GDP\_ID; (GDP\_NAME POINT : in WC.POINT\_LIST; GDP-DATA : out GDP\_DATA\_RECORD); end GKS\_GDP;

with GKS\_TYPES: use GKS\_TUPES:

package GKS\_ESCAPE is

- Пакет ESCAPE является отдельным библиотечным блоком и не компилируется как часть ЯГС.

- Функции расширения связываются в Аде как отдельные процедуры для каждого уникального типа расширения, предоставляемого реализацией, каждая со списком формальных параметров, соответствующим реализованной процедуре. Имена ESCAPE и параметры регистрируют в Международном журнале графических записей ИСО, который ведется органом регистрации.

- Каждая исзарегистрированная процедура ESCAPE будет отдельным библиотечным пакетом, использующим следующие соглашения по наименованию:

package GKS-UESC - < имя процедуры ESCAPE> 15

procedure ESC;

-- Код на языке Ада процедуры UESC:

end GKS-UESC <нмя процедуры ESCAPE>.

- Единственным именем процедуры, используемым в пакете, является ESC. -- Для того чтобы поддержать возможность записывать не реализованные ESCAPE в четафайл могут быть привлечены зарегистрированные процедуры ESCAPES в форме процедуры GENERALIZED\_ESC, которая имеет специфика-

пии, показанные ниже:

type ESCAPE\_ID in new INTEGER:

type ESCAPE\_FLOAT is digits PRECISION:

type ESC\_INTEGER\_ARRAY is array (SMALL\_NATURAL range <>) of INTEGER:

type ESC\_FLOAT\_ARRAY is array (SMALL\_NATURAL range  $\langle \rangle$ ) of ESCAPE\_FLOAT;

type  $\text{ESC\_STRING\_ARRAY}$  is array (SMALL\_NATURAL range  $\lt$   $>$ ) of STRING (1..80);

type ESC...DATA\_RECORD (NUM .OF. INTEGERS : SMALL\_NATURAL  $:= 0$ :

**NUM\_OF\_REALS** 

: SMALL\_NATURAL  $:= 0$ :

NUM\_OF\_STRINGS : SMALL\_NATURAL  $:=0$ ) is

record

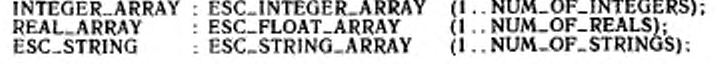

end record:

procedure GENERALIZED\_ESC

: in ESCAPE\_ID;

(ESCAPE, NAM

**ESC\_DATA\_IN** ESC\_DATA\_OUT

: in ESC\_DATA\_RECORD; : out ESC\_DATA\_RECORD;

end GKS\_ESCAPE:

## *ПРИЛОЖЕНИЕ Б*

## СПИСОК ССЫЛОК НА ОПРЕДЕЛЕННЫЕ РЕАЛИЗАЦИЕЙ ЗАПИСИ

(Это приложение не является составной часть» стандарта, но дает допол-ните тьму» информацию)

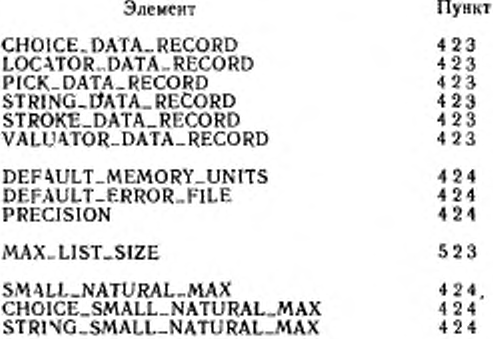

٠

ГОСТ Р 34.1702.3-92 С. 145

ПРИЛОЖЕНИЕ В

## ПРИМЕРЫ ПРОГРАММ

(Это приложение не является составной частью стандарта, по дает дополнительную информацию).

В настоящем приложении даны программы, использующие связь, определенную в стандарте

#### В 1. Пример программы 1: STAR

- **ΠΡΟΓΡΑΜΜΑ STAR** 

- ОПИСАНИЕ-

- Эта программа рисует желтую заезду на голубом фоне и пишет зеленым цветом STAR под звездой.

- СОГЛАШЕНИЯ:

- Уровень ЯГС 0а

- Реализация должна поддерживать, по крайней мере, работу одной станции категории вывода или ввода/вывода.

with GKS: with GKS\_TYPES:

use GKS: use GKS\_TYPES:

procedure STAR is

. - Определяет переменные станции и файл регистрации ошибок.

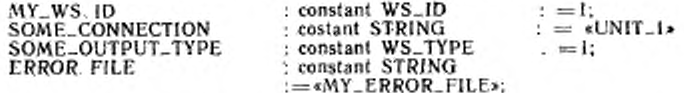

- Определяет точки звезды. STAR. POINTS: constant WS.POINT. ARRAY: -

 $((0.951057, 0.309017), (-0.951057, 0.309017),$  $(0.587785, -0.951067)$ ,  $(0.0, 1.0)$ .  $(-0.587785, -0.951057)$ :

- Определяет окно мировой системы и различные атрибуты.

WINDOW:WC.RECTANGLE\_LIMITS: ==

 $(XM1N = -1.25, XMAX = 1.25,$  $YMIN = > -1.25$ ,  $YMAX = >1.25$ ;

**TEXT\_POSITION.WC.POINT:** =  $(0.0, -1.0)$ ; begin

- Открыть ЯГС к активизировать станцию. OPEN\_GKS (ERROR\_FILE): OPEN\_WS '(MY\_WS\_ID SOME\_CONNECTION.SOME\_OUTPUT\_TYPE): ACTIVATE\_WS (MY\_WS\_ID);

С. Мв ГОСТ Р 34.1702.3—92

— Центрировать окно вокруг начала координат. SET WINDOW (1. WINDOW); SELECT-NORMALIZATION-TRANSFORMATION (l) ; — Задать цвета. SET\_COLOUR\_REPRESENTATION (MY\_WS\_ID.  $INDEX = > 0$ ,  $RGB\_COLOUR = > (0.0, 0.0, 1.0)$ ; SET-COLOUR-REPRESENTATION (MY .WS~ID.  $RGB-COLOUR = > (1.0, 1.0, 0.0)$ ; SET\_COLOUR\_REPRESENTATION (MY\_WS\_ID,.  $INDEX = > 2$ ,  $RGB\_COLOUR = (1.0, 1.0, 1.0)$ ; — Установить атрибуты области заполнения. SET\_FILE-AREA-INTERIOR-STYLE (SOLID); SET\_FILE\_AREA\_COLOUR\_INDEX (I); — Нарисовать звезду. FILL-AREA (STAR-POINTS); — Выбрать заглавные буквы, позиционированные под звездой. SET\_CHAR\_HEIQHT (H E IG H T - > 0 15);  $\frac{\text{(ALIGNMENT)}}{\text{(TEXT-COLOUR}}} > \frac{\text{(CENTRE, HALF)}}{\text{(LEXT\_COLOUR}}}$ SET\_TEXT\_COLOUR\_INDEX — Нарисовать заголовок TEXT (TEXT-POSITION. «STAR»); — Закрыть станцию н Я ГС. DEACTIOVATE\_WS (MY\_WS\_ID);  $CLOSE$ -WS  $(MY$ <sub>-</sub>WS<sub>-ID</sub>). CLOSE \_GKS; end STAR; B.2. Пример программы 2: IRON  $-$  **ПРОГРАММА** IRON — ОПИСАНИЕ: — Данная программа рисует горизонтальную гистограмму, иллюстрирующую цены в металлургической промышленности. — Пользователь может выбрать данные для отображения, используя устройство выбора альтернативы ЯГС. График адаптирован из журнала «Scientfc American», май 1984 г., стр. 139. — СОГЛАШЕНИЕ: — Уровень ЯГС 2Ь with GKS; with GKS-TYPES; use GKS; use GKS-TYPES; procedure IRON is — Задает перемениме станции и файл регистрации ошибок.<br>MY\_WS\_ID : constant WS\_ID :==1; : constant WS\_ID

١

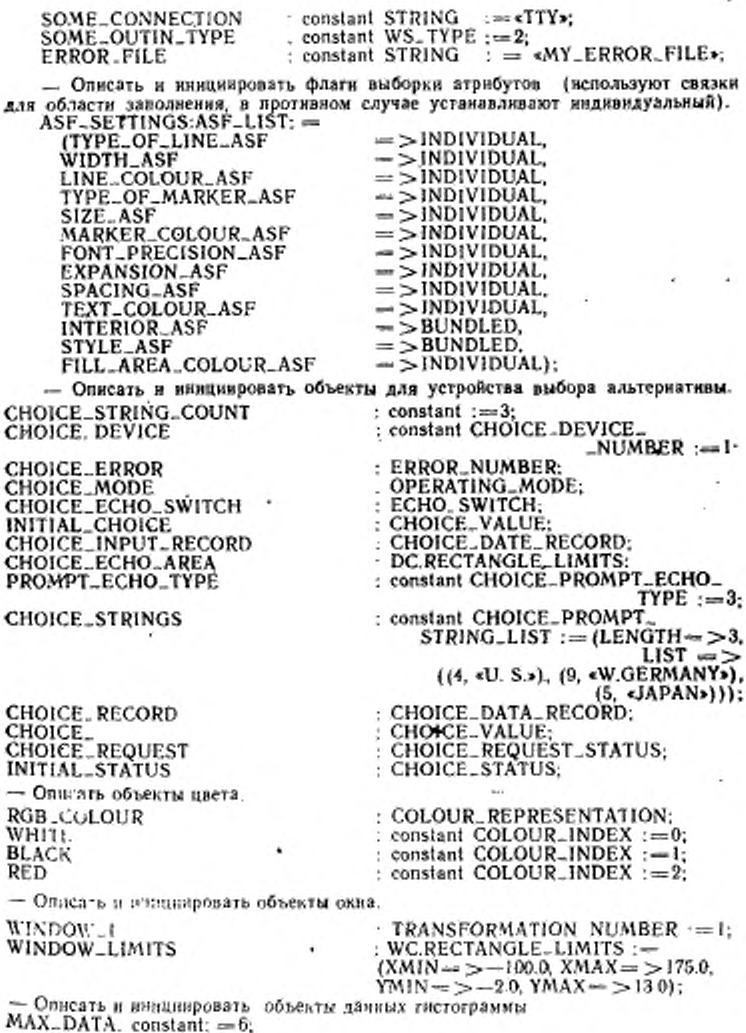

### С. 148 ГОСТ Р 34.1702.3-92

type IRON\_DATA is array (1. .MAX-DATA) of WS, TYPE; US\_DATA\_1 : IRON\_DATA :=  $(69.0, 50.0, 15.0,$ 53.0, 57.0, 150.0); : IRON\_DATA :=  $(72.0, 50.0, 103.0, 0.0, 0.0)$ US\_DATA\_2  $0.0, 56.0$ : GERMANY\_DATA\_1 : IRON\_DATA :=  $(65.0, 42.0, 3.0, 89.0,$ 52.0, 93.0); GERMANY\_DATA\_2 : IRON\_DATA :=  $(70.0, 53.0, 102.0, 0.0,$  $0.0, 49.0$ :  $\cdot$  IRON\_DATA  $=$  (65.0, 47.0, 2.0, 60.0, JAPAN\_DATA\_1 52.0, 55.0);  $RON_DATA := (70.0, 57.0, 105.0, 0.0, 0.0)$ JAPAN\_DATA\_2  $0.0, 41.0$ : procedure BARS (LENGTH) - WC. TYPE: POSITION : WC.POINT) is LEPT\_HALF : TEXT\_ALIGNMENT := (LEPT. HALF); **BAR\_POINTS** : WC.POINT...ARRAY $(1..4)$ ; begin if  $LENGTH = 0.0$  then SET\_TEXT\_ALIGNMENT (LEFT\_HALF); TEXT (POSITION, e0s); else  $BAR_$ -POINTS :=  $((X = > 0.0,$  $Y = \text{POS(vN.Y+0.4).}$  $Y = \geq$  POSITION Y+0.4),  $(X = > LENGTH)$ (X->LENGTH,  $Y = \text{POSITION}.Y - 0.4$ ;  $Y = \text{POS(7ION } Y = 0.4)$ ):  $(X = > 0.0$ FILL\_AREA(BAR\_POINTS). end if: end BARS; procedure TICKS (TICK\_MARK\_POSITION: in out WC.POINT\_ARRAY) is TICK\_MARK\_LABEL\_POSITION:WC.POINT: begin for  $1 \text{ in } 1$ . 4 loop POLYLINE TIICK\_MARK\_POSITION);<br>TICK\_MARK\_POSITION (1) X; = TICK\_MARK\_POSITION(I) X+50.0; TICK\_MARK\_POSITION (2).X: = TICK\_MARK\_POSITION(2).X+50.0; end loop: - Нарисовать маскировочные метки. TICK\_MARK\_LABEL\_POSITION.X: ~0.0; TICK-MARK\_LABEL\_POSITION.Y:== WC\_TYPE (TICK\_MARK\_POSITION(1).Y}; TEXT (TICK\_MARK\_LABEL\_POSITION, <0>);  $TICK-MARK-LABEL_POSITION.X := 50.0.$ TEXT (TICK\_MARK\_LABEL\_POSITION, <50>); TICK\_MARK\_LABEL\_POSITION.X:=100.0; TEXT (TICK\_MARK\_LABEL\_POSITION, <100»); TICK\_MARK\_LABEL\_POSITION X:-150.0; TEXT (TICK\_MARK\_LABEL\_POSITION, «150»); end TICKS: procedure BORDER is

ä

- Нарисовать границу, окружающую данные.

**LABEL\_POSITION** WC.POINT: TITLE\_POSITION  $WCPOINT = (375, -23)$ ; HEIGHT  $WCMAGNITUDE = 0.5$ LEFT HALF TEXT\_ALIGNMENT := (LEFT, HALF): **CENTRE BOTTOM** : TEXT\_ALIGNMENT  $: =$  (CENTRE, BOTTOM):  $TEXT$ <sub>-ALIGNMENT</sub> $\cdot$ = (CENTRE, CENTRE\_CAP CAP<sub>1</sub>: ONLY IF NOT EMPTY CONTROL\_FLAG  $=$  CONDITIONALLY: constant WC.POINT\_ARRAY :== **BOX\_POINTS**  $(10.0, 0.0)$ ,  $(150.0, 0.0)$ ,  $(150.0, 12.0)$ ,  $(0.0, 12.0)$ ,  $((0.0, 0.0))$ : type LABELS is array (1..6) of INPUT\_STRING;  $BAR\_LABELS \cdot constant$   $LABELS =$ ((5, «LABOR»), (8, «IRON ORE»), (12, «COKE OR COAL»),<br>- (15, «PURCHASED SCRAP»), (11, «OTHER COSTS»), (12. «OTHER ENERGY»)); TOP TICK\_MARK\_START: WC.POINT\_ARRAY (1..2):= ((0.0, 12.0),  $(0.0, 11.9)$ : BOTTOM\_TICK\_MARK\_START: WC.POINT\_ARRAY (1..2):= ((0.0, 0.0),  $(0.0, 0.1)$ : begin CLEAR\_WS (MY\_WS\_ID, ONLY\_IF\_NOT\_EMPTY): - Нарисовать квадрат, ограниченный областью диаграммы. POLYLINE (BOX\_POINTS): - Нарисовать метки гистограммы, центрированные по полоскам, SET\_TEXT\_ALIGNMENT (LEFT\_HALF); SET\_CHAR\_HEIGHT (HEIGHT); SET\_TEXT\_COLOUR\_INDEX (BLACK); LABEL\_POSITION  $X = -990$ ; for I in 1..6 loop  $LABEL_POSITION.Y := WC_TYPE(2.0*(FLOAT)) - 1.05 + 1.2)$ TEXT (LABEL\_POSITION, BAR\_LABELS(INTÈGER(I)).CONTENTS): end loop; - Нарисовать верхние и нижние черточки (красное основание). SET\_TEXT\_ALIGNMENT (CENTRE\_BOTTOM): - Вызвать процедуры для рисования черточек. TICKS (TOP\_TICK\_MARK\_START); SET\_TEXT\_ALIGNMENT (CENTRE\_CAP): SET\_TEXT\_COLOUR\_INDEX(RED); TICKS (BOTTOM\_TICK\_MARK\_START); - Нарисовать заголовок. SET\_TEXT\_COLOUR\_INDEX (BLACK); SET\_TEXT\_ALIGNMENT (CENTRE\_BOTTOM); TEXT (TITLE\_POSITION, «PRODUCTION COST»); end BORDER:

#### $C.150$ FOCT P 34.1702.3-92

procedure DRAW (DATA1: In out 1RON\_DATA: DATA2 : in out IRON\_DATA) is  $: FILL-AREA-INDEX := I:$ FILL\_INDEX POSITION : WC.POINT; begin - Нарисовать границу. **BORDER:** - Нарисовать черные полосы. SET\_FILL\_AREA\_COLOUR\_INDEX (BLACK); SET\_TEXT\_COLOUR\_INDEX (BLACK); SET\_FILL\_AREA\_INDEX (FILL\_INDEX):  $for I in 1.06 loop$ POSITION  $Y = 2.0$ <sup>\*</sup> (WC\_TYPE (1)-1.0) +1.6; - Вызвать процедуру, которая вычеркивает гистограммы. BARS(DATAI(INTEGER(1)), POSITION); end loop: - Вычеркивает красные гистограммы. SET\_FILL\_AREA\_COLOUR\_INDEX(RED): **SET\_TEXT\_COLOUR\_INDEX(RED):**  $FILL$ . INDEX: = 2; SET\_FILL\_AREA\_INDEX (FILL\_INDEX); fer 1 in 1..6 loop POSSITION.Y: $= 2.0$ <sup>\*</sup> (WS\_TYPE(1)-1.0)+1.6; - Вызавть процедуру, которая вычерчивает гистограммы. BARS (DATA2(INTEGER(1), POSITION), end loop; end DRAW. begin - Открыть ЯГС и активировать станцию. OPEN\_GKS(ERROR\_FILE); OREN\_WS(MY\_WS\_ID, SOME\_CONNECTION.SOME\_OUTIN\_TYPE); ACTIVATE\_WS(MY\_WS\_ID); - Задать окно на диаграмме. SET\_WINDOW (WINDOW\_1, WINDOW\_LIMITS); SELECT\_NORMALIZATION\_TRANSFORMATION (WINDOW .1); - Задать цвета, которые будут использоваться SET\_COLOUR\_REPRESENTATION (MY\_WS\_ID,  $INDEX = \triangleright \text{WHITE},$  $RGB$ <sub>-COLOUR</sub>  $\ge$  (1.0, 1.0, 1.0)); SET\_COLOUR\_REPRESENTATION (MY\_WS-ID,  $INDEX = **BLEACK**$  $RGB\_COLOUR = (0.0, 0.0, 0.0))$ ; SET\_COLOUR\_REPRESENTATION (MY\_WS-ID,  $INDEX \Rightarrow RED$ .  $RGB$ <sub>-COLOUR</sub> =  $>(10, 00, 0.0))$ ; - Использовать связанные атрибуты, исключая цвет

SET ASF (ASF\_SETTINGS);

- Инициировать устройство выбора INQ-CHOICE\_DEVICE\_STATE (MY\_WS\_ID, CHOICE\_DEVICE, CHOICE\_ERROR. CHOICE\_MODE,<br>CHOICE\_ECHO\_SWITCH, INITIAL\_STATUS. **INITIAL\_CHOICE** CHOICE\_ECHO\_AREA. CHOICE\_RECORD): BUILD\_CHOICE\_DATA\_RECORD (PROMPT\_ECHO\_TYPE, CHOICE\_STRINGS,<br>CHOICE\_RECORD). INITIALISE\_CHOICE (MY\_WS\_ID, CHOICE\_DEVICE, INITIAL\_STATUS, INITIAL\_CHOICE. CHOICE\_ECHO\_AREA. CHOICE\_RECORD): - Получить выбор пользователя (U S., W. GERMANY, or JAPAN). loop<br>REQUEST\_CHOICE (MY\_WS\_ID, CHOICE\_DEVICE. **INITIAL\_STATUS,** CHOICE): if INITIAL\_STATUS=OK then case CHOICE is when  $1 =$   $>$  DRAW (US\_DATA\_1, US\_DATA\_2);<br>when  $2 =$   $>$  DRAW (GERMANY\_DATA\_1, GERMANY\_DATA\_2);<br>when  $3 =$   $>$  DRAW (JAPAN\_DATA\_1, JAPAN\_DATA\_2); when others  $\approx$   $>$  exit. end case; else exit; end if: end loop: - Закрыть станцию и ЯГС.  $(MY-WS_{-}ID)$ , **DEACTIVATE\_WS**  $(MY-WS-ID)$ . **CLOSE\_WS** CLOSE\_GKS. end IRON: В. 3. Пример программы 3: МАР - ПРОГРАММА МАР - ОПИСАНИЕ:

- Эта программа считывает метафайл ЯГС для вычерчивания карты. Примитивы каждой области заключены в отдельных сетментах Пользователь может применить для указания области устройство выбора. Опрашиваемое устройство выбора задает операции с выбранными примитивами области.

- СОГЛАШЕНИЕ:
- $-$  Уровень ЯГС 1с

6 3ax, 207

### C. 152 FOCT P 34.1702.3-92

- Реализация должна поддерживать, по крайней мере, одну станцию категории ввод/вывод и одну категорню метафайла ввода. Устройство выбора по умолчанию должно поддерживать, по крайней мере, пять альтернатив. with GKS: with GKS\_TYPE; use GKS: use GKS\_TYPES; procedure METAFILE is — Задать станцию метафайла. METAFILE\_WS\_ID : constant  $WSID := 1$ ; : constant STRING := < METAFILE **METAFILE\_CONNECTION** -INPUT-FILE>: METAFILE\_TYPE : constant  $WS_TYPE := 2$ ; : GKSM\_ITEM\_TYPE: METAFILE\_ITEM\_TYPE<br>METAFILE\_DATA\_RECORD : GKSM\_DATA\_RECORD: LENGTH, MAX\_LENGTH : NATURAL : $=500$ : - Задать станцию ввода/вывода. my\_ws\_id : constant  $WS$ <sub>-ID</sub> := 2; : constant STRING := «UNIT\_2»; SOME\_CONNECTION SOME\_OUTIN\_TYPE : constant WS\_TYPE := 1; SOME\_CHOICE\_DEVICE : constant CHOICE\_DEVICE\_  $-NUMBER := 1$ : : CHOICE\_STATUS; **CSTATUS** CHOICE\_NUMBER : CHOICE\_VALUE; : constant PICK\_DEVICE\_NUMBER SOME\_PICK\_DEVICE  $:= 1:$ **PSTATUS** : PICK\_REQUEST\_STATUS; PICK  $:$  PICK<sub>-ID</sub>: **SEGMENT** : SEGMENT\_NAME: — Задать файл регистрации ошибок. : constant STRING := «MY\_ERROR\_ ERROR\_FILE FILE»: begin

ä

- Открыть ЯГС и активизировать станции. OPEN\_GKS(ERROR\_FILE);<br>OPEN\_WS(METAFILE\_WS\_ID, METAFILE\_CONNECTION, METAFILE\_TYPE); OPEN-WS(MY\_WS\_ID, SOME-CONNECTION, SOME-OUTIN-TYPE); ACTIVATE\_WS(MY\_WS\_ID);

- Установить устройство выбора в режим выборки. SET\_CHOICE\_MODE (MY\_WS\_ID, SOME\_CHOICE\_DEVICE, SAMPLE\_MODE, NOECHO);

- Интерпретировать элементы метафайла до считывания конца метафайла. loop

GET\_ITEM\_TYPE\_FROM\_GKSM (METAFILE\_WS\_ID, METAFILE\_ITEM\_TYPE, LENGTH);

If METAFILE\_ITEM\_TYPE=0 then

exit; end if:

READ\_ITEM\_FROM\_GKSM (METAFILE\_WS\_ID, MAX\_LENGTH, METAFILE\_DATA\_RECORD):

```
INTERPRENT_ITEM (METAFILE_DATA_RECORD);
end loop;
- Закрыть станцию метафайла.
    CLOSE_WS (METAFILE_WS_ID):
- Позволить пользователю выбирать состояния до выбора EXIT.
loop
    REQUEST_PICK
    (MY_WS_ID, SOME_PICK_DEVICE, PSTATUS, SEGMENT, PICK);
    if PSTATUS-OK then
      SAMPLE_CHOICE
                         (MY_WS-ID, SOME_CHOICE_DEVICE, CSTATUS,
                         CHOICE_NUMBER):
    if CSTATUS=OK then
      case CHOICE_NUMBER is
      when I=>SET_HIGHLIGHTING (SEGMENT, HIGHLIGHTED);<br>when 2=>SET_HIGHLIGHTING (SEGMENT, NORMAL);
      when 3=>SET_VISIBILITY (SEGMENT, INVISIBLE);
      when 4=>SET_VISIBILITY (SEGMENT, VICIBLE)
      when others = > null:
    end case;
  end if:
end if;
end loop:
    - Закрыть станцию и ЯГС.
    DEACTIVATE_WS (MY_WS_ID);
    CLOSE_WS
                       (MY-WS-ID):
  CLOSE_GKS:
end METAFILE:
 В. 4. Пример программы 4: MANIPULATE
 - ПРОГРАММА MANIPULATE
 — ОПИСАНИЕ:
 - Данная программа позволяет пользователю создать объект и затем манипу-
 лировать им, изменяя преобразование сегмента.
 — СОГЛАШЕНИЯ:
 — Уровень ЯГС: 2b
 with GKS;
 with GKS_TYPES:
 use GKS;
 use GKS_TYPES;
 procedure POLYGON is
                                    : WC.POINT_ARRAY(1..500):
     POINTS
                                    : WC.POINT := (0.6, 0.4);<br>: WC.POINT := (0.4, 0.3);
     POINT_1
     POINT_2
     POLIGON_SEGMENT
                                    : SEGMENT_NAME := 1:
                                    : constant CHOICE_VALUE := 1;<br>: constant CHOICE_VALUE := 2;
     SHIFT
     ZOOM
                                    : constant CHOICE_VALUE := 3;
     ROTATE
                                    : POSITIVE := I
     NEXT
                                    : TRANSFORMATION_NUMBER;
    TRANSFORMATION
                                    : TRANSFORMATION_NUMBER;
    TRANSFORMATION_1
                                     : TRANSFORMATION_NUMBER:
     TRANSFORMATION_2
```
# C. 154 FOCT P 34.1702.3-92

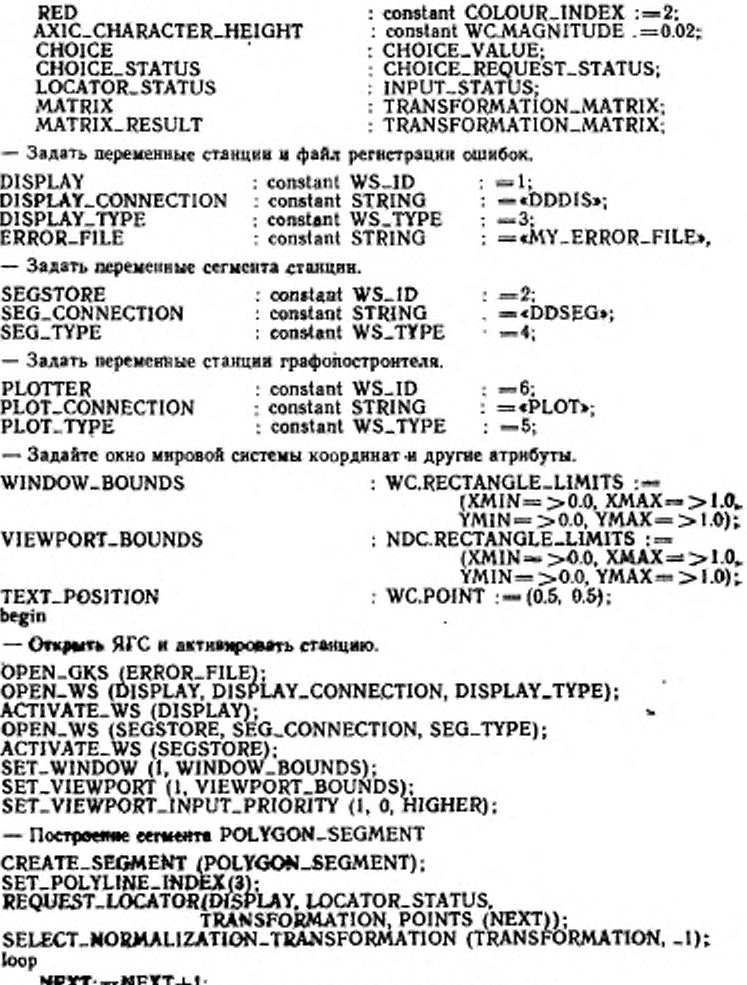

فللد

**REAL:=REAL+L;<br>REQUEST\_LOCATOR (DISPLAY, I, LOCATOR\_STATUS,<br>TRANSFORMATION, POINTS (NEXT));** 

#### exit when LOCATOR\_STATUS=NONE or TRANSFORMATION/-TRANSFORMATION\_1 or NEXT=500: end loop; POINTS (NEXT): - POINTS(1); POLYLINE(POINTS); CLOSE\_SEGMENT; EVALUATE\_TRANSFORMATION\_MATRIX (WC.POINT((0.0, 0.0)), WC. VECTOR' ((0.0, 0.0)), 0.0, (1.0, 1.0), MATRIX; - инициализировать матрицу преобразования loop REQUEST\_CHOICE (DISPLAY, I. CHOICE\_STATUS, CHOICE); exit when CHOICE\_STATUS=NONE or CHOICE\_STATUS=NOCHOICE. case CHOICE is - сдвинуть многоугольник в данную позяцию when  $SHIFT =$ REQUEST\_LOCATOR (DISPLAY, I; LOCATOR\_STATUS, TRANSFORMATION\_2, POINT\_I): exit when LOCATOR\_STATUS=NONE;<br>REQUEST\_LOCATOR (DISPLAY, I, LOCATOR\_STATUS, TRANSFORMATION, POINT\_2); exit when LOCATOR\_STATUS=NONE or TRANSFORMATION/-TRANSFORMATION\_2): SELECT\_NORMALIZATION\_TRANSFORMATION (TRANSFORMATION\_2); ACCUMULATE\_TRANSFORMATION\_MATRIX( SOURCE\_TRANSFORMATION =>MATRIX.  $=$   $>$  WC.POINT'((0.0, 0.0)), FIXED\_POINT SHIFT\_VECTOR =>WC.VECTOR'(<br>(POINT\_1.X--POINT\_2.X, POINT\_I.Y-POINT\_2.Y)). ROTATION\_ANGLE  $= > 0.0$  $=$  > (1.0, 1.0). **SCALE\_FACTORS** RESULT\_TRANSFORMATION  $\rightarrow$  MATRIX\_RESULT): SET\_SEGMENT\_TRANSFORMATION (POLYGON\_SEGMENT, MATRIX\_RESULT); when ZOOM  $=$   $>$  null: when ROTATE  $=$   $>$  null: when others  $=$   $>$ exit; end case: UPDATE\_WS(DISPLAY, PERFORM); end loop: - теперь полигон прорисован DEACTIVATE\_WS(DISPLAY);<br>DEACTIVATE\_WS(SEGSTORE); OPEN\_WS(PLOTTER, PLOT\_CONNECTION, PLOT\_TYPE); ACTIVATE\_WS(PLOTTER); - установить представления для этой станции b. SET\_COLOUR\_REPRESENTATION (PLOTTER, RED. (1.0, 0.0, 0.0));

#### $C.156$ ГОСТ Р 34.1702.3-92

SET\_POLYLINE\_REPRESENTATION (PLOTTER, 3, 1, 1.5, RED); SET\_TEXT\_REPRESENTATION (PLOTTER, 2, (0, STRING\_PRECISION) 1.0, 0.0, RED); SET\_WS\_VIEWPORT (PLOTTER, (0.0, 0.0, 0.5));<br>COPY\_SEGMENT\_TO\_WS (PLOTTER, POLYGON\_SEGMENT); SET\_TEXT\_INDEX (2); SET\_CHAR\_HEIGHT (AXIS\_CHARACTER\_HEIGHT); TEXT  $((0.5, 0.5),$  «This is polygon»); DEACTIVATE\_WS (PLOTTER): CLOSE\_WS (PLOTTER);<br>CLOSE\_WS (DISPLAY); CLOSE\_WS (SEGSTORE); **CLOSE\_GKS:** end POLYGON: B.5. Пример программы 5. PROGRAM SHWLN - *IIPOFPAMMA SHOWLN* - ОПИСАНИЕ-- Данная программа иллюстрирует существующие типы линии на выбранной пользователем станции. Она содержит типичную подпрограмму инициализации ЯГС и демонстрирует подпрограммы, которые не меняют каких-либо элементов списка состояний. - СОГЛАШЕНИЯ: - Уровень ЯГС 0а with GKS\_TYPES: with GKS: with TEXT\_IO. use GKS\_TYPES:

use GKS: use TEXT<sub>-IO</sub>: procedure SHOWLN is

: WS\_TYPE: TYPE OF WS ERROR\_NUMBER := 0; ERROR\_IND **WORKSTATION**  $:WSID := 1:$ : OPERATING\_STATE: OP\_STATE

package WS\_TYPE\_IO is new INTEGER\_IO (WS\_TYPE):

procedure INIT..GKS (WTYPE: in out WS\_TYPE; ERRIND: in out ERROR\_NUMBER) is

- Последовательность инициализации ЯГС.

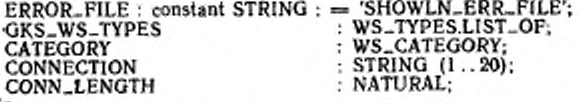

begin

OPEN\_GKS (ERROR\_FILE);

- Запросить доступные типы станций и распечатать их.

INQ\_LIST\_OF\_AVAILABLE\_WS\_TYPES (ERRIND, GKS\_WS\_TYPES): if ERRIND  $/ = 0$  then

u

return:

end if.<br>PUT\_LINE (<The available output and outin workstation types are:>); for I in 1.. WS\_TYPES.SIZE\_OF\_LIST (GKS\_WS\_TYPES) loop<br>INQ\_WS\_CATEGORY

(WS\_TYPES.LIST\_ELEMENT (I, GKS\_WS\_TYPES), ERRIND, CATEGORY); if (CATEGORY = OUTPUT or CATEGORY = OUTIN) then

WS\_TYPE\_IO PUT (WS\_TYPES.LIST\_ELEMENT (I, GKS\_WS\_TYPES)); PUT (""):

end if: end loop:

NEW\_LINE;

- Выберите одну станцию, чтобы открыть и активировать ее.

PUT\_LINE («Please enter connection identifier and workstation type») GET\_LINE (CONNECTION, CONN\_LENGTH): WS\_TYPE\_IO.GET (WTYPE);

OPEN\_WS (WORKSTATION, CONNECTION (1., CONN\_LENGTH) WTYPE):

ACTIVATE\_WS (WORKSTATION):

- Проверьте режим работы для гарантирования успешных открытий и активирования.

INO\_OPERATING\_STATE\_VALUE (OP\_STATE); if OP\_STATE /=WSAC then  $ERRIND := 3$ return: end if:  $ERRIND := 0.$ 

end INIT\_GKS;

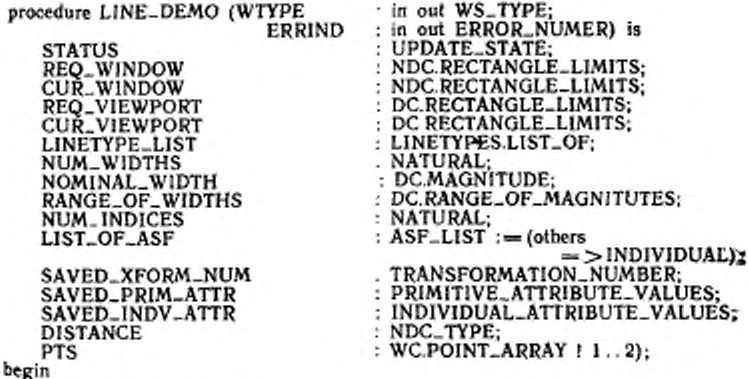

Проверить режни работы. INO\_OPERATING\_STATE\_VALUE (OP\_STATE) if  $(OP_{\text{-}}STATE / = WSAC$  and  $OP_{\text{-}}STATE / = SGOP$  then

 $ERRIND := 5$ : return; end if;

— Узнать преобразование станции.

INQ-WS-TRANSFORMATION (WORKSTATION. ERRIND. STATUS. REQ-WINDOW. CUR\_WINDOW, REQ.VIEWPORT. CUR-VIEWPORT); if  $ERRIND / = 0$  then return;

, end if;

٠

— Узнать возможности ломаной.

INQ-POLYLINE-FACITIIES (WS\_TYPE. ERRIND. LINETYPE\_LIST, NUM.WIDTHS, NOMINAL-WIDTH. NOMINAL-WIDTH, RANOE-OF-WIDTHS. NUM-INDICES);

if  $ERRIND / = 0$  then return; end if;

1NQ-CURRENT-NORMALIZATION-TRANSFORMATION-NUMBER.

(ERRIN<br>ALUES (ERRIND. SAVED\_PRIM\_ATTR):

(ERRIND. SAVE-1NDV.ATTR);

— Установить номер преобразования нормирования, флаги выборки индивидуальных атрибутов, масштаб толщины линии (1.0). индекс цвета ломаной (1) я атрибуты приемлемого текста.

SELECT-NORMALIZATION-TRANSFORMATION (0);

SET\_ASF (LIST\_OF\_ASF);

SET\_LINEW1DTH\_SCALE\_ FACTOR (1.0);

 $SET_POLYLINE\_COLOUR$   $INDEX$  (1); in the set of  $\sim$ 

SET\_CHAR\_UP\_VECTOR ((0.0, 1.0));

SET\_TEXT+PATH (RIGHT);<br>SET\_TEXT\_ALIGNMENT ((LEFT. HALF));<br>SET\_TEXT\_FONT\_AND\_PRECISION ((I. STRING\_PRECISION));

SET\_CHAR-EXPANSION\_FACTOR (1.0);

SET-CHAR\_SPACING (0.0);

SET-TEXT-COLOUR-INDEX (1);

— Вычислить расстояние между линиями.

 $\text{DISTANCE} := (\text{CUR\_WINDOW.YMAX} - \text{CUR\_WINDOW.YMIN}) / \text{NDC\_TYPE}$ (LINETYPES.SIZE\_OF\_LIST (LINETYPE\_LIST));

— Установить высоту литер, равную половине расстояния между линиями, но ■ее более, Г/20 высоты текущей станции.

If (DISTANCE/20)<((CUR-W INDOW YMAX - CUR\_WINDOW.YMIN)/20.0 then SET\_CHAR\_HEIGHT (WC.MAGNITUDE (DISTANCE/2.0));

elae

SET-CHAR-HEIGHT (WC.MAGNITUDE ((CUR-WINDOW.YMAX - CUR-WINDOW.YMIN) /20.0));

end if;

— Отступление линии от левой границы к середине окна текущей станции.  $PTS$  (1) $X := WC_TYPE$  (CUR\_WINDOW.XMIN);

PTS  $(1)Y : = WC_TYPE$   $(CUR_WhDOWYMAX = DISTANCE/2.0)$ . PTS  $(2)$ ,  $X = WC$ -TYPE  $(CUR$ -WINDOW.XMIN + CUR-WINDOW.XMAX /2.0) z

- Цикл по существующим тврам линий.

for I in 1...LINETYPES.SIZE\_OF\_LIST (LINETYPE\_LIST) loop<br>SET\_LINETYPE (LINETYPES.LIST\_ELEMENT (I, LINETYPE\_LIST)); PTS  $(2)$ ,  $Y :=$  PTS  $(1)$ ,  $Y$ ; POLYLINE (PTS); PTS  $(1)Y$ : = PTS  $(1)Y - WC_TYPE$  (DISTANCE);

- Аннотировать тип линии.

TEXT (PTS(2, INTEGER' IMAGE (INTEGER (LINETYPES.LIST\_ELEMENT

 $(I, LINETYPE.LIST)$  ) ) :

end loop:

- Восстановить номер преобразования нормирования и атрибуты.

SELECT\_NORMALIZATION\_TRANSFORMATION (0);

SET\_ASF SET\_LINEWIDTH\_SCALE\_FACTOR SET\_POLYLINE\_COLOUR\_INDEX SET\_CHAR\_UP\_VECTOR

SET\_TEXT\_PATH<br>SET\_TEXT\_ALIGNMENT SET\_TEXT\_FONT\_AND\_ PRECISION

(SAVED-INDU-ATTR.ASF); (SAVED\_INDV\_ATTR.WIDTH) (SAVED\_INDV\_ATTR.LINE\_COLOUR);<br>(SAVED\_PRIM\_ATTR.CHAR\_UP\_ VECTOR): (SAVED\_PRIM\_ATTR.PATH); (SAVED\_PRIM\_ATTRALIGHMENT);

(SAVED\_INDV\_ATTR.FONT... PRECISION<sub>1</sub>

SET\_CHAR\_EXPANSION\_FACTOR SET\_CHAR\_SPACING SET\_TEXT\_COLOUR\_INDEX  $ERRIND: = 0$ 

end LINE\_DEMO:

(SAVED\_INDV\_ATTR.EXPANSION); (SAVED\_INDV\_ATTR.SPACING); (SAVED\_INDV\_ATTR.TEXT\_COLOUR);

- Главная процедура SHOWLN. begin

- Вызов процедуры инициализации.

INIT\_GKS (TYPE\_OF\_WS, ERROR\_IND) if  $ERROR\_IND = 0$  then

- Вызов подпрограммы демонстрации типов линий.

LINE\_DEMO (TYPE\_OF\_WS, ERROR\_IND); end if;

- Все закрыть.

EMERGENCY\_CLOSE\_GKS: end SHOWLN:

#### $C.160$ ГОСТ Р 34.1702.3-92

**Castle All Silver Road of All** 

### приложение г

#### МНОГОЗАДАЧНЫЙ РЕЖИМ РАБОТЫ ЯГС

1Это приложение не является составной частью стандарта, но дает дополинтельную информацию).

Встраивание функций ЯГС как подпрограмм в пакет Ада реализует естественным образом: данные «состояния» ЯГС декларируют как переменные, локальные для тела пакета; они непосредственно доступны и модифицируются из подпрограмм ЯГС. Такой подход принимают, когда прикладные программы используют только последовательно управляемые структуры. Проблема состоят в том, что одновременные вызовы программ ЯГС могут испортить переменные например, при одновременной попытке записать в них. Данная состояния: проблема существует, где имеется истинная параллельность (множество процессов) или она моделируется (использование одного процессора с мультиплексированием).

Далее приводится метод реализации, который позволяет преодолеть данную трудность без изменения интерфейса с ЯГС со стороны прикладных программ на языке Ада. Коротко идея состоит в том, чтобы защитить данные тела пакета (например, переменные состояния), докализуя их в задаче, содержащейся в теле пакета. Для каждой подпрограммы, которая обращается к данным, будут существовать соответствующие входы, декларированные в задаче. Одно и то же имя может быть использовано для входа и подпрограммы, применяющей средства совмещения в языке Ада. Тело задачи похоже на монитор, то есть, это цикл, содержащий селективное ожидание с переходом для каждого входа. Предложение приема выполняет действительное считывание или занись информации по состоянию, как требуется соответствующими подпрограммами ЯГС. Тело каждой подпрограммы ЯГС сжимается просто до вызова входа задачи. Таким образом, даже если две задачи из пользовательского прикладного программного обеспечения одновременно вызывают подпрограммы, которые модифицируют или обращаются к переменным состояния, это будет приводить к вызовам входа задачи, которые ставятся в очередь и обслуживаются в порядке поступления. В данном случае опасность порчи переменных состояния отсутствует.

Для иллюстрации данного метода в следующем примере показано, как может быть написан скелет пакета ЯГС.

with GKS\_TYPES: use GKS\_TYPES: package GKS is; .

> procedure OPEN\_GKS (ERROR\_FILE

AMOUNT\_OF\_MEMORY

procedure OPEN\_WS rws CONNECTION TYPE\_OF\_WS procedure CLOSE\_GKS;  $:$  in STRING := DEFAULT\_ERROR\_ \_FILE: : in NATURAL :== DEFAULT\_MEMORY \_UNITS):

 $:$  in WS\_ID: : in STRING: : in  $WS_TYPE$ ;

ГОСТ Р 34.1702.3—92 C. 161

end GKS: ï - Версия для последовательных прикладных программ: with ERROR\_HANDLING: package body GKS is - Переменные состояния: CURRENT\_OPERATING\_STATE: OPERATING\_STATE: = GKCL; SET\_OF\_OPEN\_WORKSTATIONS : WS\_IDS.LIST\_OF : ==WS\_IDS.NULL\_LIST; procedure OPEN\_GKS : in STRING := DEFAULT\_ERROR\_ (ERROR\_FILE  $-FILE$ AMOUNT\_OF\_MEMORY : in NATURAL := DEFAULT\_ \_MEMORY\_UNITS) is begin . . . if CURRENT\_OPERATING\_STATE/=GKCL then ERROR\_HANDLING (1, «OPEN…GKS»); else CURRENT\_OPERATING\_STATE: - GKOP: end if: end OPEN\_GKS: procedure OPEN\_WS (WS  $:$  in WS\_ID: CONNECTION : in STRING: TYPE\_OF\_WS ; in WS\_TYPE) is begin if CURRENT\_OPERATING\_STATE not in GKOP,. SGOP then ERROR\_HANDLING (8, «OPEN\_WS»); else CURRENT\_OPERATING\_STATE: = WSOP: WS\_IDS.ADD\_TO\_LIST(WS, SET\_OF\_OPEN\_WORKSTATIONS): end if: end OPEN\_WS: procedure CLOSE\_GKS is begin if CURRENT\_OPERATING\_STATE  $/ =$  GKOP then ERROR\_HANDLING (2, «CLOSE\_GKS»); else CURRENT\_OPERATING\_STATE: - GKCL: end if: end CLOSE\_GKS: end GKS: - Версия для прикладных программ, использующих многозадачный режим ра-

боты:

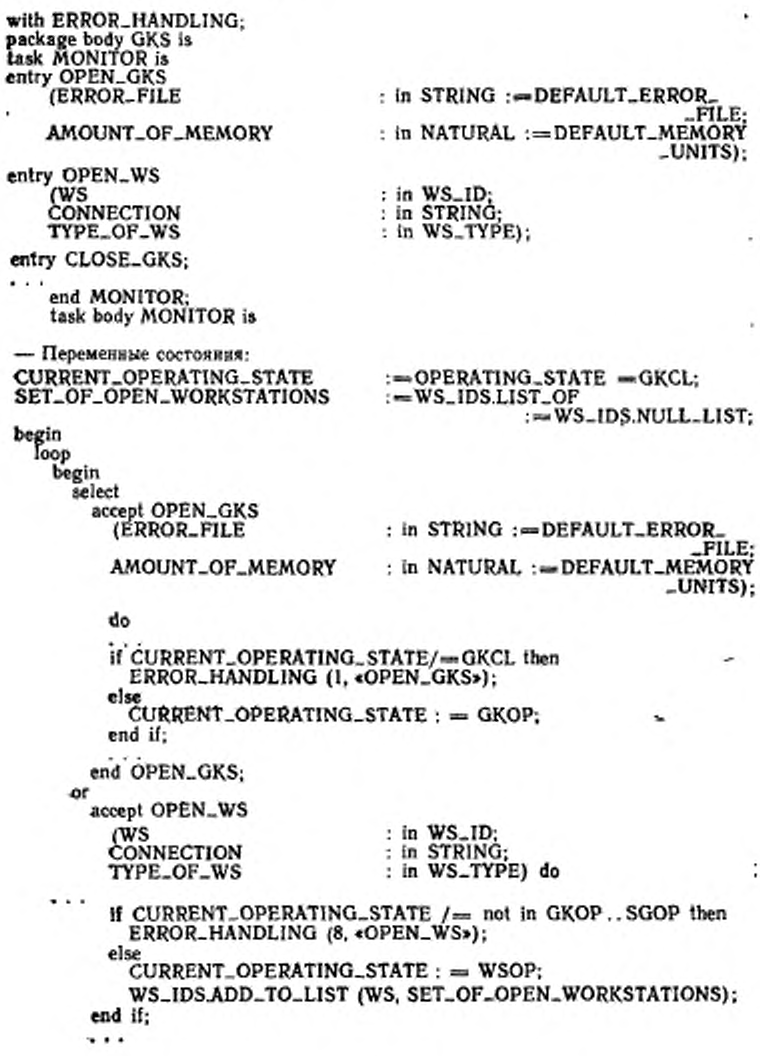

end OPEN\_WS; оr

accept CLOSE\_GKS do if CURRENT\_OPERATING\_STATE /= GKOP then ERROR\_HANDLING (2, «CLOSE\_GKS»); else

CURRENT\_OPERATING\_STATE := GKCL: end if:

end CLOSE\_GKS:

oг

terminate: end select: exception when others  $\Longrightarrow$  null; end:

end loop;

end MONITOR: procedure OPEN\_GKS

(ERROR\_FILE

 $:$  in STRING  $:=$  DEFAULT\_ERROR \_FILE: . in NATURAL := DEFAULT\_MEMORY \_UNITS) is

begin

MONITOR OPEN\_GKS (ERROR\_FILE, AMOUNT\_OF\_MEMORY); end OPEN\_GKS;

(WS CONNECTION TYPE\_OF\_WS

AMOUNT\_OF\_MEMORY

: in  $WS<sub>n</sub>1D$ : : in STRING: : in WS\_TYPE) is

begin

MONITOR.OPEN\_WS(WS, CONNECION, TYPE\_OF\_WS); end OPEN\_WS: procedure CLOSE\_GKS is begin MONITOR.CLOSE\_GKS: end CLOSE\_GKS;

end GKS:

Несхолько замечаний по взаимодействию с обработкой прерываний событий в случае, когда процедура ERROR\_HANDLING вызывает GKS\_ERROR. Отметим, что в обеих версиях тела пакета вызывается процедура ERROR. -HANDLING. Предположим, что прикладная программа вызывает OPEN\_GKS. когда ЯГС уже открыт. В последовательной версии вызов ERROR. HANDLING из тела процедуры OPEN\_GKS вызовет распространение GKS\_ERROR назад к прикладной программе, которая вызвала OPEN\_GKS. В версии для многозадачного режима работы тот же самый эффект будет достигнут следующим образом. В течение выполнения предложения приема для входа OPEN\_GKS будет вызвана процедура ERROR-HANDLING и произойдет GKS-ERROR. В соответствии с семантикси языка Ада, так как это исключение не обрабатывается локальным обработчиком при приеме, оно распространяется (1) в точку, следующую за приемом, и (2) в точку вызова входа. В первом случае оно обрабатывается в

#### $C.164$ ГОСТ Р 34.1702.3-92

блоке, включающем в себя предложение выбора; таким образом задача монитор может перейти к следующей итерации без разрыва. Для второго случая точка находится в теле процедуры OPEN GKS. Так хак здесь нет обработ-<br>чика исключительных событий, то GKS\_ERROR распространяется, как это и хотелось, назад к точке вызова в прикладной программе

Завершение выполнения задачи MONITOR выбором будет реализовано альтернативы завершения, когда задачи прикладной программы закончатся.

Существует ряд вариаций метода, рассмотренного и пронляюстрярованного выше, которые при реализации могут представлять интерес с точки зрения повышения потенциального параллелизма прикладных программ ЯГС, использующих многозадачный режим работы. С помощью только что описанногометода единый набор переменных состояния защищается одной задачей. Если информация о состоянии может быть разделена на независныме наборы с одной задачей монитором на набор, то задача прикладной программы, считывающая/записывающая переменные в один набор, может выполнять это одповременно с задачей, которая считывает/записывает в другой набор.

Другой вариант защиты переменных состояния состоит в том, чтобы различить функции ЯГС, просто считывающие значения данных, от тех, которые записывают их. Метод, описанный выше, рассматривает «читателей» и «писателей» одинаково; таким образом он запрещает двум задачам прикладной программы одновременно считывать информацию о состоянии. Можно написать программу монитор таким образом, чтобы допускалось одновременное считывание задачами прикладной программы и запрещались одновременноезаписывание и одновременное считывание и записывание, Существует множество различных подходов к решению данной задачи, зависящих от учета программистом таких факторов, как:

- возможность задачи прикладной программы быть преждевременно прерванной:

- возможность задачи прикладной программы «голодать» по обслуживанию из-за того, как запрограммирован прием входов.

Реализация ЯГС, которые поддерживают многозадачные программы на языке Ада, могут быть использованы для программ, которые являются полностью последовательными, хотя эффективность при этом может несколько снизяться. При реализации может также возникнуть идея предоставить два телапакета ЯГС; одно для последовательных применений, другое - для многозалачных.

FOCT P 34.1702.3-92 C. 165

#### ПРИЛОЖЕНИЕ Д

### НЕПОДДЕРЖИВАЕМЫЕ ОБОБЩЕННЫЕ ПРИМИТИВЫ ВЫВОДА И РАСШИРЕНИЯ

#### (Это приложение не является составной частью стандарта. но дает дополнительную информацию.)

В настоящем приложении проясняются взаимоотношения между метафайлом GKSM и обобщенными примитивами вывода (ОПВ) и расширениями (ESC). Қаждая функция ОПВ и ESC, являющаяся зарегистрированной, доступна для прикладных программ как отдельная процедура со своими собственными формальными параметрами и именем подпрограммы, как описано в п. 5.1.

Реализация ЯГС/Ада должна предоставлять возможность записывать и считывать зарегистрированные ОПВ и ESC в метафайл, даже если реализация не поддерживает функций ОПВ и ESC. Следовательно, чтобы данная возможи ESC должны существовать между реализациями.

Например, пусть метафайл А генерируется в реализации ЯГС/Ада, которая поддерживает ОПВ-окружность. Метафайл А теперь имеет запись данных, содержащую идектификатор окружности, точку центра и радиус. Далее метафайл А переносится в другую реализацию, которая не поддерживает ОПВ-окружность. В новой среде будет генерироваться метафайл В, содержащий весь метафайл А и дополнительные графические данные. И важно, чтобы ОПВ-окружность из метафайла А был включен в метафайл В, даже если ни одна станция в этой среде не способна генерировать изображение окружности.

Для иллюстрации метода в следующем примере показаны фрагмент прикладного кода и реализация функции метафайла INTERPRET-JTEM.

with GKS: use GKS;<br>with GKS-TYPES; use GKS\_TYPES:

- Данная прикладная программа передает данные из метафайла А в метафайл В.

procedure TRANSFER\_METAFILE is

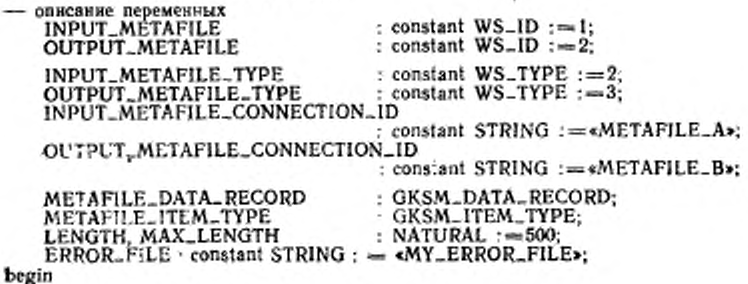

#### $C. 168$ FOCT P 34.1702.3-92

- Открыть ЯГС. OPEN\_GKS (ERROR\_FILE):

- Открыть метафайлы ввода и вывода. OPEN. WS (LNPUT\_METAFILE, INPUT\_METAFILE\_CONNECTION\_ID. INPUT\_METAFILE\_TYPE);

OPEN\_WS (OUTPUT\_METAFILE, OUTPUT\_METAFILE\_CONNECTION\_ID. OUTPUT\_METAFILE\_TYPE):

- Активизировать только метафайл ввода.

ACTIVATE\_WS (OUTPUT\_METAFILE);

- В данном цикле каждый элемент метафайла А считывается и передается в ЯГС посредством вызова функции INTERPRET\_ITEM. Помните, что метафайл А содержит ОПВ-окружности, обрабатываемые функцией INTERPRET\_ITEM. которая представлена далее в примере. loop

۰

GET\_ITEM\_TYPE\_FROM\_GKSM\_(INPUT\_METAFILE, METAFILE\_ITÉM\_TYPE, LENGTH):

if METAFILE\_ITEM\_TYPE=0 then exit; - выйти из цикла, метафайл полон. end if: READ\_ITEM\_FROM\_GKSM (INPUT\_METAFILE, MAX\_LENGTH,

METAFILE\_DATA\_RECORD): INTERPRET\_ITEM (METAFILE\_DATA\_RECORD): end loop;

- Деактивируется только выходной файл. DEAKTIVATE\_WS\_(OUTPUT\_METAFILE);

- Закрыть метафайлы ввода и вывода. CLOSE\_WS (INPUT...METAFILE); CLOSE\_WS (OUTPUT\_METAFILE);

— Закрыть GKS.

CLOSE\_GKS:

end TRANSFER...METAFILE:

— Пример прикладной программы опирается на реализацию - функции INTERPRET\_ITEM для распознавания OПВ-окружности и передачи ОПВ в выходной метафайл. Это легко может быть выполнено следующим сегментом кода.

- Предположны, что личный тип GKSM\_DATA\_RECORD декларирован как. тип записи дискриминанты с различными компонентами, основанными на типе<br>элементов. Korna GKSM\_DATA\_RECORD содержит ОПВ, имеются различные поля, содержащие всю существующую информацию о ОПВ.

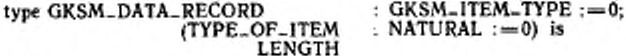

record

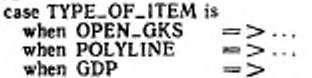

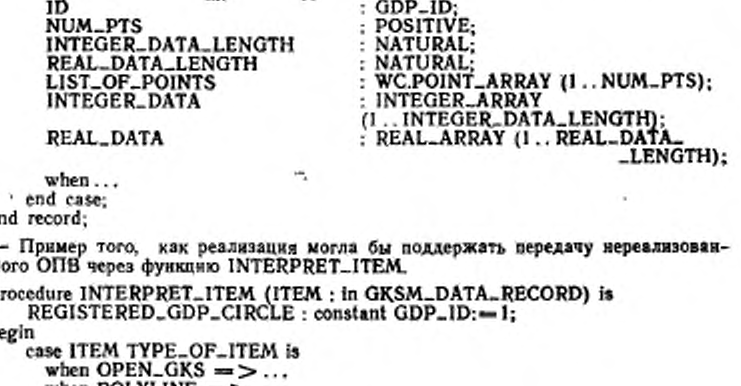

when POLYLINE  $=$  > ... when  $GDP = >$ case ITEM ID is when REGISTERED\_GDP\_SPLINE =  $> \dots$ when REGISTERED\_GDP\_ELLIPSE  $\equiv$  >...<br>when REGISTERED\_GDP\_CIRCLE  $\equiv$  >

- Вызвать генератор метафайла, в котором запись данных ITEM как параметр записывается во все открытые и активные метафайлы.

 $when...$ end case; end case; end INTERPRET\_ITEM:

ħ

## ТИПЫ ЭЛЕМЕНТОВ МЕТАФАЙЛА

(Это приложение не является составной частью стандарта, но дает дополнательную информацию.)

Функция GET ITEM TYPE FROM GKSM возвращает тип следующего элемента метафайла, однако значение данного типа может наменяться в завираммы, независимые от реализации метафайла, предлагаются имена в Аде (см. таблицу). В реализации следует задать эти имена со значениями, которые соответствуют значениям, возвращаемым процедурой GET ITEM TYPE FROM GKSM.

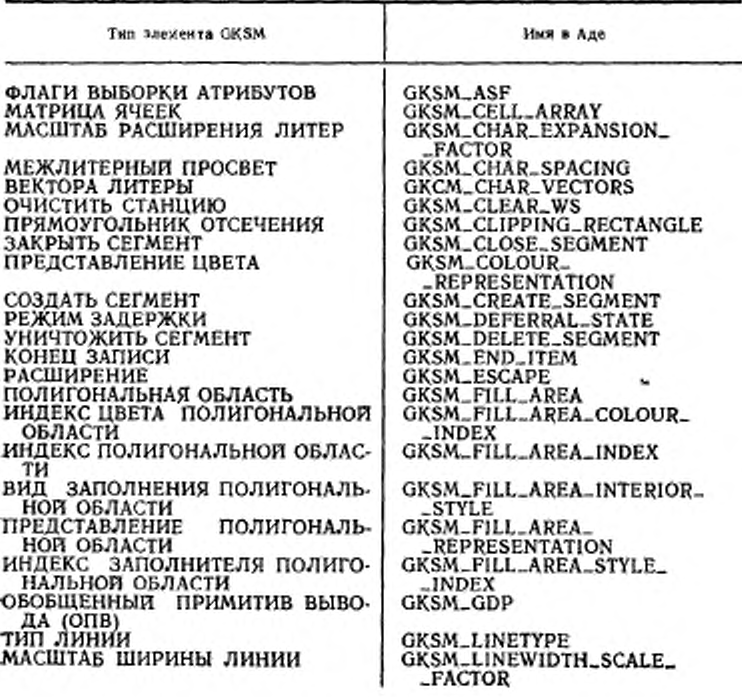

## ГОСТ Р 34.1702.3-92 С. 169

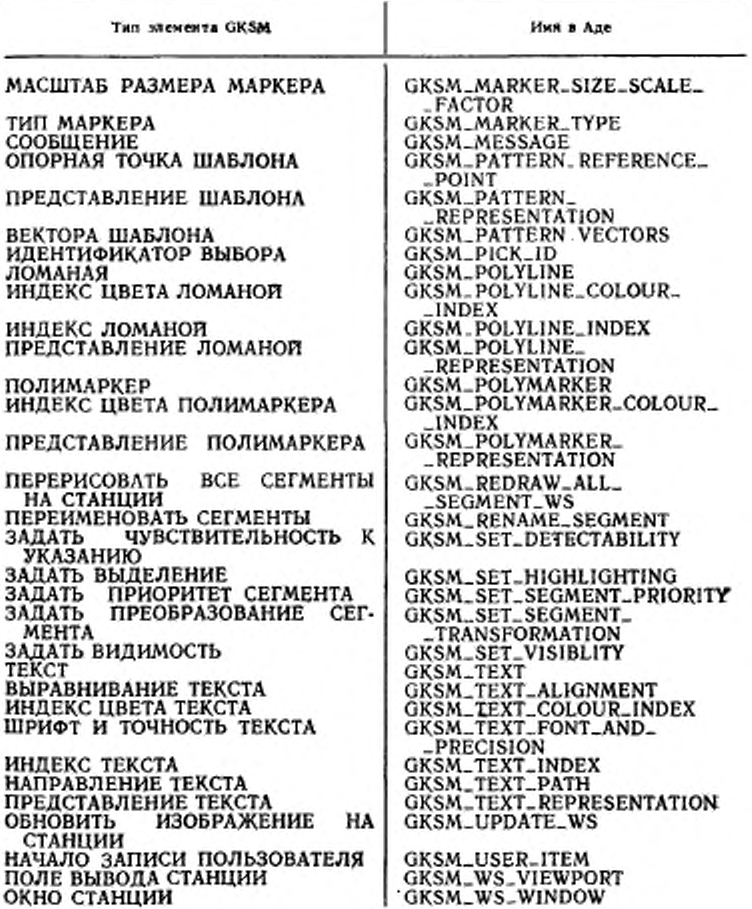

ПРИЛОЖЕНИЕ Ж

# **ИНДЕКСЫ ФУНКЦИЙ ЯГС**

### (Это приложение не является составной частью стандарта, но дает дополнительную информацию.)

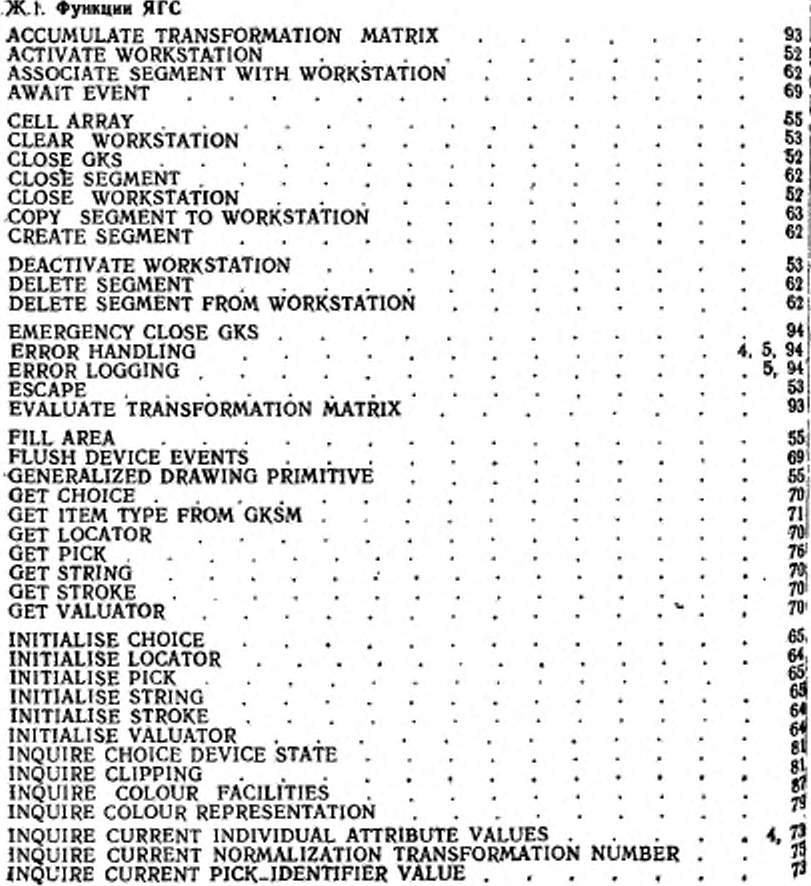

ГОСТ Р 34.1702.3-92 С.

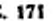

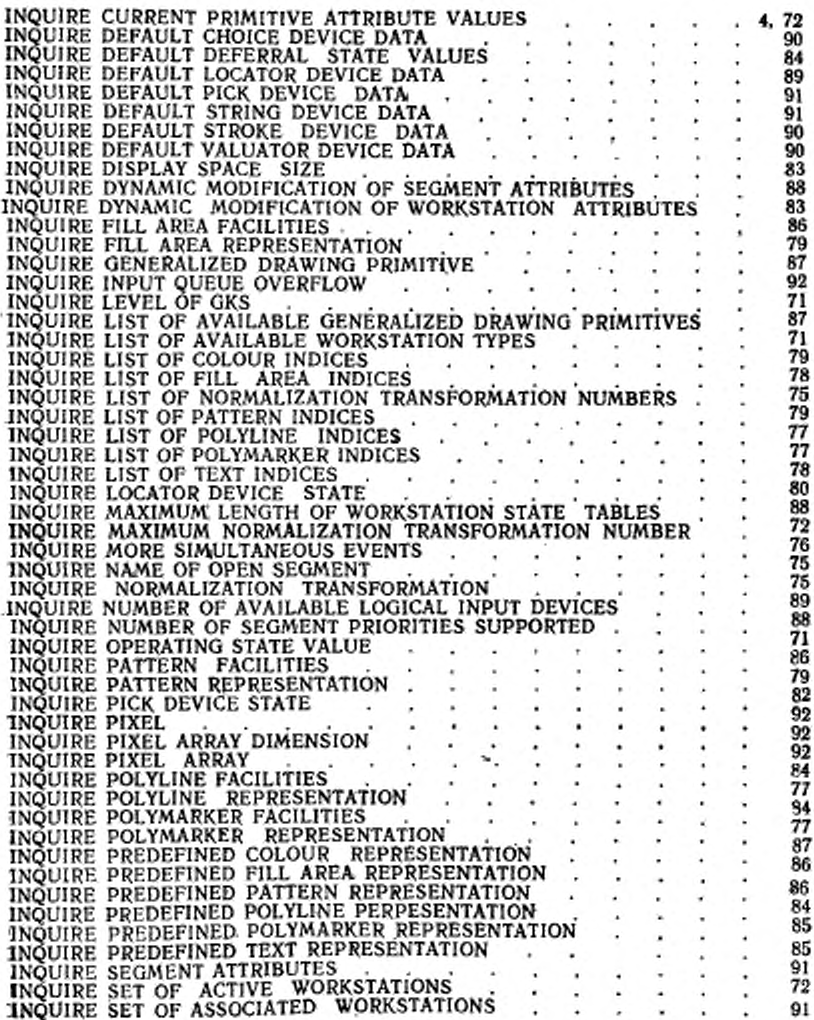

# C. 172 FOCT P 34.1702.3-92

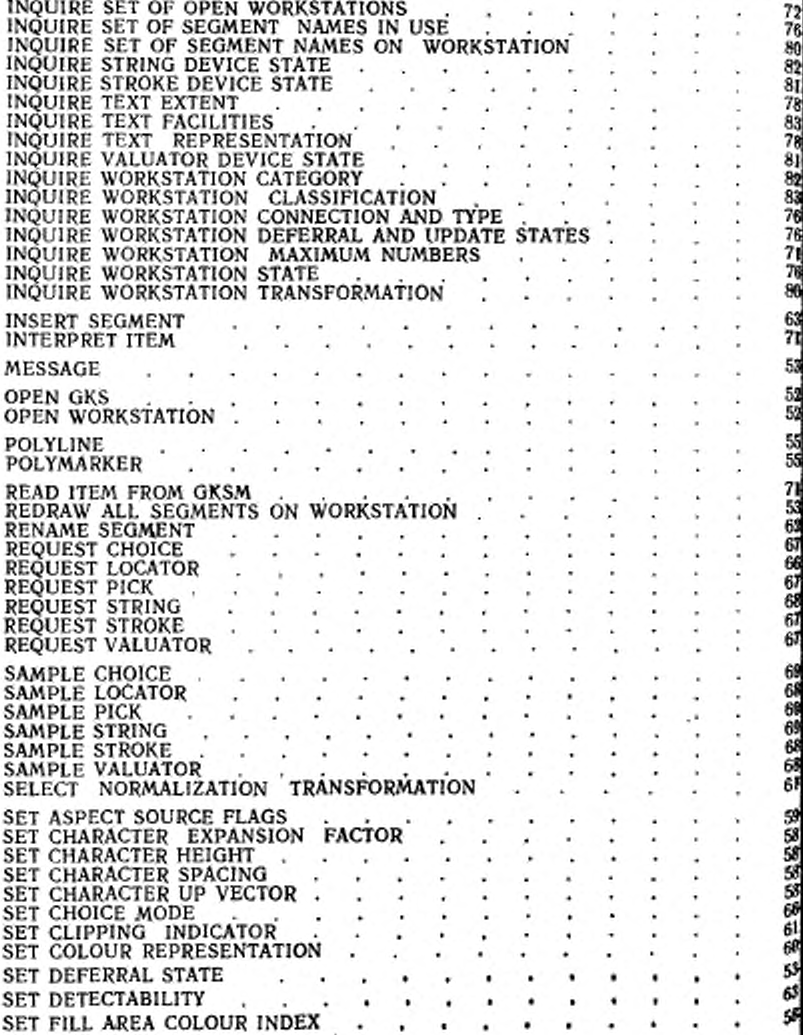

ГОСТ Р 34.17024—92 С. 173

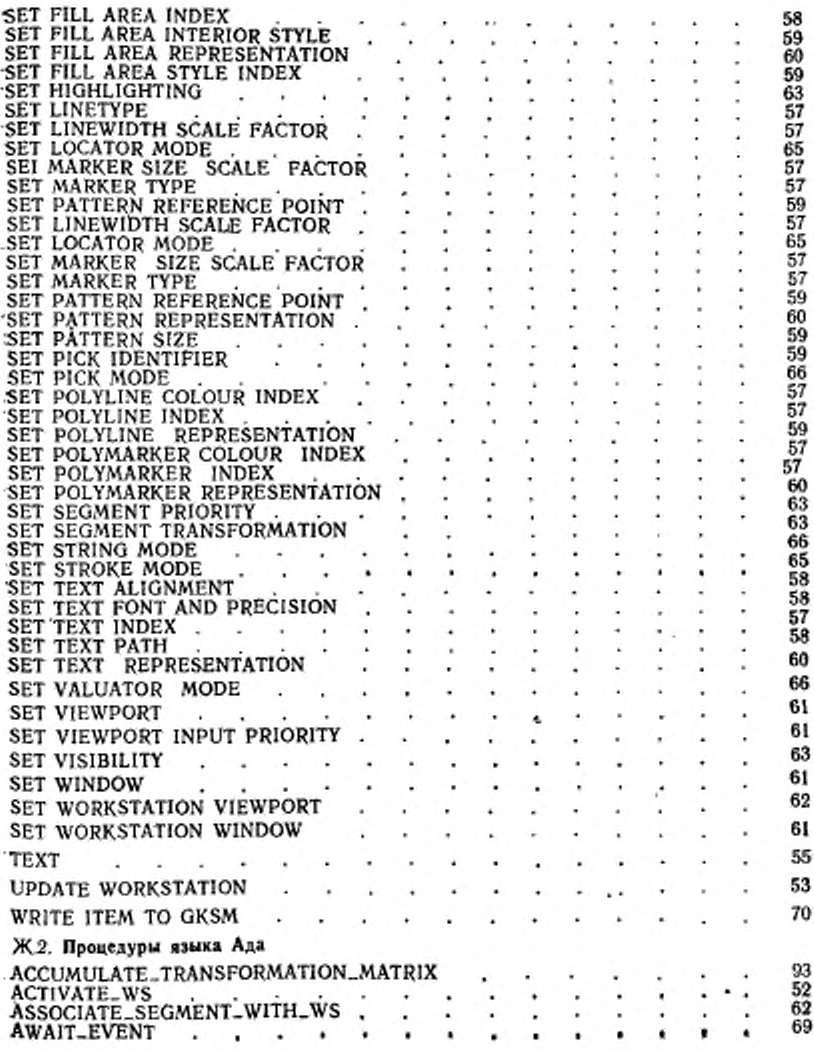

÷

# С. 174 ГОСТ Р 34.1702.3-92

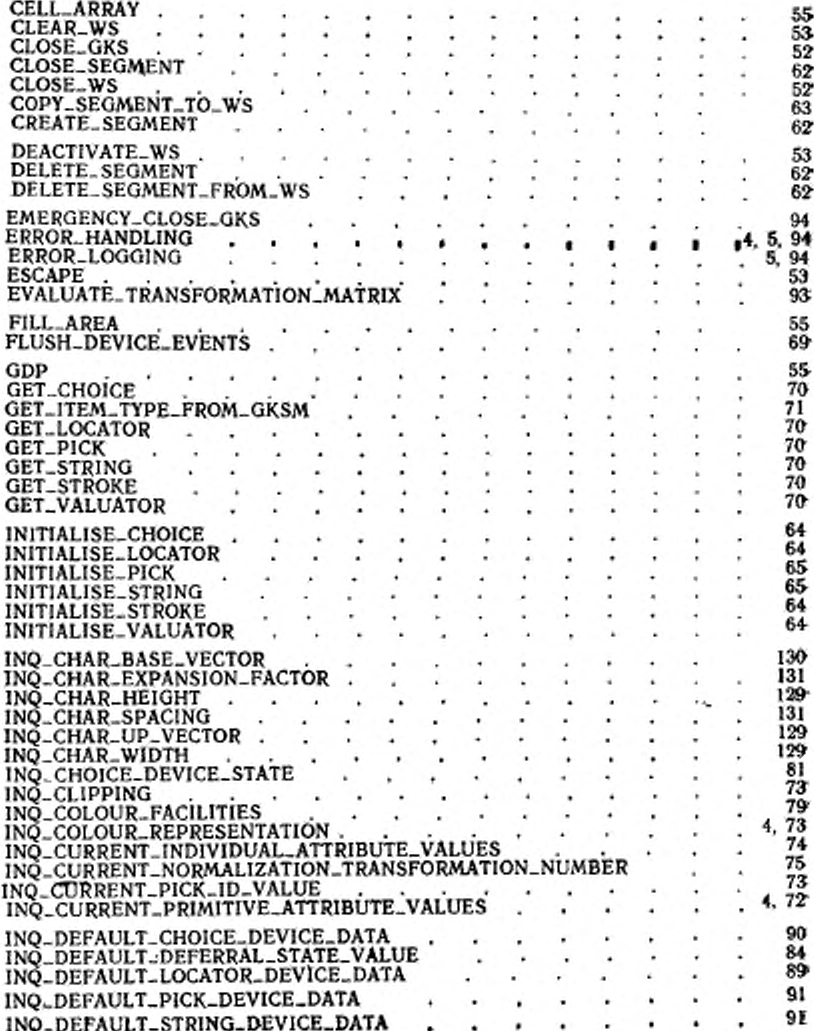

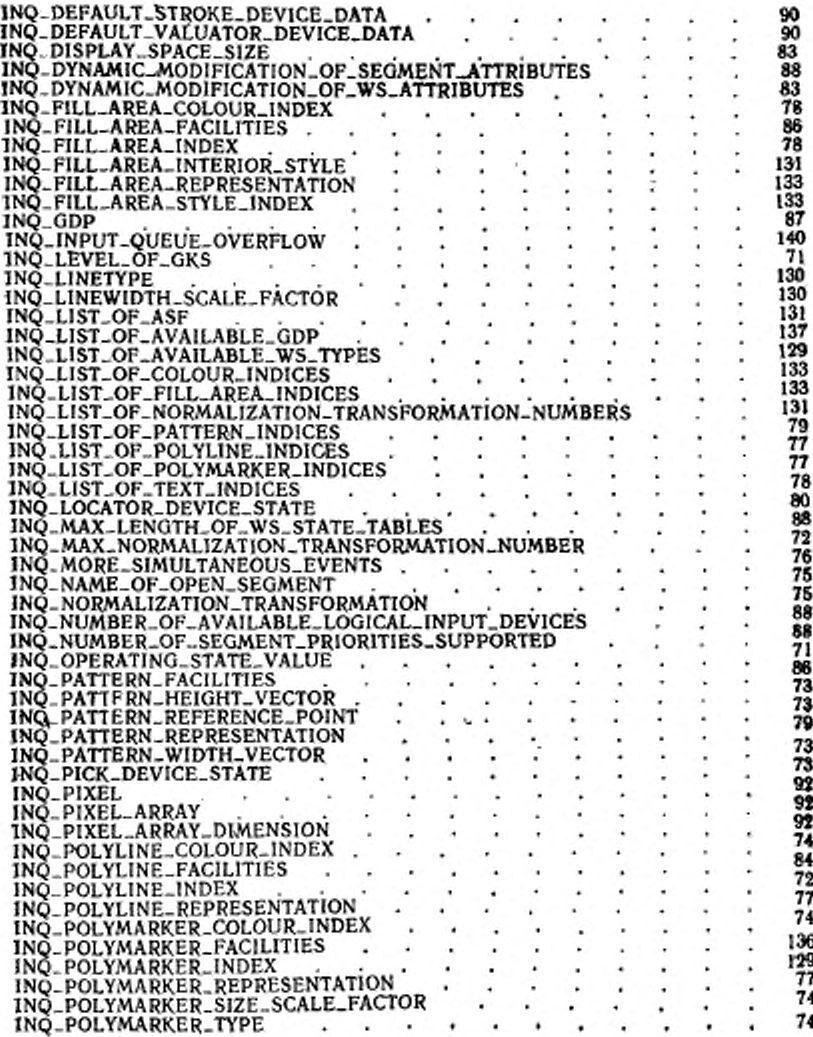

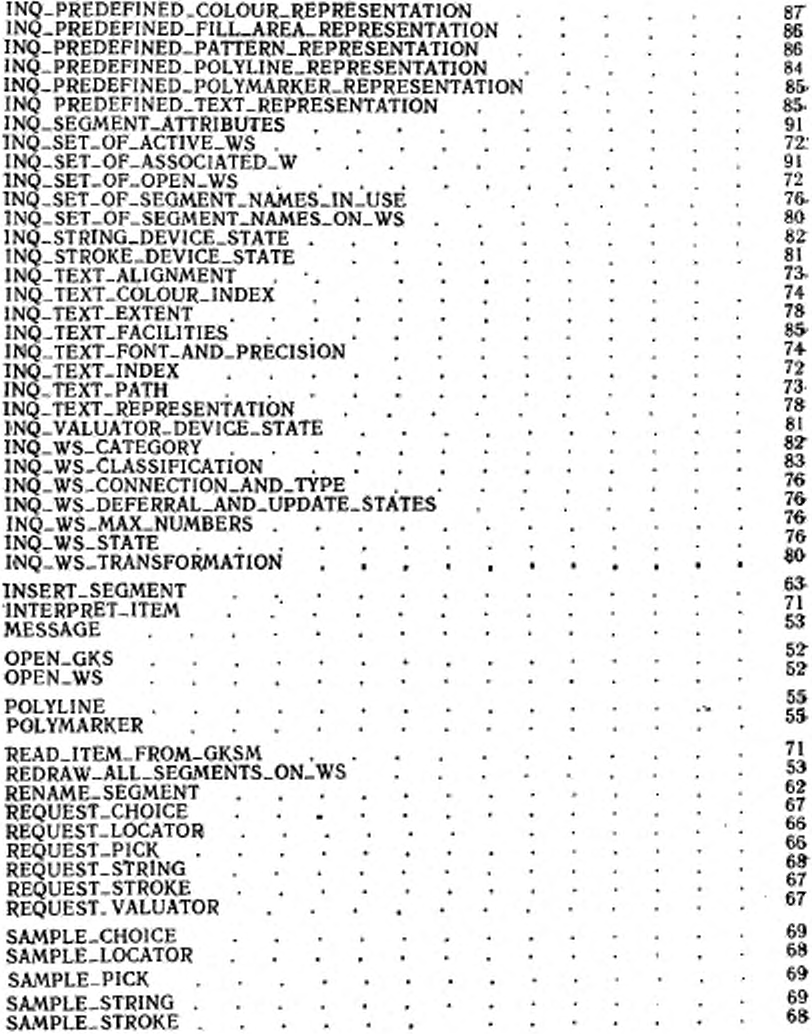

ГОСТ Р 34.1702.3-92 C. 177

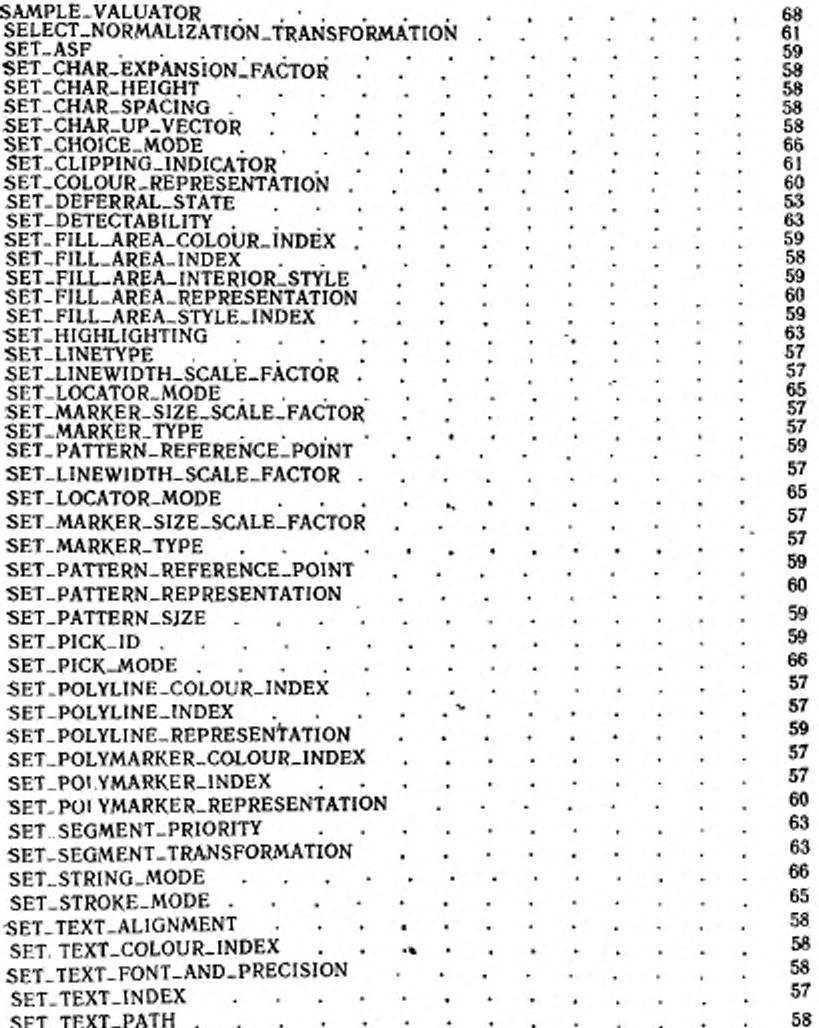
## С. 178 ГОСТ Р 34.1702.3-02

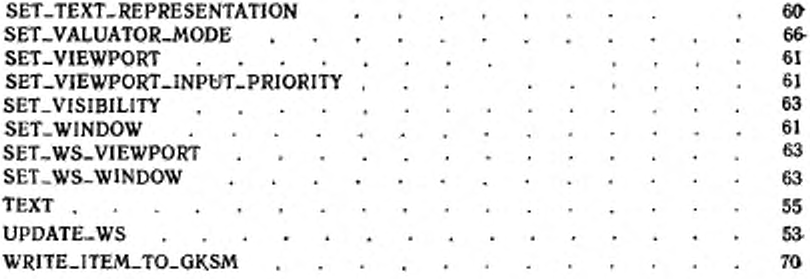

### ИНФОРМАЦИОННЫЕ ДАННЫЕ

- 1. ПОДГОТОВЛЕН И ВНЕСЕН ТК 22 «Информационная техно-«**питов**
- 2. УТВЕРЖДЕН И ВВЕДЕН В ДЕЙСТВИЕ Постановлением Госстандарта России от 28.12.92. № 1577 Настоящий стандарт подготовлен методом прямого применевия международного стандарта ИСО 8651-3-88 «Системы обработки информации. Машинная графика. Связь ядра графической системы с языком программирования Ада»

#### 3. ВВЕДЕН ВПЕРВЫЕ

#### 4. ССЫЛОЧНЫЕ НОРМАТИВНО-ТЕХНИЧЕСКИЕ ДОКУМЕНты

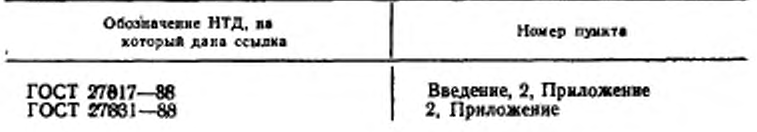

#### **СОДЕРЖАНИЕ**

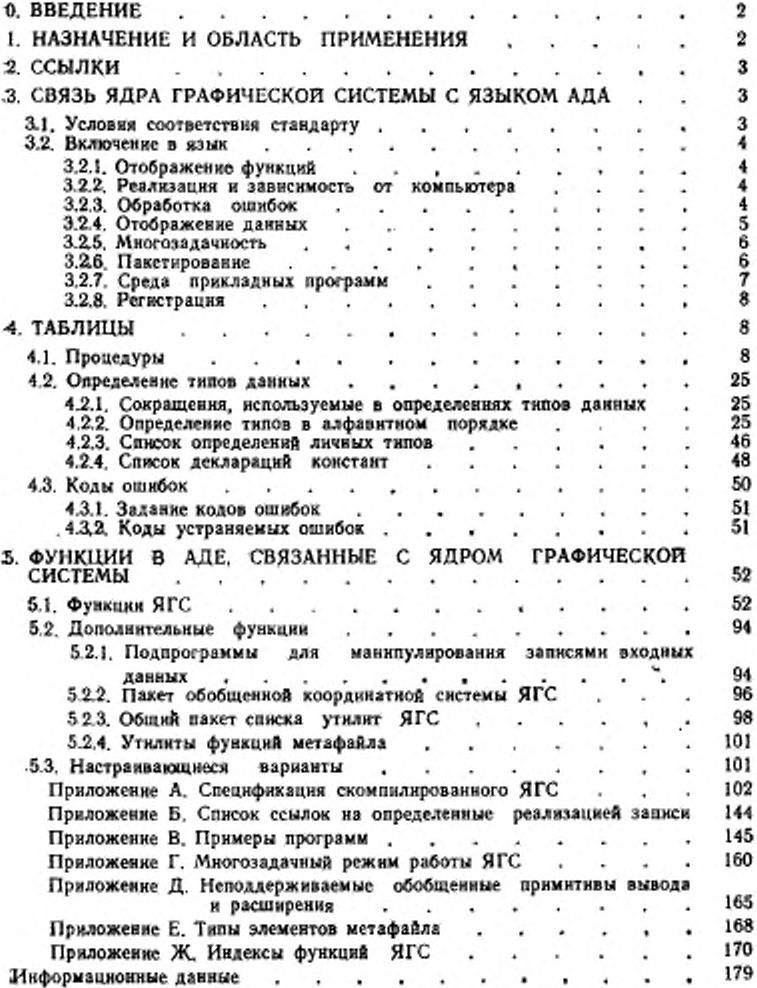

Редактор Р. С. Федорова Технический редактор В. Н. Прусакова Корректор М. С. Кабанова

Подп. в неч. 31.05.93. Усл. печ. д. 10.69 Усл. кр-отт. 10,82.<br>Уч.-изд. л. 13,66. Тир. 341. С 231. Сдало в набор 22.01.03.

Ордена «Знак Почета» Издательство стандартов, 107076. Москва, Колодезный пер., 14. Калужская типография стандартов, ул. Московская, 256. Зам. 207

# к ГОСТ Р 34.1702.3—92 (ИСО 8651-3—88) Информационная технология. Машинная графика. Связь ядра графической системы с языком программирования Ада

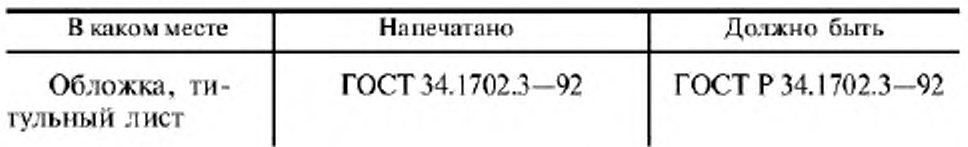

(ИУС № 12 2007 г.)